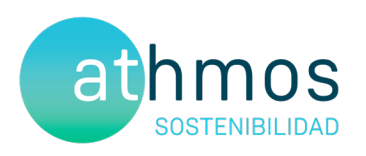

# INFORME CUATRIMESTRAL FASE EXPLOTACIÓN 3er INFORME – 4º AÑO

VIGILANCIA AMBIENTAL PE LAS MAJAS III

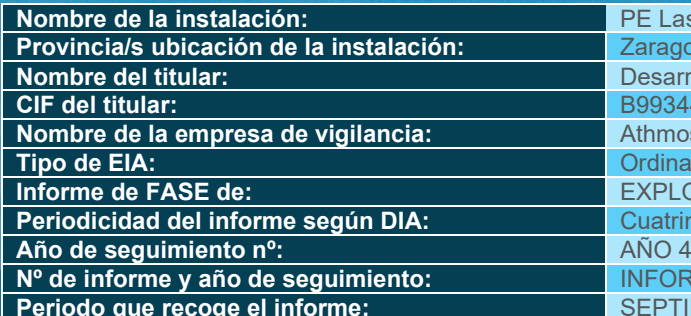

**PE Las Majas III Provincia/s ubicación de la instalación:** Zaragoza Desarrollo Eólico Las Majas V, S.L. **CIF del titular:** B99344186 **Nombre de la empresa de vigilancia:** Athmos Sostenibilidad SL **Ordinaria Informe de FASE de:** EXPLOTACIÓN **Periodicidad**<br>**PERIOD**<br>**PERIODICIDADE Nº de informe y año de seguimiento:** INFORME nº3 del AÑO 4 **Periodo que recoge el informe:** SEPTIEMBRE 2023 – DICIEMBRE 2023

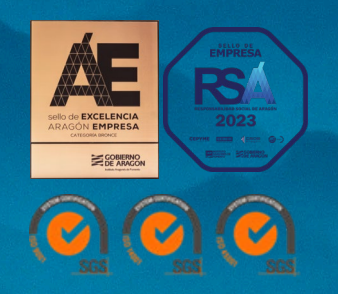

SEPTIEMBRE 2023 – DICIEMBRE 2023 IT.407.04 REVO.0

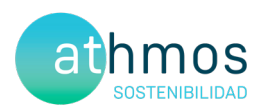

### ÍNDICE

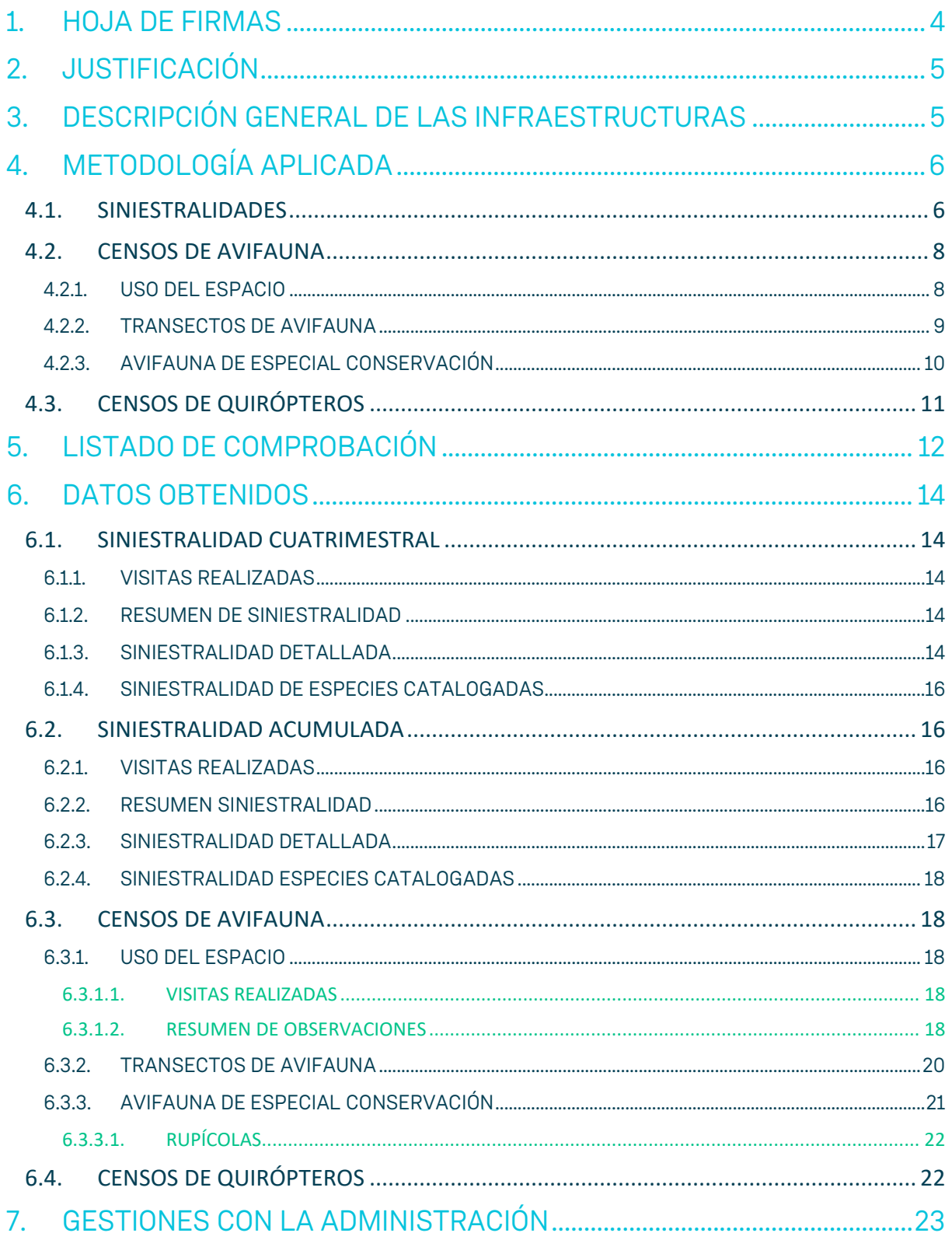

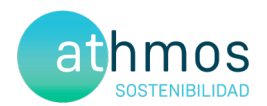

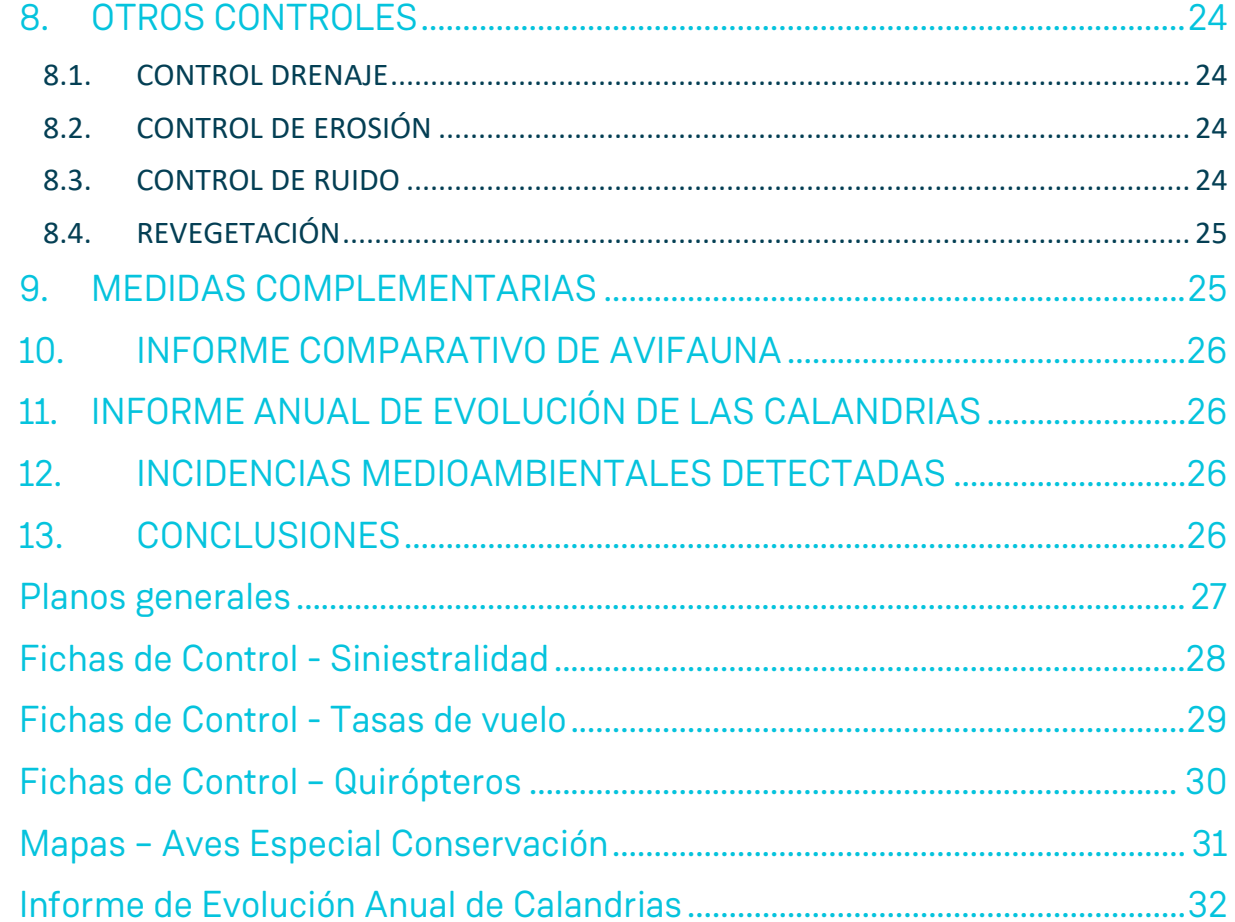

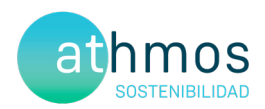

#### 1. HOJA DE FIRMAS

Zaragoza, a 31 de diciembre de 2023

Cabosi

El presente informe está firmado por Carlos Sanz López Técnico de Medio ambiente Graduado en Biología

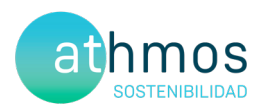

#### 2. JUSTIFICACIÓN

El presente informe corresponde al tercer informe cuatrimestral del cuarto año de explotación en el parque eólico Las Majas III, para las fechas comprendidas entre **septiembre de 2023** a **diciembre de 2023**, el cual ha sido redactado para dar cumplimiento al condicionado número 16 de la Declaración de Impacto Ambiental (DIA), que indica lo siguiente:

*"Se remitirán a la Dirección General de Energía y Minas y al INAGA-Área II, informes cuatrimestrales relativos al desarrollo del plan de vigilancia ambiental, los cuales estarán suscritos por el titulado especialista en medio ambiente responsable de la vigilancia y se presentarán en formato papel y en formato digital (textos y planos en archivos con formato. pdf que no superen los 20 MB, datos y resultados en formato exportable e información georreferenciable en formato shp, huso 30, datum ETRS89)."*

Este informe es elaborado por la empresa Athmos Sostenibilidad SL y recoge las acciones descritas en el Plan de vigilancia Ambiental (PVA) detallado en el Estudio de Impacto Ambiental del proyecto, complementado con el condicionado de la DIA. Hasta el momento se han presentado los informes cuatrimestrales a nivel clúster (agrupación de proyectos), pero en relación al requerimiento de la Dirección General de Energía y Minas, a fecha 23 de marzo de 2022, todos deberán ser elaborados y registrados individualmente para cada instalación.

#### 3. DESCRIPCIÓN GENERAL DE LAS INFRAESTRUCTURAS

El parque eólico Las Majas III, situado en los términos municipales de Aguilón, Azuara y Fuendetodos, consta de un total de 9 aerogeneradores de 3,8 MW de potencia, acumulando un total de 33 MW. La energía eléctrica se evacúa mediante una línea subterránea hasta la SET Las Majas II, situada en el término municipal de Aguilón.

Las coordenadas de los aerogeneradores, en sistema de referencia UTM ETRS89 Huso 30, son las siguientes:

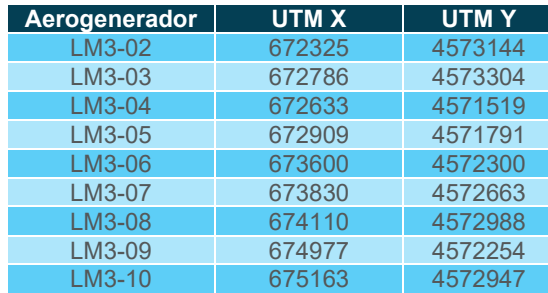

El punto 9.a del condicionado de la DIA, que establecía la necesidad de "*Instalación en los extremos de las alineaciones (aerogeneradores número 1, 3,4,9 y 10) de medidas de innovación e investigación en relación a la vigilancia de la colisión de aves, que incluirá, entre otras posibles medidas, alguna de las siguientes y que se establecieron para los parques eólicos "I+D El Espartal" o "I+D Acampo Hospital": seguimiento de aerogeneradores mediante cámara web, instalación de sensores que permitan detener el aerogenerador en caso de riesgo evidente de colisión y señalización de las palas de los aerogeneradores para mejorar su visibilidad para las aves.*".

En base al informe propuesta y la resolución emitida por el INAGA, se pintaron las palas en los aerogeneradores LM3-03, LM3-04, LM3-09 y LM3-10.

Las tipologías de estas medidas de innovación se pueden clasificar en: sistemas de detección y disuasión (DD), pintado de palas (PP) y sistema de parada (DP). A continuación, en el mapa se muestran los aerogeneradores con estas medidas aplicadas.

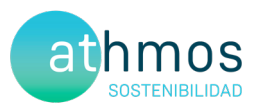

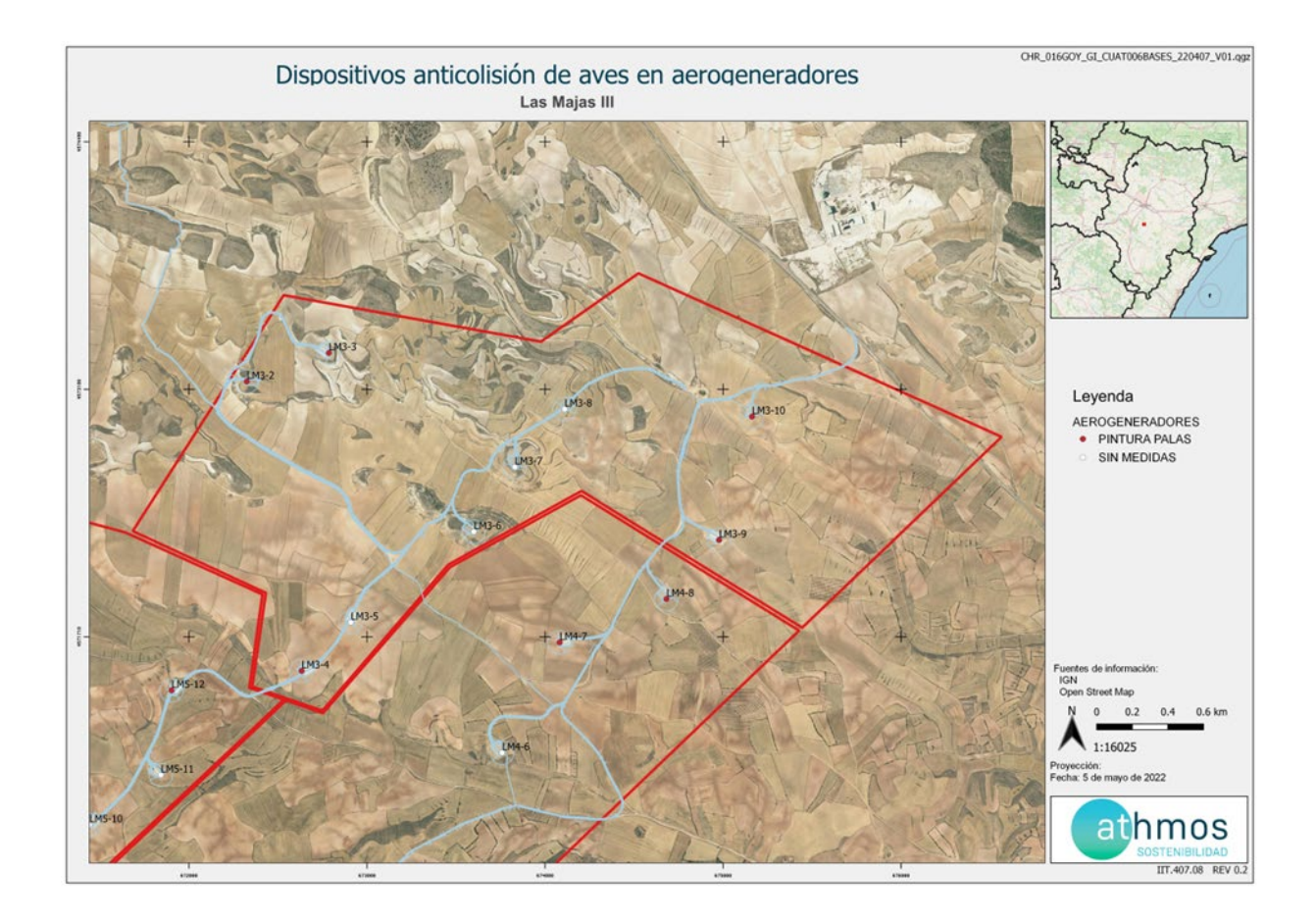

### 4. METODOLOGÍA APLICADA

#### 4.1. SINIESTRALIDADES

El "Protocolo de seguimiento de mortalidad del Gobierno de Aragón", analizado con la Dirección General de Biodiversidad, y adaptado a las indicaciones propuestas en la correspondiente Declaración de Impacto Ambiental (DIA) indica la realización de búsquedas circulares concéntricas cada 25 metros, en un radio de 100 m para cada aerogenerador. Por tanto, se describen cuatro círculos de búsqueda para los 25, 50, 75 y 100 m. La distancia lineal recorrida por aerogenerador ascienda a 1,57 km lineales.

Para una mayor trazabilidad y control de los resultados, las rutas realizadas se graban a través de la aplicación "Mapas de España IGN", propiedad del Instituto Geográfico Nacional. Estos tracks se envían a la Administración en un único archivo, que recibe la siguiente nomenclatura:

#### "**PE Las Majas III\_TRANSECTOS\_Año4\_IC3\_Expl\_sep23-dic23.kml**"

Dentro de este archivo, se agrupan todos los tracks específicos de cada visita de siniestralidad realizada al parque eólico, con la misma nomenclatura: "TRACK\_LM3\_W02\_20220111", donde LM3 es la codificación del proyecto, W02 la semana del año correspondiente y fecha de realización de la visita

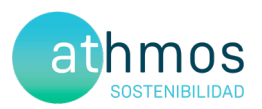

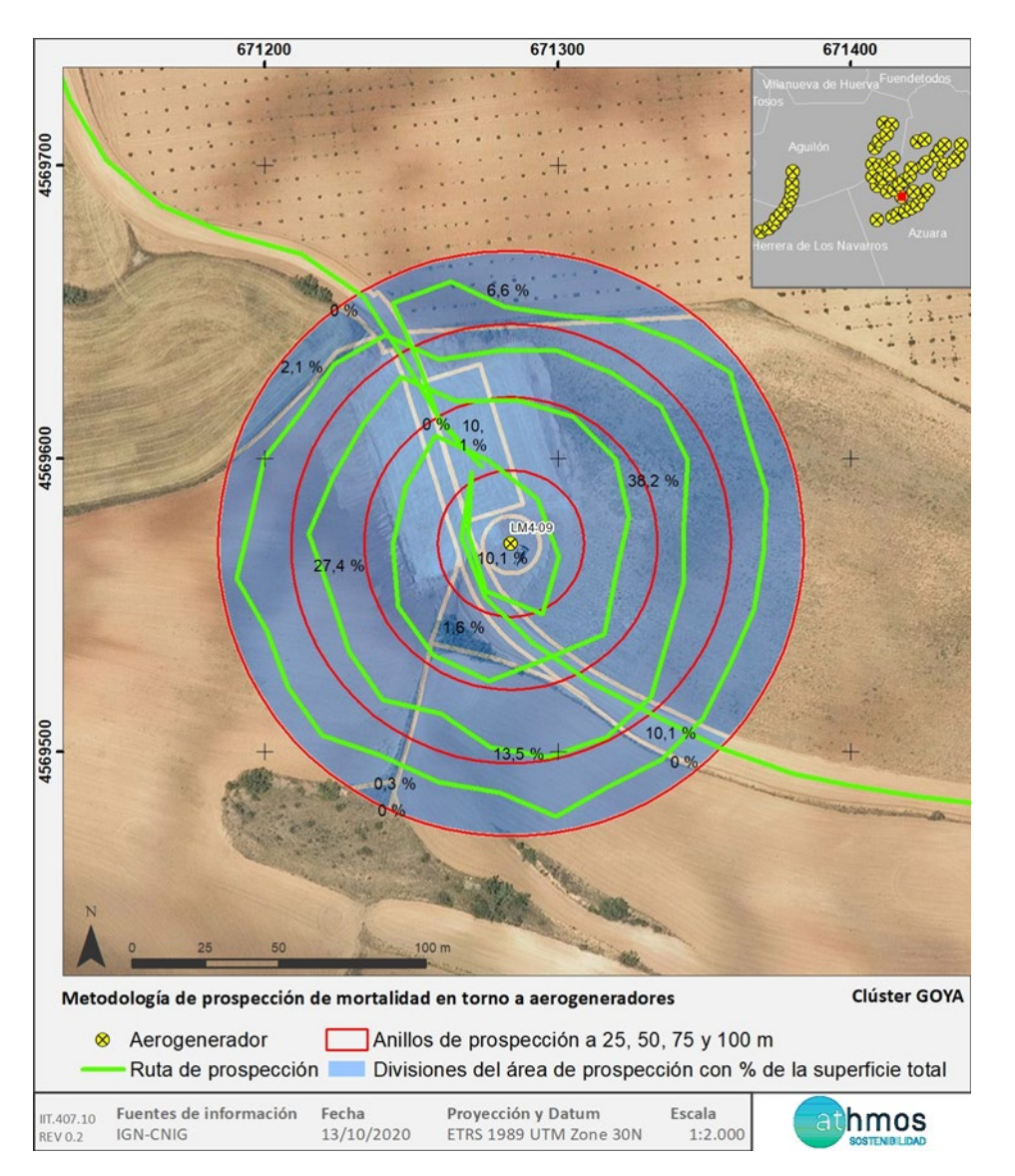

En la toma de datos de siniestralidad en aerogeneradores se utiliza la aplicación ZAMIADROID, que recopila todos los campos exigidos por la Administración: código, nombre, tipo y titular de la instalación, fecha, observador, empresa, coordenadas geográficas, coordenadas UTM, nombre científico, edad, sexo, estado, restos, número de ejemplares y marcaje. Los datos se exportan en formato Excel (.xls) y se presentan junto con este informe con la siguiente nomenclatura:

#### **"PE Las Majas III\_SINIESTRALIDAD\_Año4\_IC3\_Expl\_ sep23-dic23.xls"**

Según lo indicado en el punto 15.d de la DIA del proyecto, la periodicidad de seguimiento es: "*Los recorridos de búsqueda de ejemplares colisionados han de realizarse a pie y su periodicidad debería ser al menos quincenal durante un mínimo de cinco años desde la puesta en funcionamiento del parque, y semanal en los periodos de migraciones*". Los periodos de migraciones incluyen marzo y abril en la migración pre-nupcial y del 15 de agosto al 15 de octubre en la migración post-nupcial.

Para dar cumplimiento con el "Protocolo sobre recogida de cadáveres en parques eólicos", todos los casos de siniestralidad a excepción de especies catalogadas se recogen y depositan en el arcón congelador situado en la SET Las Majas II. Allí permanecen temporalmente todos los cadáveres recogidos en el complejo Las Majas hasta su traslado al Centro de Recuperación de Fauna Silvestre de La Alfranca a través de los Agentes de Protección de la Naturaleza (APNs)

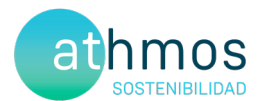

#### 4.2. CENSOS DE AVIFAUNA

Con la finalidad de estudiar la avifauna que utiliza la poligonal del proyecto, se realizan diferentes seguimientos según las especies objeto de censo. Los controles definidos son: Uso del espacio, transectos de avifauna y avifauna de especial conservación, entre los que se encuentran el censo de rupícolas.

Se utiliza la aplicación ZAMIADROID para la recogida de los datos de los censos de avifauna, según los campos exigidos por la Administración; código, nombre, tipo y titular de la instalación, fecha, observador, empresa, coordenadas geográficas, coordenadas UTM, altura de observación, nombre científico, edad, sexo, número de ejemplares y marcaje. Los datos se exportan en formato Excel (.xls) y se presentan junto con este informe con la siguiente nomenclatura:

#### **PE Las Majas III\_OBSERVACIONES\_Año4\_IC3\_Expl\_sep23-dic23.xls"**

A continuación, se desarrolla la metodología de cada seguimiento.

#### 4.2.1. USO DEL ESPACIO

Inicialmente, una vez analizada la zona de estudio mediante un análisis de visibilidad, se definió una red de puntos de observación conjunta para todos los parques del complejo Las Majas. En el presente informe, se presentan únicamente los puntos que observan directamente aerogeneradores del parque **Las Majas III**, de acuerdo a la premisa de que los puntos no distan a más de 1 km del aerogenerador visto. Se han definido una red de **4 puntos de observación para los 9 aerogeneradores** que componen el parque. En acuerdo con la Dirección General de Biodiversidad, se establecen un total de 38 visitas anuales a los puntos de observación con periodicidad semanal y de una duración mínima de 30 min

En la siguiente tabla se muestra los aerogeneradores observados desde cada punto de observación.

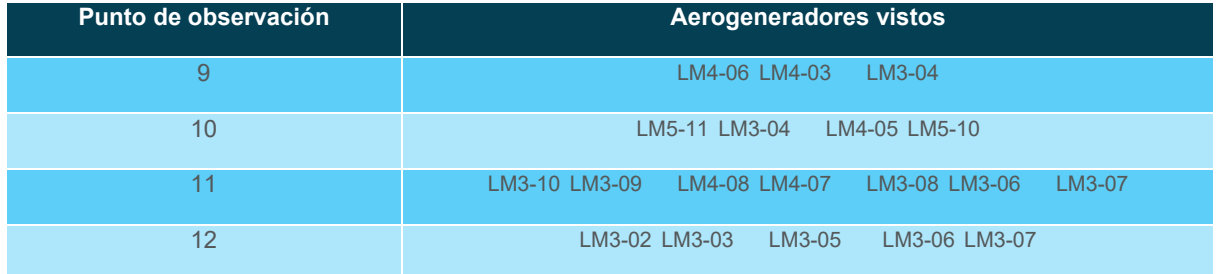

Los datos de las especies objeto de censo se representan de manera gráfica según los meses del periodo cuatrimestral, ejemplares que han interaccionado con cada aerogenerador, especies observadas, tipo y altura de vuelo.

En cuanto a la metodología, los treinta minutos de censo se dividen en dos partes. Durante los primeros diez minutos, se recogen las observaciones de todas las especies avistadas y, en los veinte minutos restantes, se anotan sólo las especies objeto de censo para la evaluación de los vuelos de riesgo, con el objetivo de tener una información más completa sobre la avifauna presente en la poligonal del parque eólico.

En la siguiente imagen se muestra la distribución de los diferentes puntos de observación.

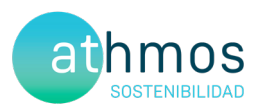

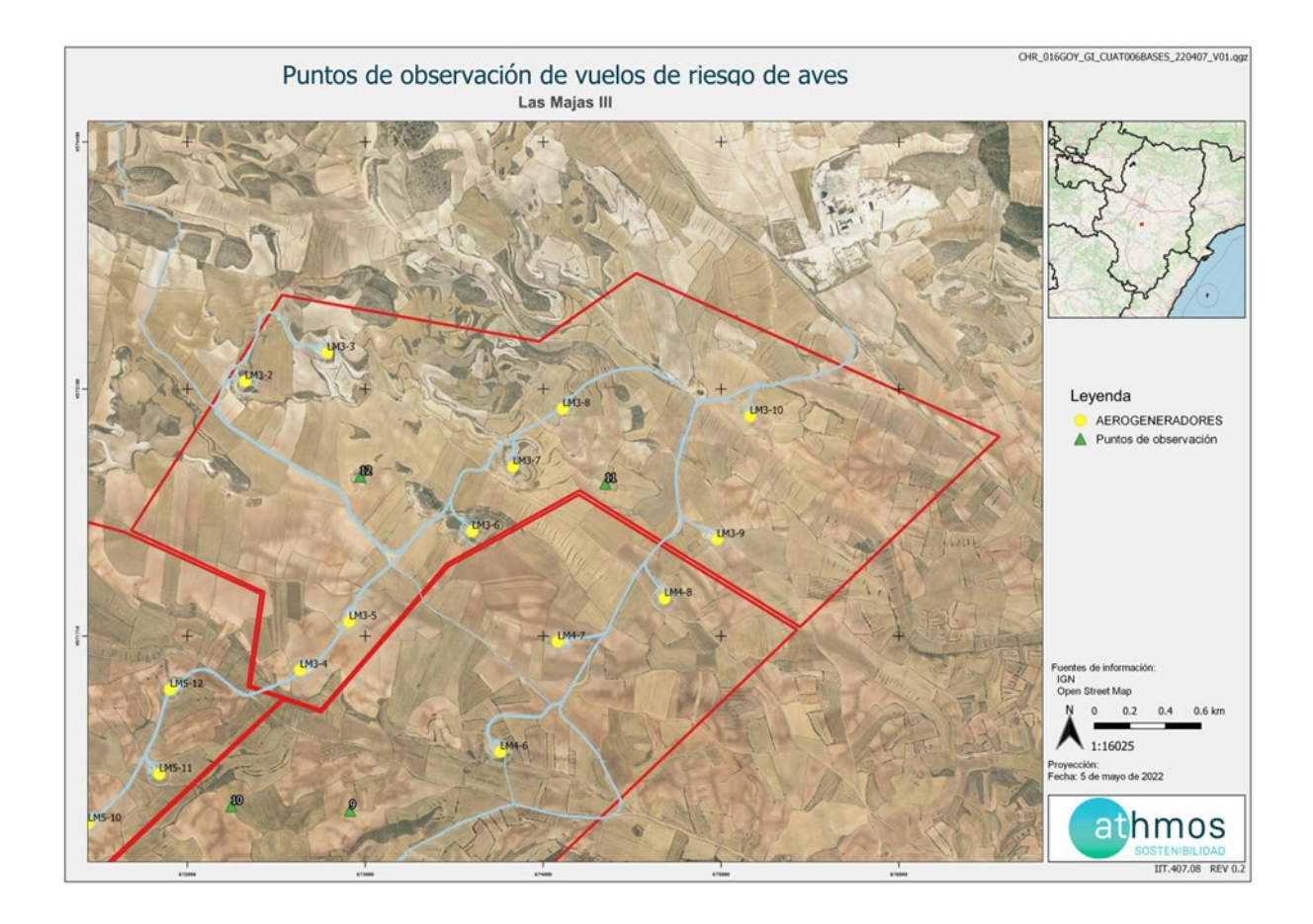

#### 4.2.2. TRANSECTOS DE AVIFAUNA

Se han definido un transecto de avifauna, situados dentro de la poligonal del proyecto. La metodología consiste en realizar un recorrido a pie, anotando las aves según su cercanía al observador, diferenciando las que están de 0 a 25 metros, del resto. A partir de estos datos, se obtienen dos parámetros; la densidad, calculada a partir de las observaciones cercanas y el Índice Kilométrico de Abundancia (IKA), calculado con todas las observaciones.

El transecto, denominados TA22 de 1,5 km, se realizan tres veces al año (invierno, primavera y verano), durante toda la fase de explotación.

A continuación, se muestra la ubicación del transecto definido para el proyecto:

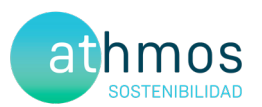

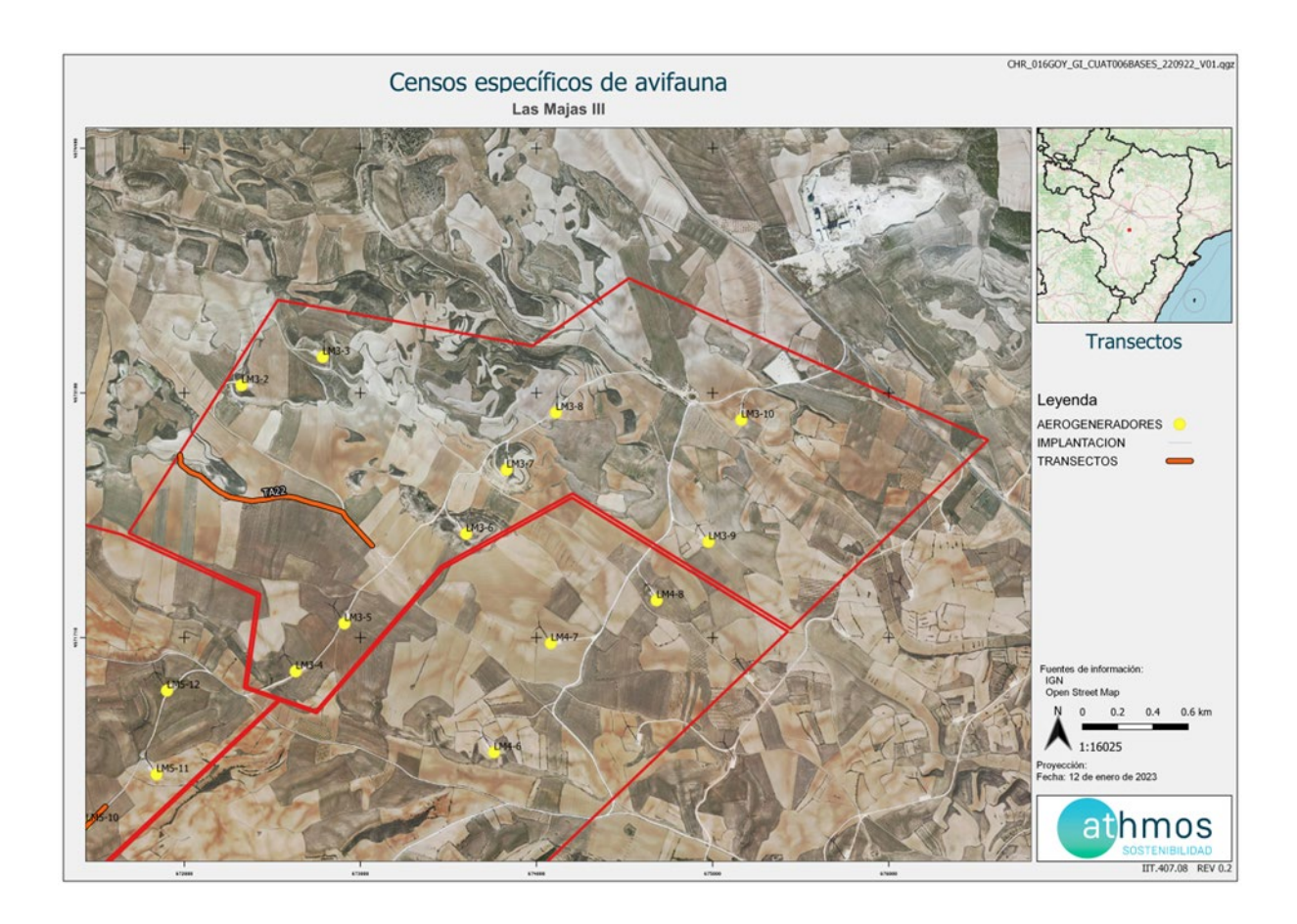

#### 4.2.3. AVIFAUNA DE ESPECIAL CONSERVACIÓN

Los censos específicos para la avifauna de especial conservación tienen por objetivo ampliar la cantidad de datos e información de dichas especies, establecidas en el punto 15.e del condicionado de la DIA, que indica lo siguiente:

"Se realizará un seguimiento del uso del espacio en el parque eólico y su zona de influencia de las poblaciones de quirópteros y avifauna de mayor valor de conservación de la zona, prestando especial atención y seguimiento específico del comportamiento de las poblaciones de águila perdicera, alimoche común, chova piquirroja, milano real, sisón común y alondra de Dupont."

Las metodologías de estos censos se han obtenido de las monografías de la SEO/BirdLife para avifauna, tal y como se acordó con el INAGA y el Servicio de Biodiversidad del Gobierno de Aragón.

Los censos específicos que se realizan en este proyecto se describen a continuación:

#### **Censos de rupícolas**

Se han definido tres puntos de observación en los roquedos del río Cámaras para realizar el seguimiento del éxito reproductivo y el estado poblacional de aves rupícolas, como el buitre leonado y el alimoche común, entre otras.

La metodología de este censo consiste en anotar las parejas reproductoras, diferenciando entre tres categorías:

- Nidificación posible: Pareja observada en un hábitat apropiado para su reproducción durante la etapa reproductiva.
- Nidificación probable: Pareja en cortejo, cópula, comportamientos territoriales.
- Nidificación confirmada: Transporte de alimento o material para el nido, individuo incubando, nido con huevos o pollos.

Con los datos recogidos se realizará una gráfica que permita observar la evolución de las parejas reproductoras en cada censo y época.

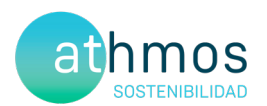

La periodicidad de este censo es mensual de marzo a mayo, con posibilidad de extensión a junio, si se considera necesario.

A continuación, se muestra la ubicación de los puntos de rupícolas:

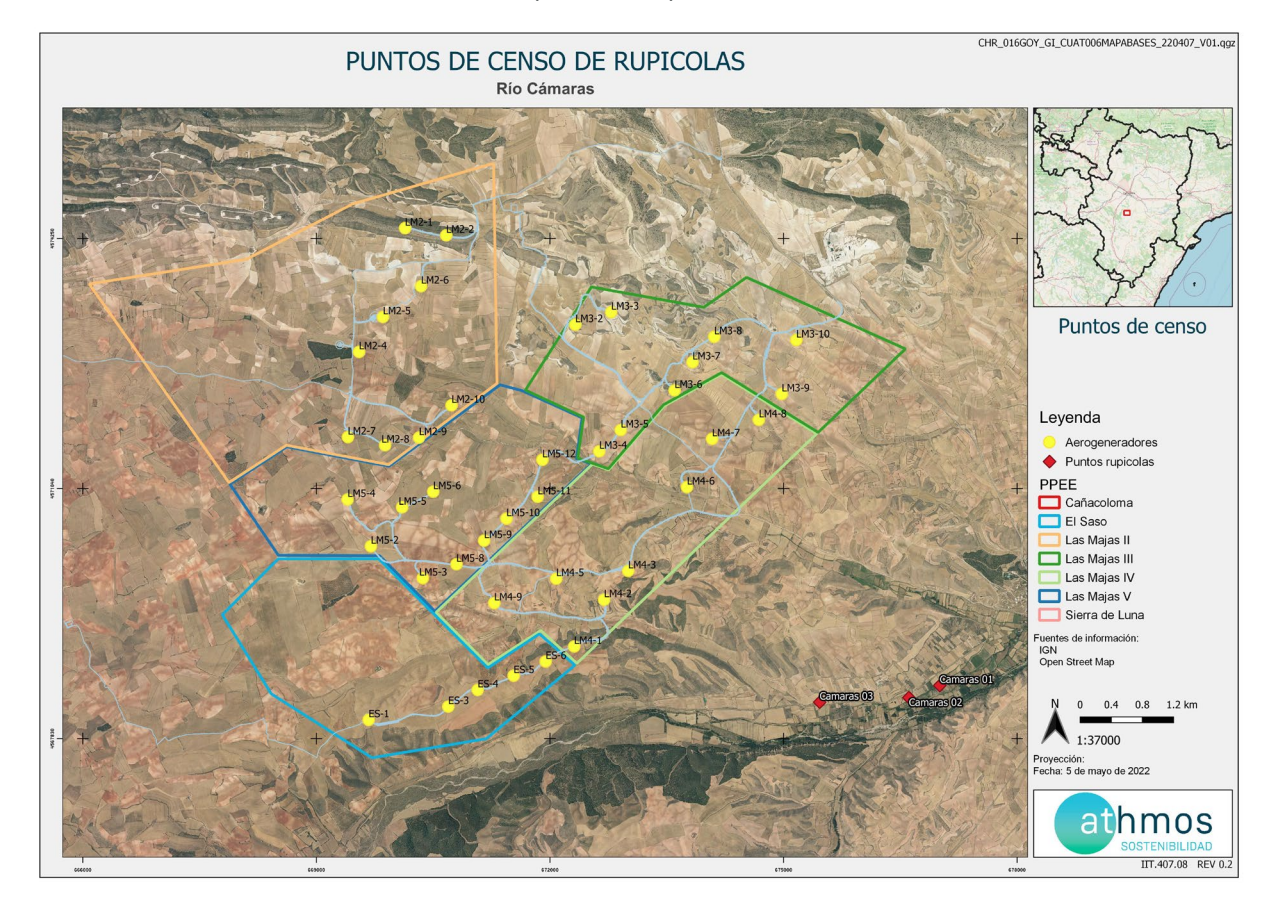

#### 4.3. CENSOS DE QUIRÓPTEROS

Estos censos tienen por objetivo la obtención de datos e información de las especies de quirópteros presentes en el ámbito de estudio, dando cumplimiento al punto 15.e del condicionado de la DIA, que indica lo siguiente:

"Seguimiento del uso del espacio en el parque eólico y su zona de influencia de las poblaciones de quirópteros y avifauna de mayor valor dé conservación de la zona,".

La metodología seguida en este caso, se ha obtenido de las directrices de SECEMU para los quirópteros, tal y como se acordó con el INAGA y Servicio de Biodiversidad del Gobierno de Aragón.

Las poblaciones de quirópteros del parque eólico se estudian mensualmente desde abril a octubre a través del uso de grabadoras de ultrasonidos del modelo *Pasiva Song Meter Mini Bat Wildlife acoustics,* que se colocan en un punto ya definido cercano al parque eólico, durante mínimo dos noches consecutivas con meteorología favorable.

Los resultados obtenidos se analizan con el programa KALEIDOSCOPE PRO que asigna de forma automática el sonido a una especie o grupo fónico. El grupo fónico hace referencia a un conjunto de especies agrupadas que no pueden ser identificadas de manera específica por las señales acústicas que emiten. Por ejemplo, las especies del grupo fónico correspondiente al género *Myotis* sp. incluyen un total de nueve especies.

Los resultados se presentan en pases/noche de cada especie o grupo fónico, registrados por cada mes del periodo cuatrimestral que corresponde.

A continuación, se muestra la ubicación de los puntos de colocación de las grabadoras:

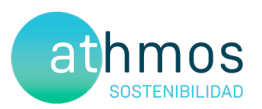

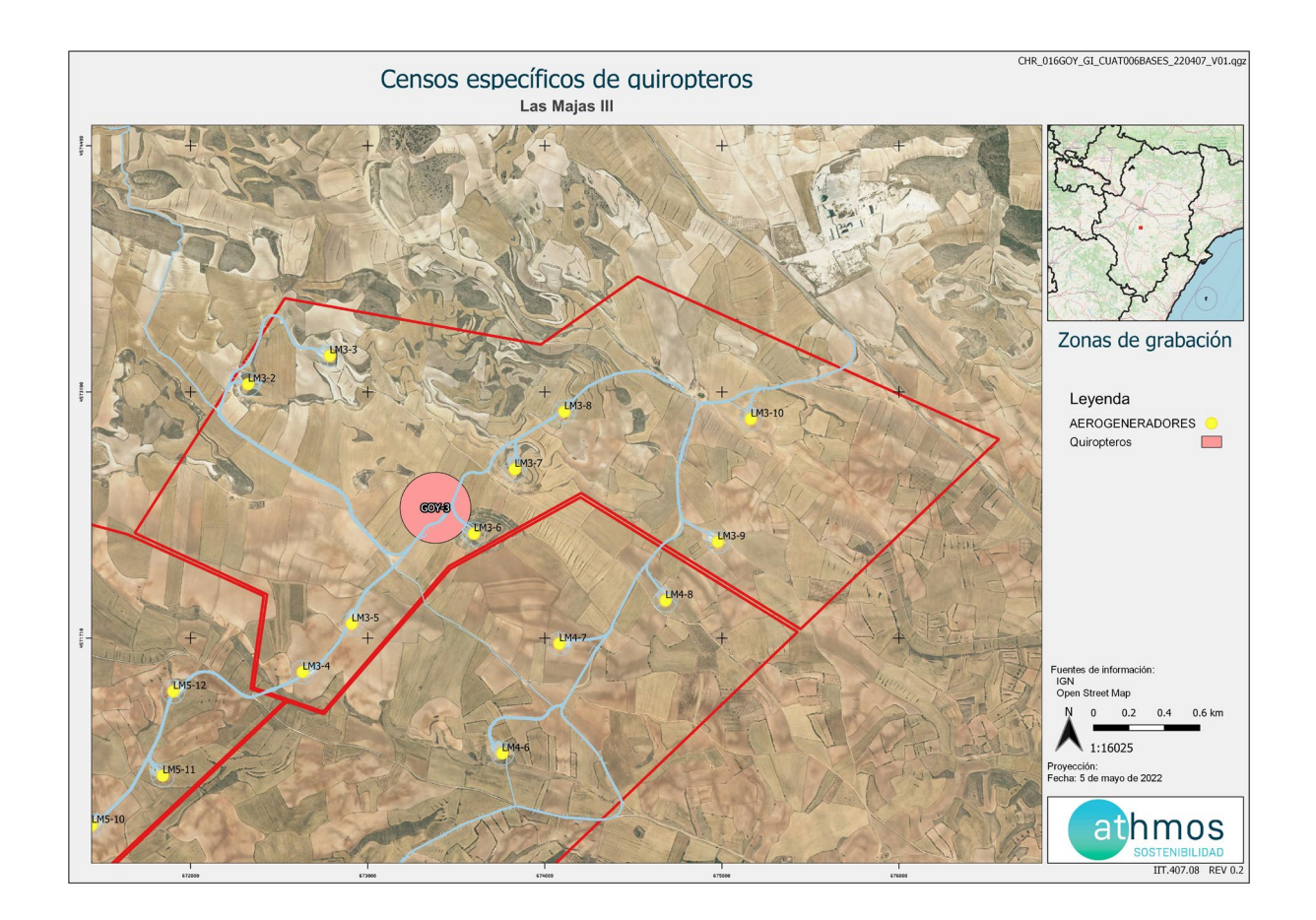

Para la definición de los puntos de colocación de las grabadoras de ultrasonidos, se han intentado cubrir los diferentes hábitats que hay en el entorno del proyecto, con la intención de identificar la mayor variedad de especies.

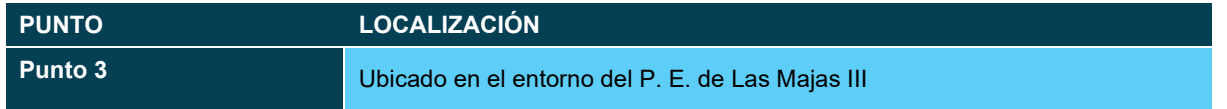

### 5. LISTADO DE COMPROBACIÓN

En la siguiente tabla, a modo de listado, se muestran las tareas realizadas durante este periodo cuatrimestral en el parque eólico. Cada tarea tiene asignado un origen, tipología y condicionado de la DIA a la que hace referencia.

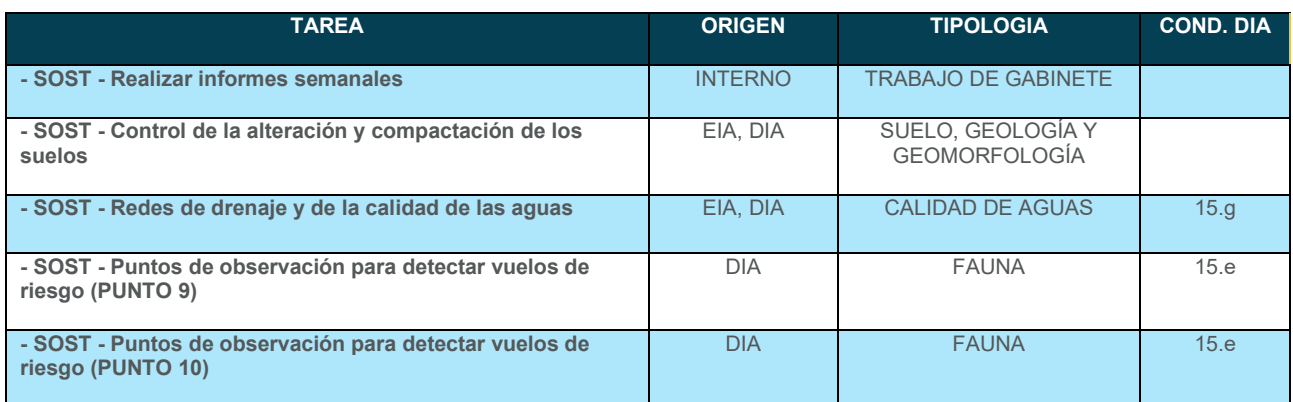

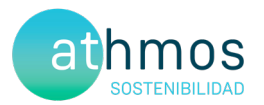

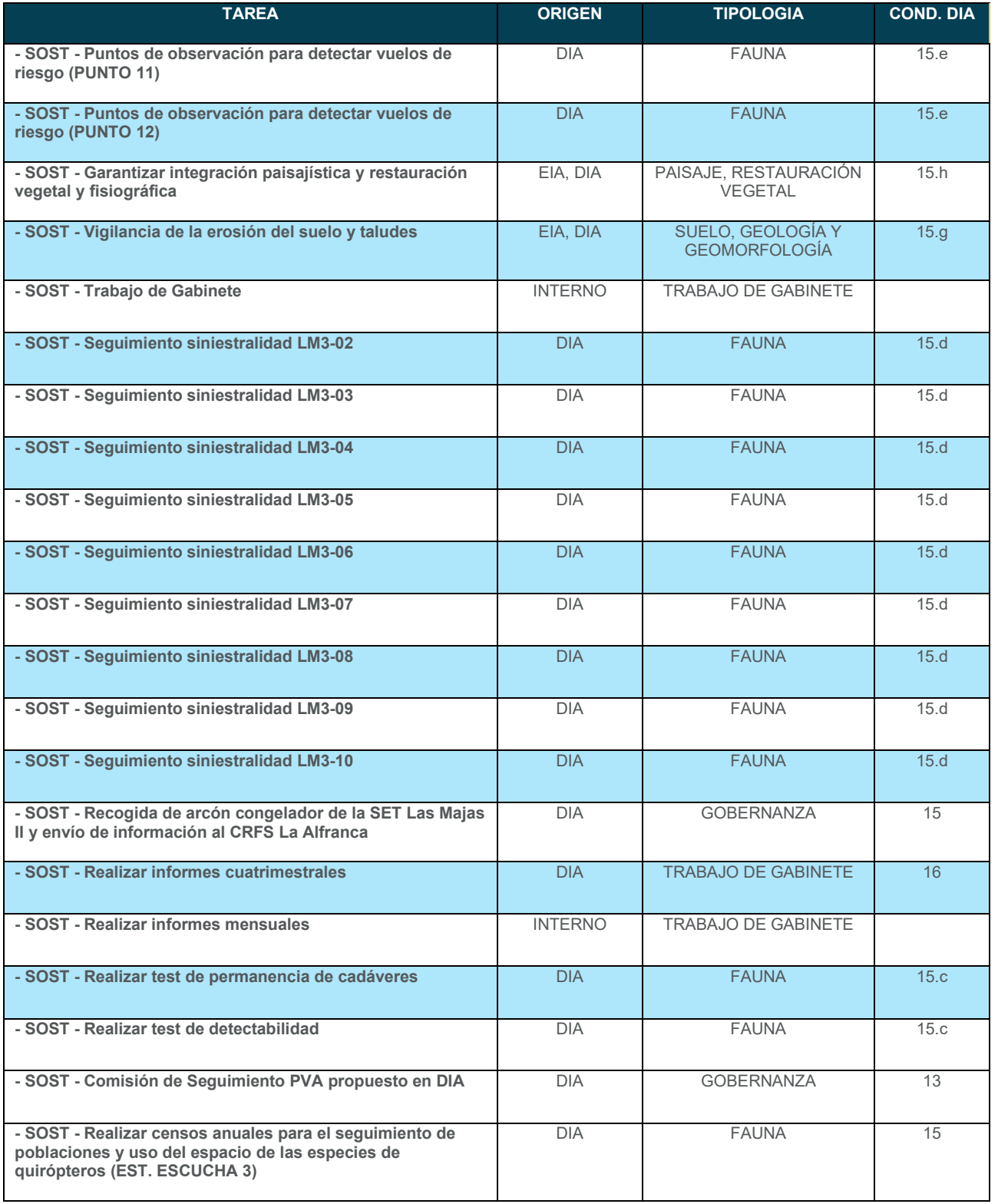

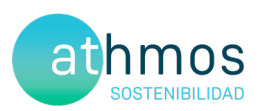

#### 6. DATOS OBTENIDOS

#### 6.1. SINIESTRALIDAD CUATRIMESTRAL

#### 6.1.1. VISITAS REALIZADAS

Se han realizado un total de 99 visitas a aerogeneradores del parque eólico durante este periodo cuatrimestral.

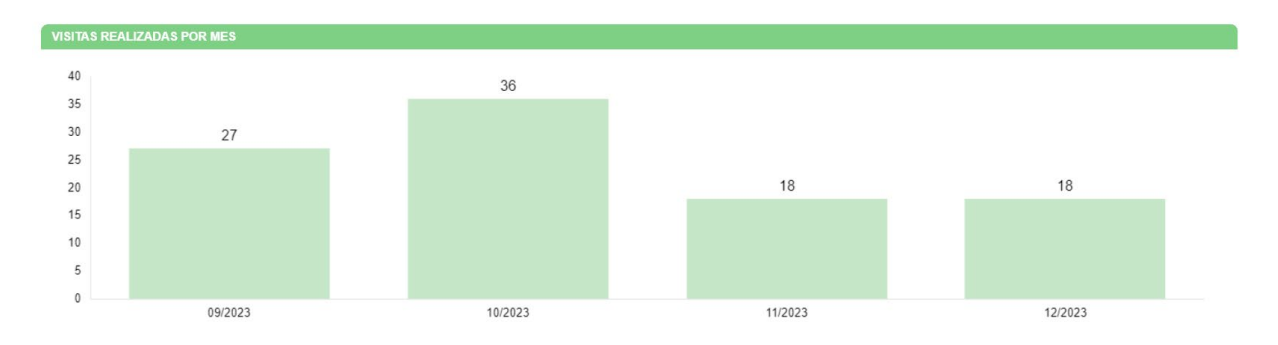

#### 6.1.2. RESUMEN DE SINIESTRALIDAD

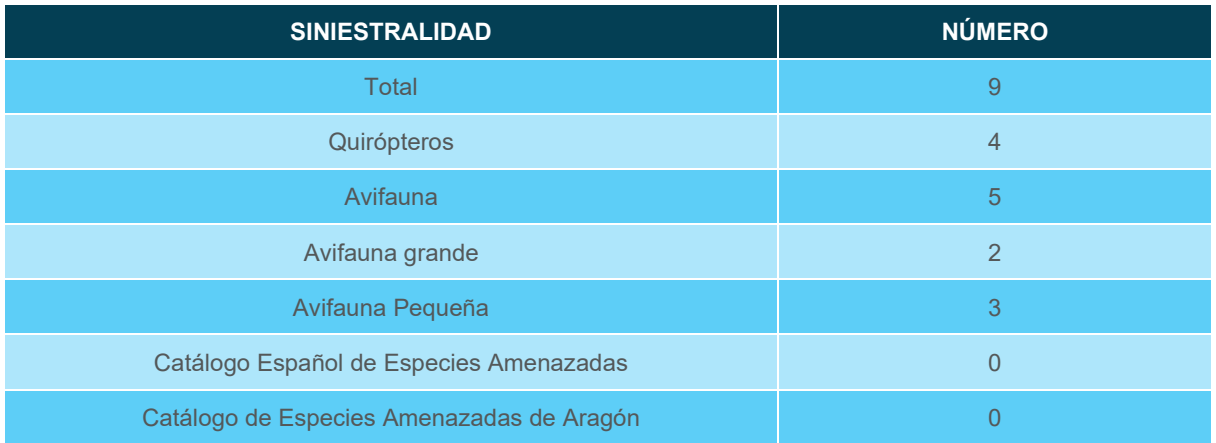

Los datos cuatrimestrales de siniestralidad se detallan en la siguiente tabla:

#### 6.1.3. SINIESTRALIDAD DETALLADA

Se muestra la siniestralidad del parque eólico detallada por aerogenerador, meses y especies.

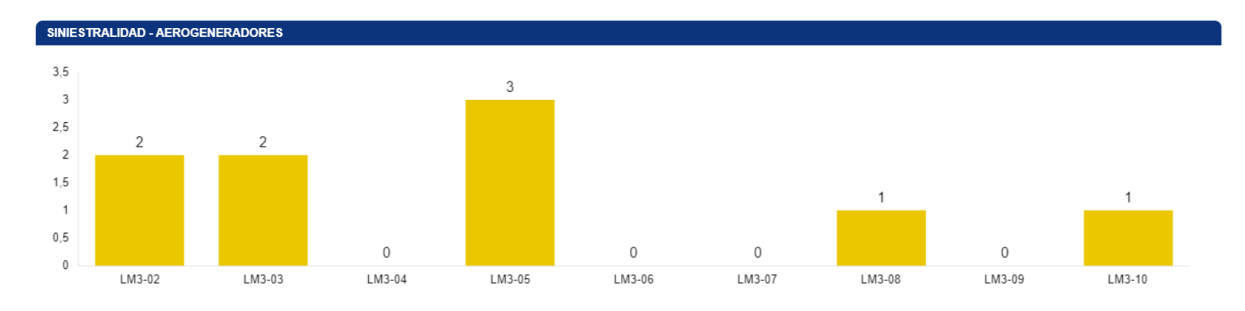

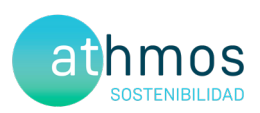

SINIESTRALIDAD - MESES

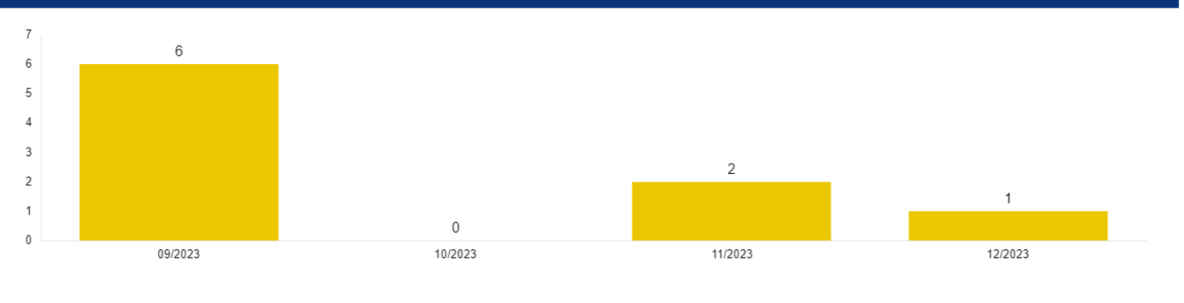

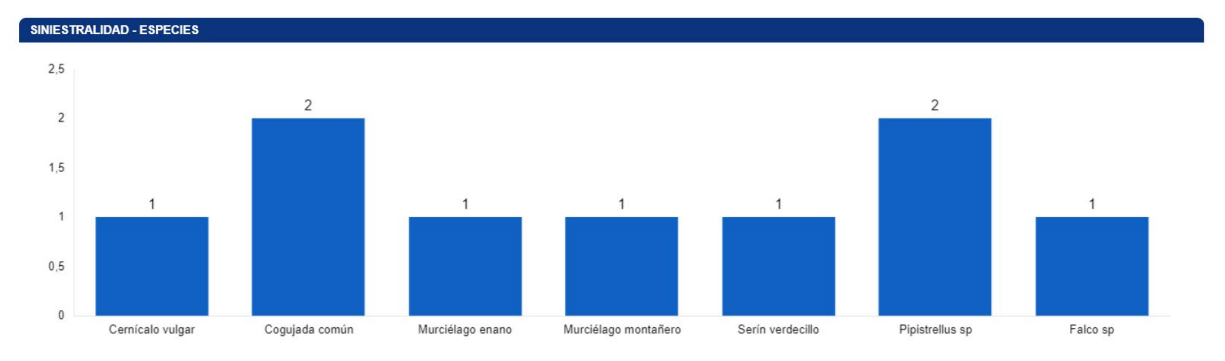

Se detallan también los porcentajes de siniestralidad respecto al orden taxonómico y radio de hallazgo.

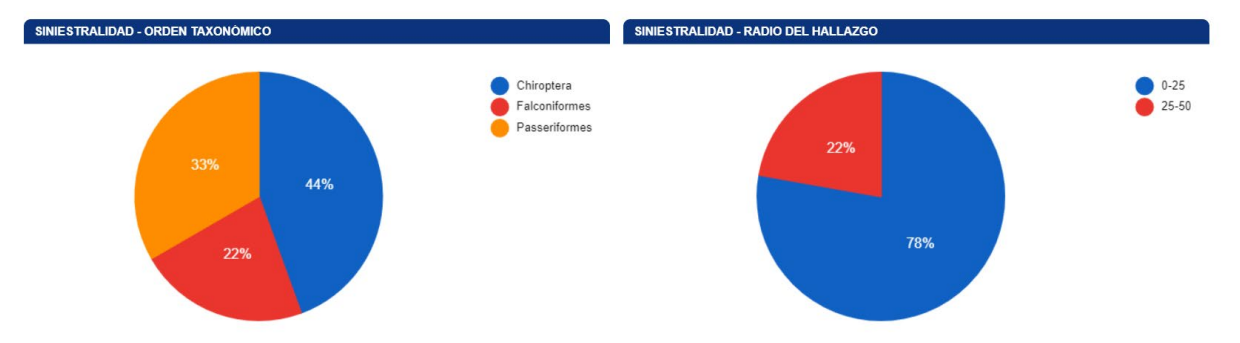

A continuación, se muestra una tabla resumen de los hallazgos durante este periodo cuatrimestral:

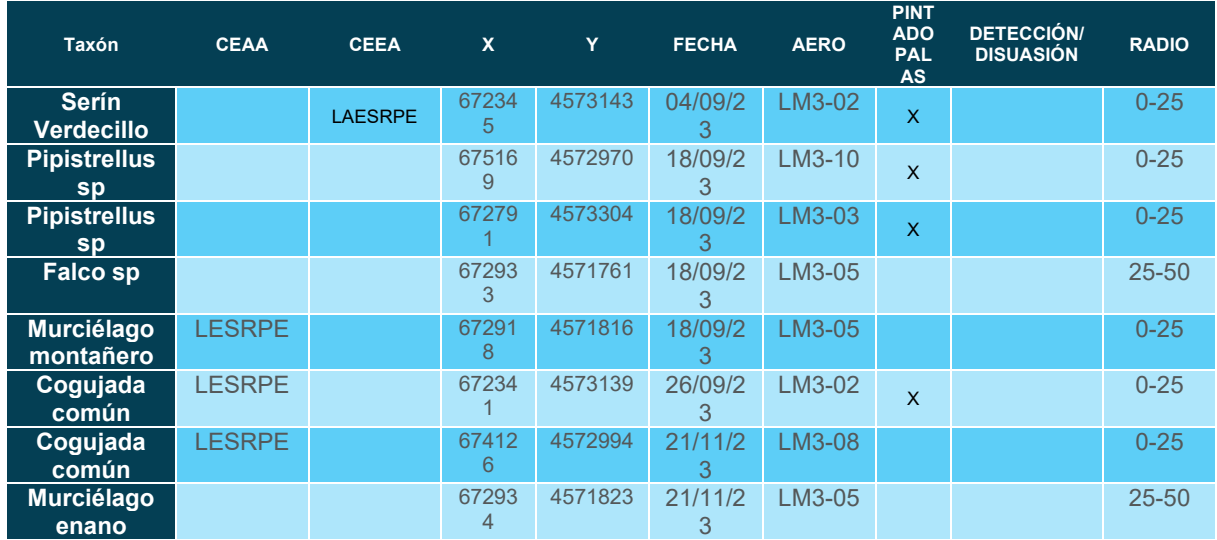

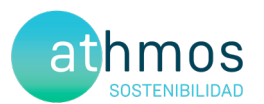

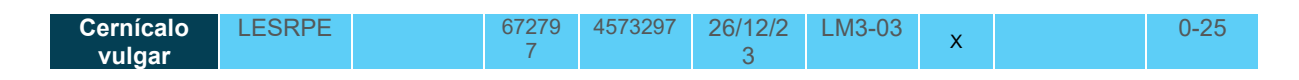

La ficha referente al control se adjunta en el Anexo II.

#### 6.1.4. SINIESTRALIDAD DE ESPECIES CATALOGADAS

Siniestralidad del Catálogo Español de Especies Amenazadas (CEEA): Ninguno.

Siniestralidad del Catálogo de Especies Amenazas de Aragón (CEAA): Ninguno.

#### 6.2. SINIESTRALIDAD ACUMULADA

#### 6.2.1. VISITAS REALIZADAS

Se han realizado un total de 1025 visitas a aerogeneradores del parque eólico durante toda la fase de explotación.

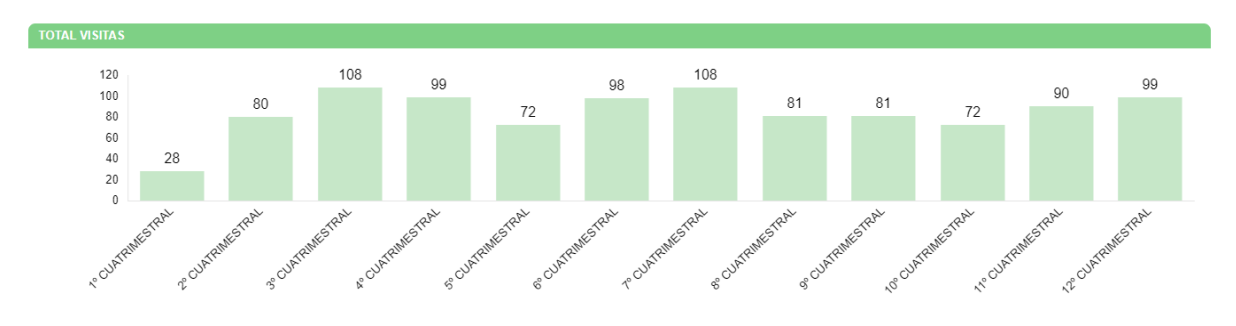

#### 6.2.2. RESUMEN SINIESTRALIDAD

Los datos generales de siniestralidad se detallan en la siguiente tabla.

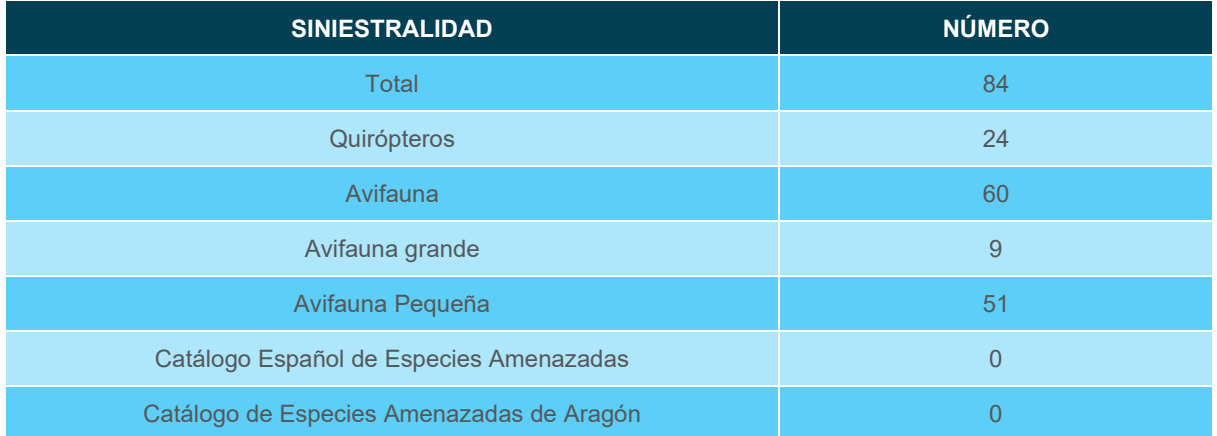

Además, esta siniestralidad de avifauna acumulada en aerogeneradores con sistemas de innovación, se resume en la siguiente tabla. El KPI es resultado del cociente de la siniestralidad registrada entre el número de aerogeneradores, expresada en siniestralidad de aves por aerogenerador.

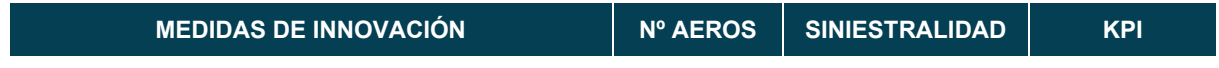

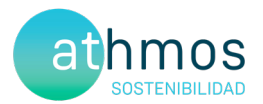

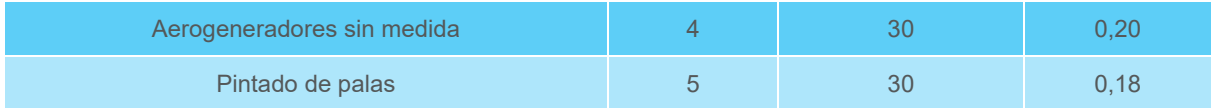

#### 6.2.3. SINIESTRALIDAD DETALLADA

Se muestra la siniestralidad acumulada del parque eólico detallada por aerogenerador, meses y especies:

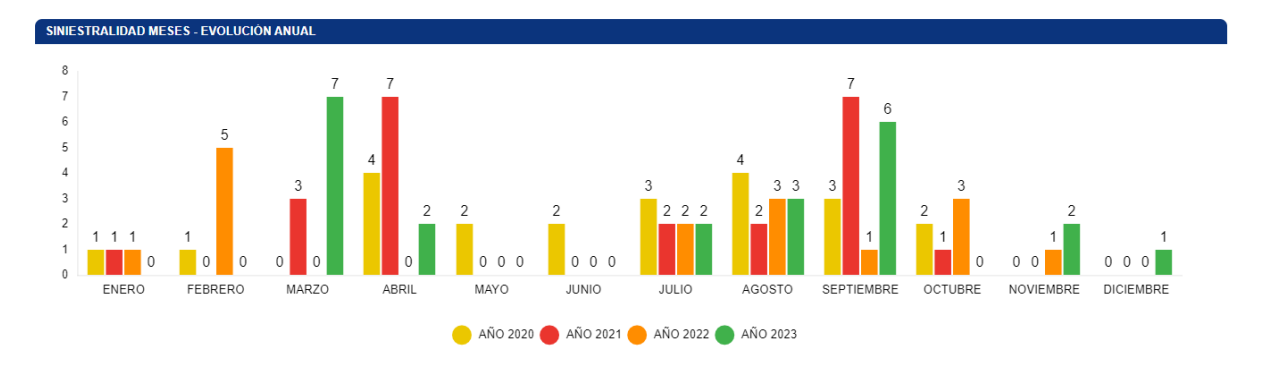

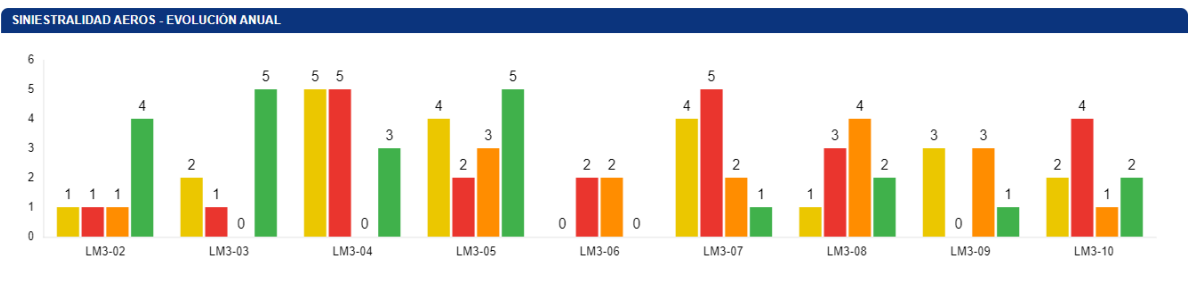

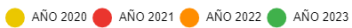

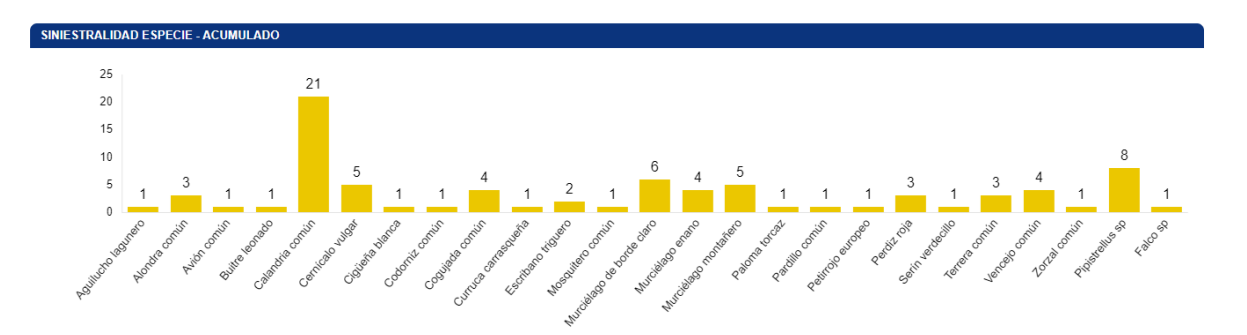

Se detallan también los porcentajes de siniestralidad respecto al orden taxonómico y radio de hallazgo.

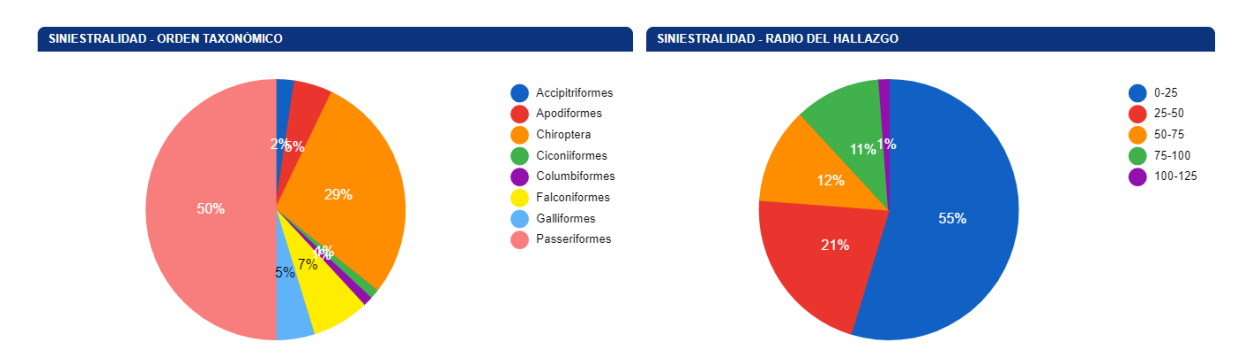

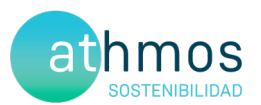

#### 6.2.4. SINIESTRALIDAD ESPECIES CATALOGADAS

Siniestralidad del Catálogo Español de Especies Amenazadas (CEEA): Sin hallazgos.

Siniestralidad del Catálogo de Especies Amenazas de Aragón (CEAA): Sin hallazgos.

#### 6.3. CENSOS DE AVIFAUNA

#### 6.3.1. USO DEL ESPACIO

#### 6.3.1.1. VISITAS REALIZADAS

El número de visitas a cada punto de observación del parque eólico y por meses se detalla a continuación:

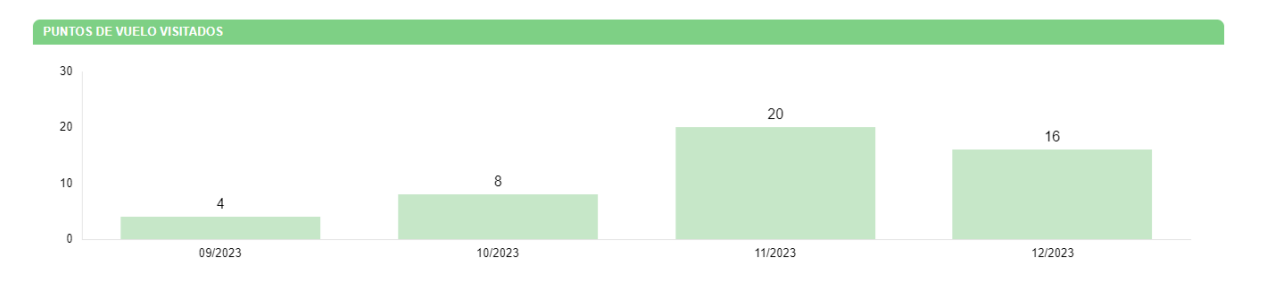

#### 6.3.1.2. RESUMEN DE OBSERVACIONES

El número de ejemplares totales y especies detectados en tasas de vuelo, junto al número de individuos que han interaccionado con cada aerogenerador, se muestra en el siguiente gráfico.

Durante este periodo cuatrimestral, se han observado un total de 32 individuos pertenecientes a seis especies distintas.

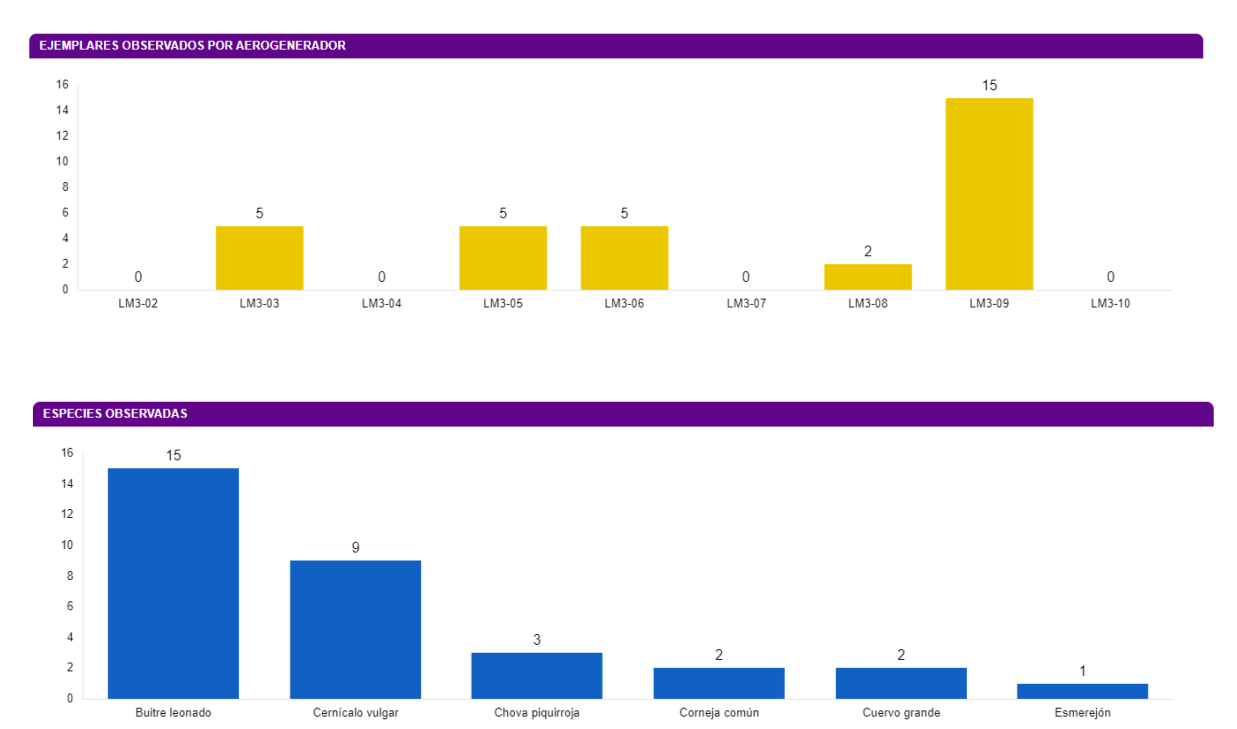

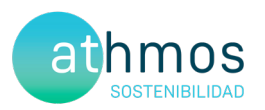

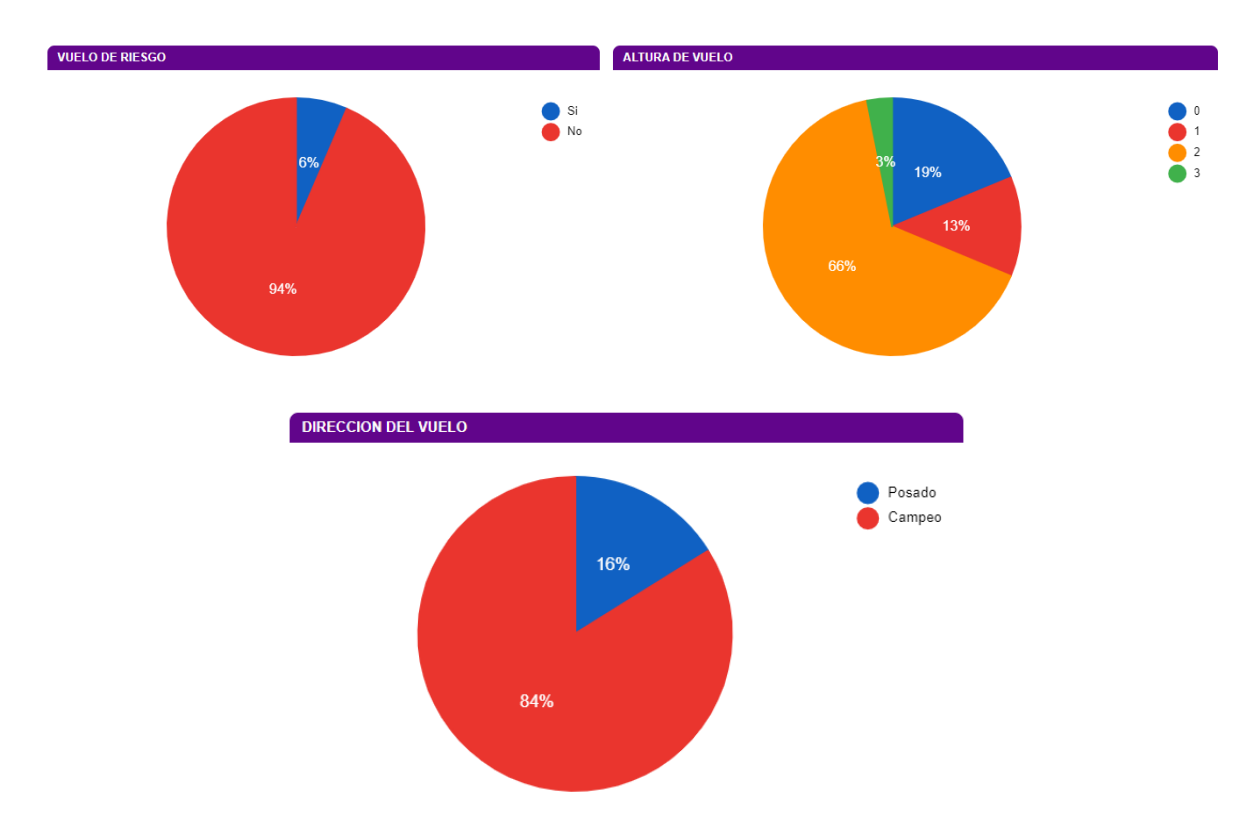

Las siguientes gráficas muestran la altura de vuelo de las observaciones y el porcentaje de vuelos de riesgo:

La altura se categoriza de la siguiente manera; **0**: Individuos posados, **1**: Vuelo por debajo del barrido de las palas, **2**: En el área de barrido de las palas y **3**: Por encima del área del barrido de las palas.

Se considera **vuelo de riesgo** cuando un individuo entra en un radio de 200 metros alrededor del aerogenerador objeto de observación.

Las fichas de tasas de vuelo se muestran en el Anexo III.

#### **DATOS ACUMULADOS**

Las observaciones acumuladas desde el inicio de la fase de explotación del proyecto se resumen en un total de 628 individuos de 28 especies diferentes.

A continuación, se muestran gráficos acumulados de las observaciones por aerogenerador, por especie y el número de especies distintas observadas por mes en los años transcurridos:

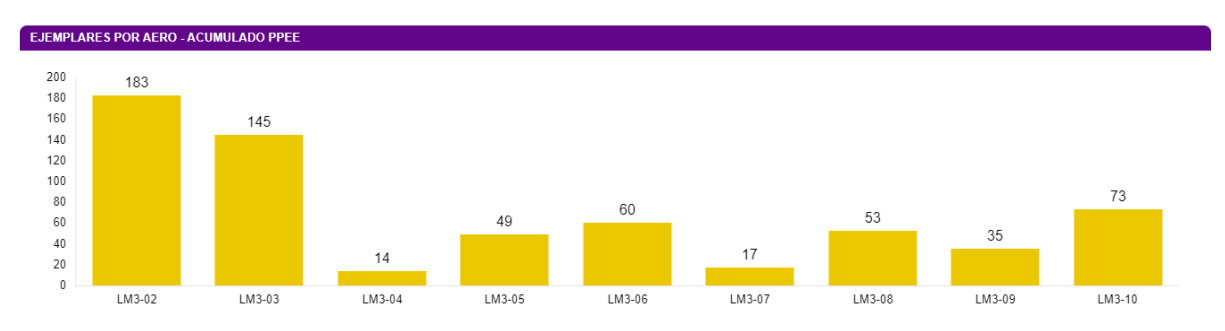

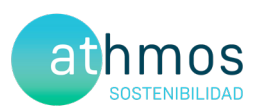

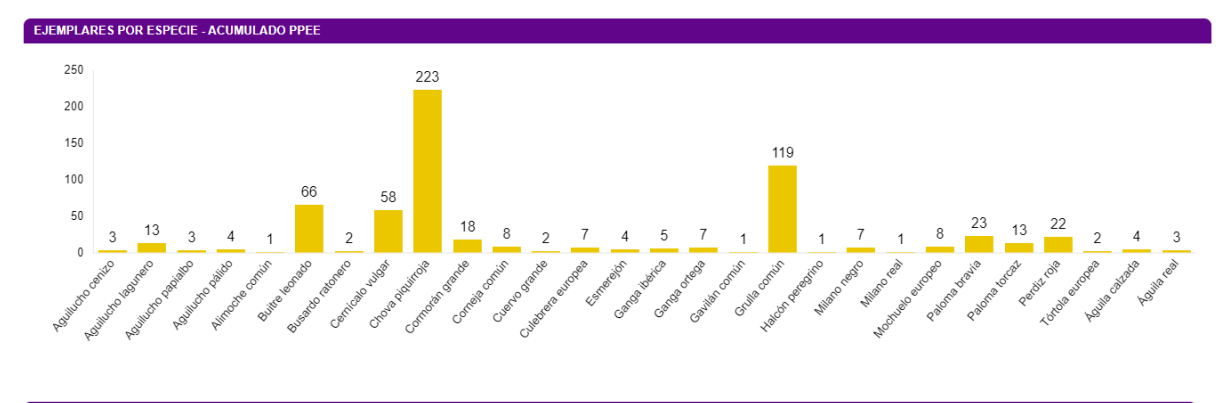

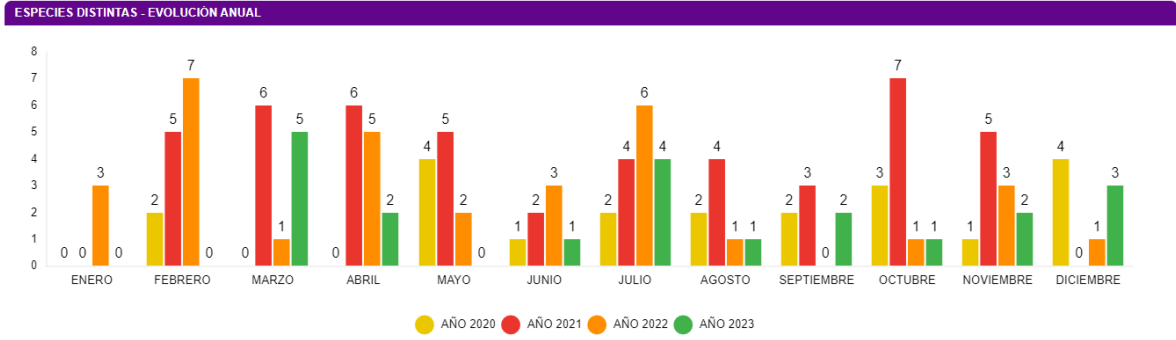

En relación con la avifauna de pequeño tamaño, se muestra a continuación el número acumulado observado durante todo el periodo de explotación del proyecto.

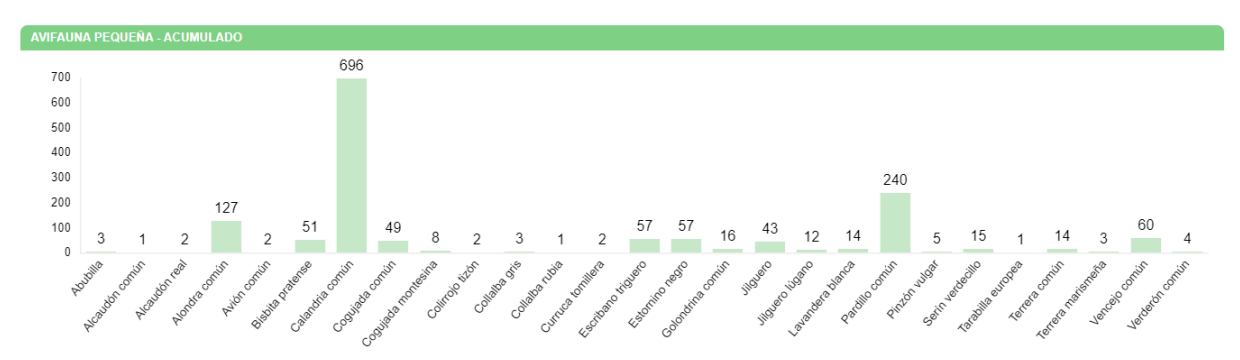

#### 6.3.2. TRANSECTOS DE AVIFAUNA

La elección de estos transectos, así como la distancia de cada uno de ellos, ha sido el resultado de la búsqueda y localización de zonas o hábitats adecuados dentro de las infraestructuras del clúster y que además, fueran coincidentes con la información facilitada (cuadrículas 1x1 Km) por el departamento de biodiversidad del Gobierno de Aragón, así como hubiera anotadas presencias de estas aves en el censo anual de avifauna del Estudio de Impacto Ambiental o durante el seguimiento de avifauna en los controles realizados durante la fase de construcción.

Todas las especies detectadas son típicas de las zonas de cultivos y vegetación natural que predominan en este proyecto y, además, algunas son bioindicadores de hábitats pseudo – esteparios bien conservados. Para realizar el cálculo del IKA y la densidad de las diferentes especies, se han utilizado las siguientes fórmulas:

 $IKA = \frac{\sum n^{\circ} \text{ individuals sp}}{\text{km totals recording}}$ 

 $Densidad = \frac{\sum_{n=1}^{\infty} n^2}{\text{Superficie (ha)}prospectada}$ 

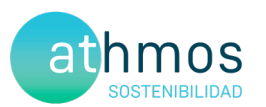

Durante este periodo cuatrimestral no se han realizado transectos de avifauna

#### 6.3.3. AVIFAUNA DE ESPECIAL CONSERVACIÓN

Se han detectado dos especies DIA en este periodo cuatrimestral, tres individuos de chova piquirroja y un milano real

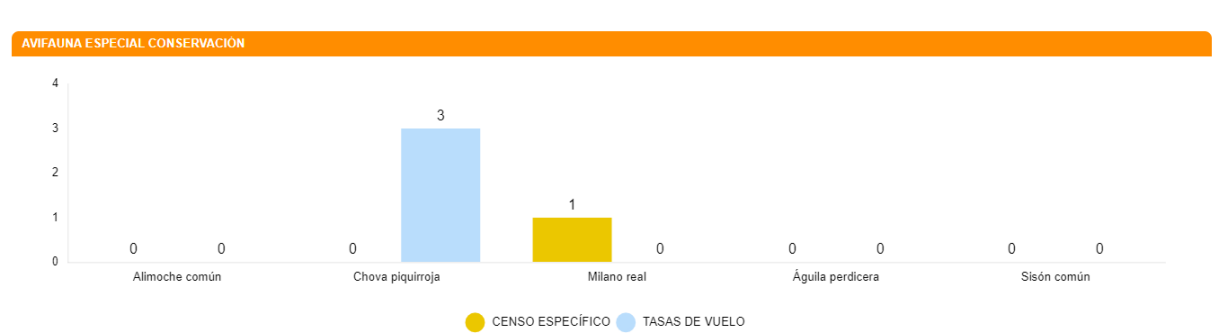

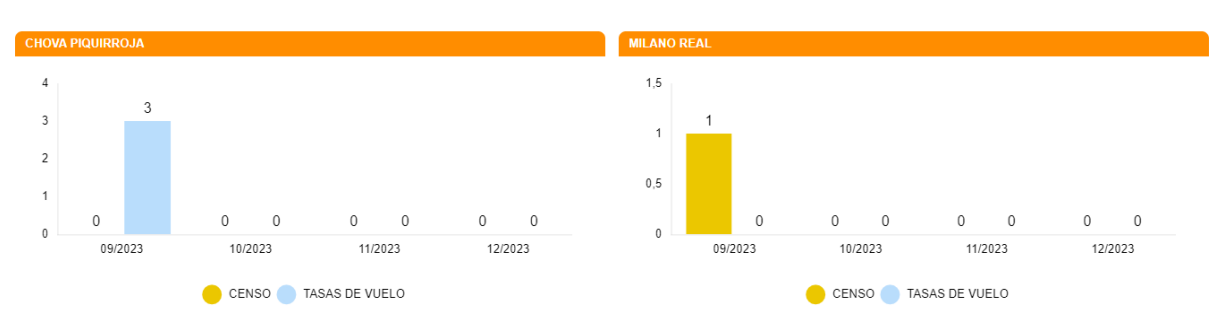

#### **DATOS ACUMULADOS**

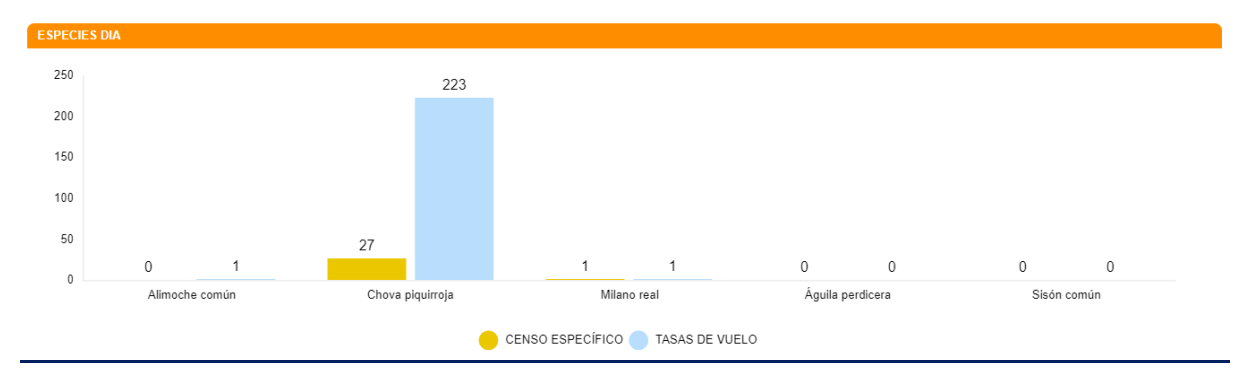

A continuación, se muestran aquellas observaciones de especies de interés no incluidas en la Declaración de Impacto Ambiental:

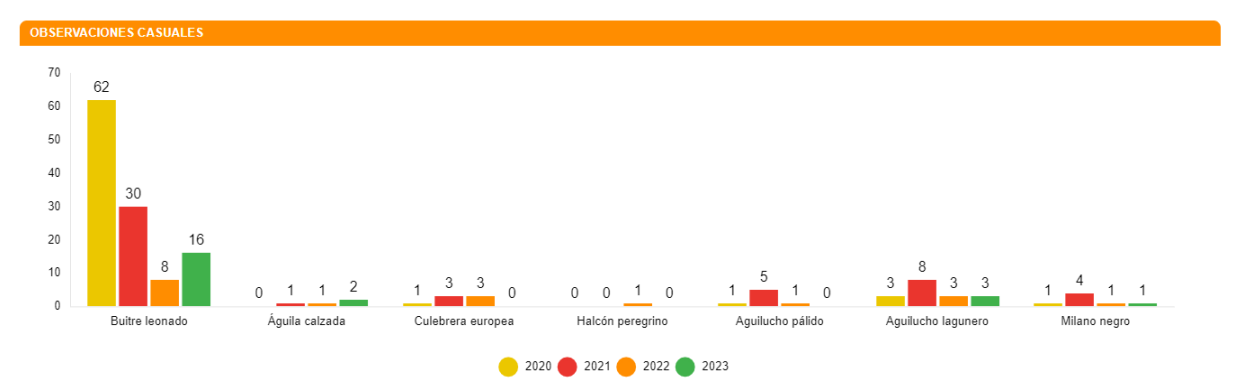

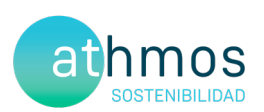

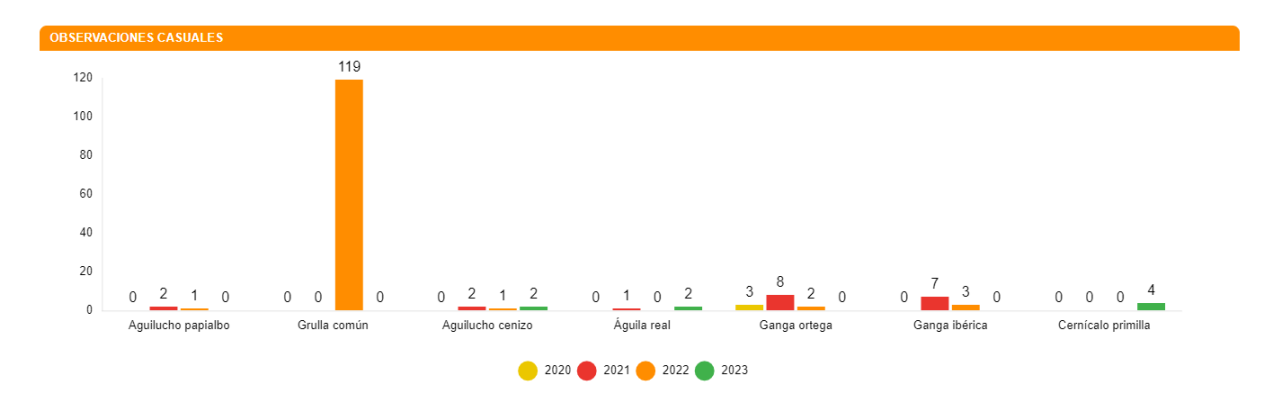

#### 6.3.3.1. RUPÍCOLAS

Aunque en este periodo cuatrimestral no se haya realizado el censo específico de rupícolas, si se ha modificado la forma de representar los datos respecto a los otros informes cuatrimestrales.

En la gráfica que se muestra a continuación se observa la evolución de la población de parejas reproductoras a lo largo de todos los censos realizados en los tres puntos definidos:

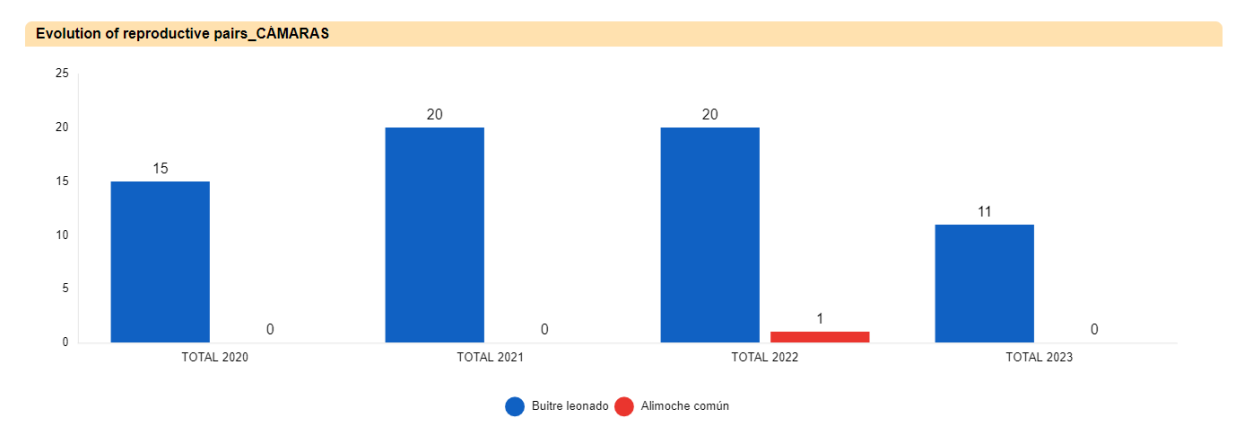

A continuación, se muestran las observaciones de especies de interés en la zona:

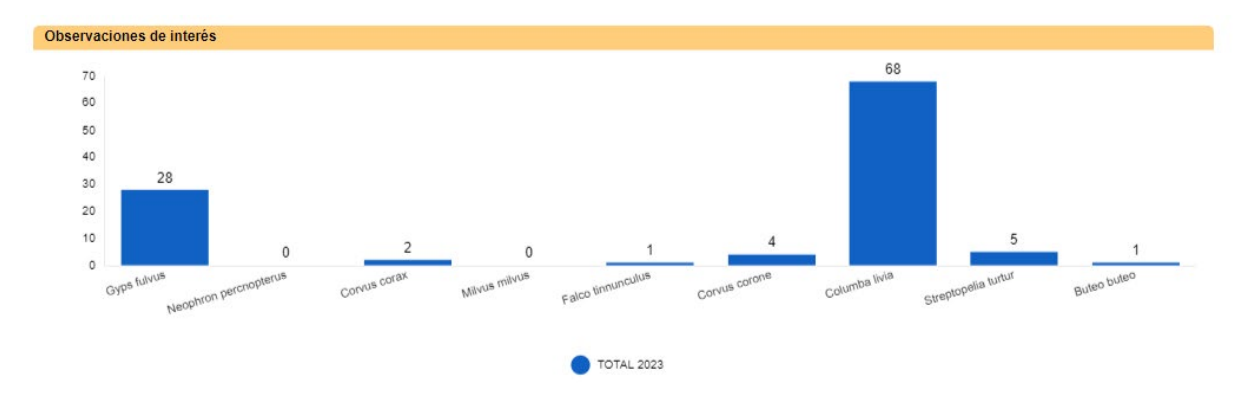

#### 6.4. CENSOS DE QUIRÓPTEROS

Las especies detectadas, así como la intensidad de su actividad durante este cuatrimestre, expresada en pases/noche en el **Punto 3**, se muestran a continuación:

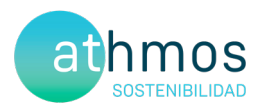

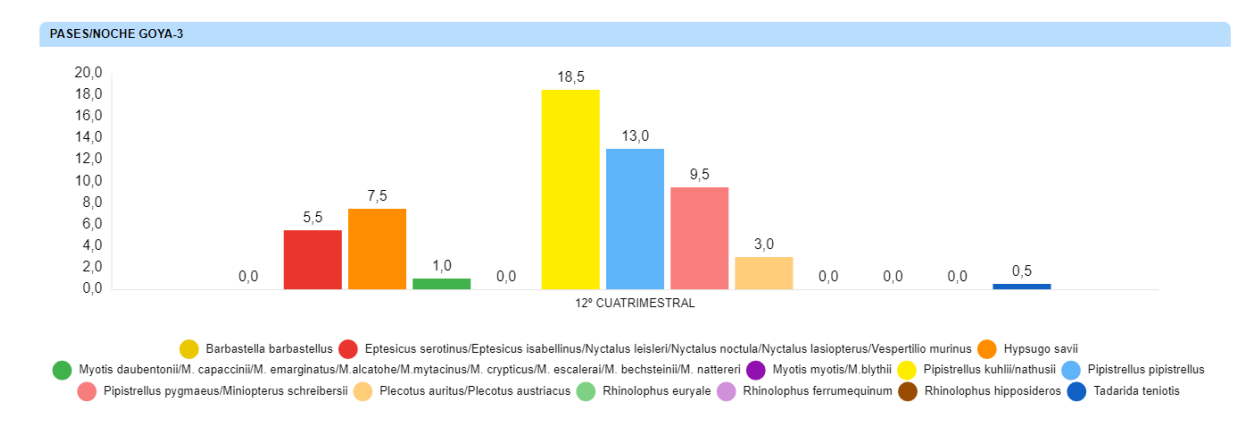

La ficha referente al control se adjunta en el Anexo V.

### 7. GESTIONES CON LA ADMINISTRACIÓN

Este apartado muestra el número de comunicaciones / gestiones con la administración durante este cuatrimestre.

Se han realizado las siguientes comunicaciones con la administración:

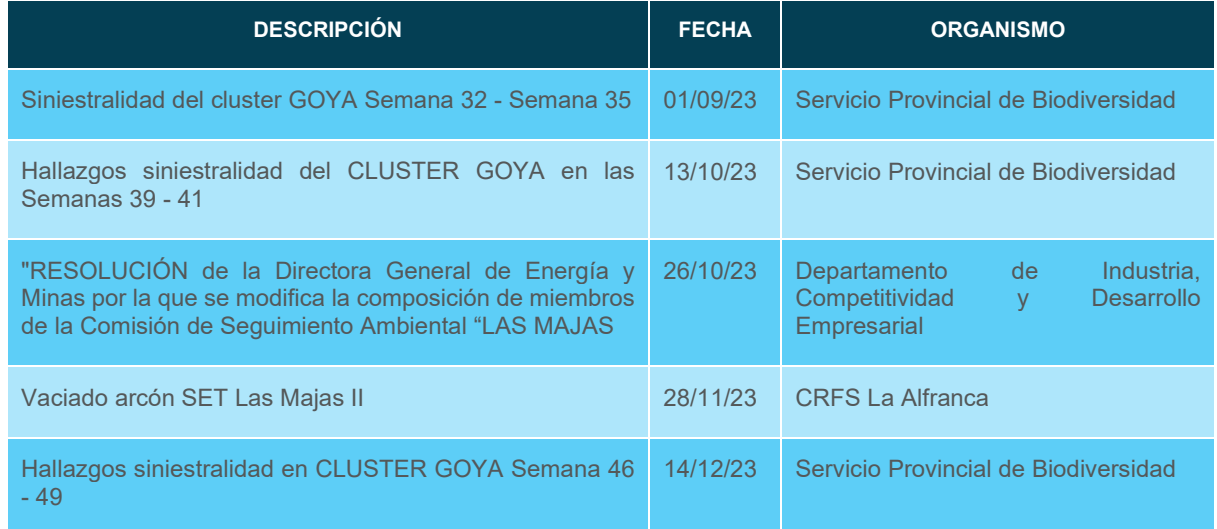

Durante todo el año se comunica diariamente vía Telegram a los Agentes de Protección de la Naturaleza (APNs) las visitas de siniestralidad al parque eólico, así como de los hallazgos encontrados en cada jornada.

- Comunicar semanalmente los casos de siniestralidad de Las Majas III al Servicio Provincial de Biodiversidad de Zaragoza y al Servicio Provincial de Industria, Competitividad y Desarrollo Empresarial de Zaragoza.
- Realización de la comisión de seguimiento
- Envío y registros del 2do Informe Cuatrimestral del 4º año de explotación al Instituto Aragonés de Gestión Ambiental y a la Dirección General de Energía y Minas. También se les envía, en formato .xls y .shp los datos de siniestralidad y tasas de vuelo hasta fecha actual.

Envío del registro de siniestralidad del arcón congelador de la subestación eléctrica de Las Majas VI al Centro de Recuperación de Fauna Silvestre La Alfranca. En el arcón congelador de la SET Las Majas II se recogen todos los hallazgos de Las Majas II, Las Majas III, Las Majas IV, Las Majas V, Sierra de Luna, Cañacoloma y El Saso

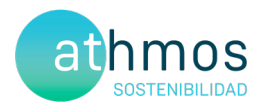

#### 8. OTROS CONTROLES

#### 8.1. CONTROL DRENAJE

A continuación, se muestra una tabla con los puntos en los que se han realizado controles referentes a drenajes y calidad de aguas, distribuidos por toda la implantación del parque eólico de Las Majas 3.

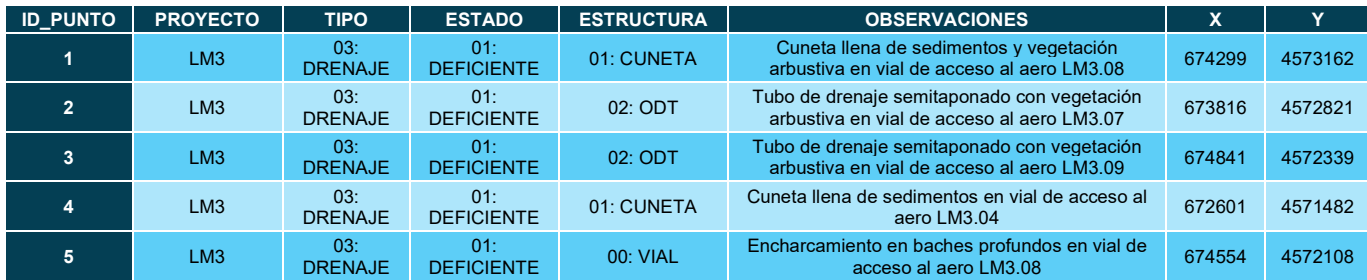

*Tabla 1 Puntos en los que se han realizado controles referentes a redes de drenaje y de la calidad de las aguas, en la implantación del parque eólico Las Majas III*.

Durante el mes de diciembre se han revisado el estado actual de las diferentes estructuras del parque eólico de Las Majas 3 con el objetivo de detectar zonas de la red de drenaje deteriorados o con problemas de drenaje.

En el parque eólico Las Majas 3, las zonas más afectadas por sedimentos y vegetación arbustiva corresponden a varias ODTs y cunetas. Se recomienda su limpieza y mantenimiento. Por otro lado, se han visto en algunos tramos de los viales, baches de variada profundidad, algunos de los cuales estaban encharcados por las lluvias de días anteriores.

#### 8.2. CONTROL DE EROSIÓN

A continuación, se muestra una tabla con los puntos en los que se han realizado controles referentes a erosión, distribuidos por la implantación del parque eólico de Las Majas 3.

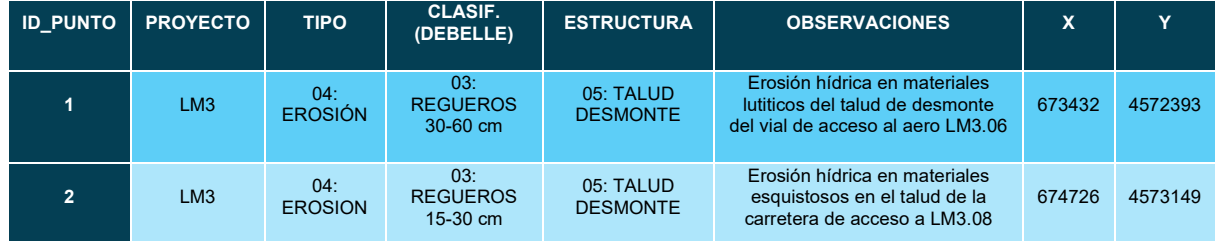

*Tabla. 1 Puntos en los que se han realizado controles referentes a los procesos erosivos en la implantación del parque eólico de Las Majas 3*.

Durante el mes de diciembre se han revisado el estado actual de las diferentes infraestructuras del parque eólico de Las Majas 3, con el objetivo de detectar zonas alteradas por erosión hídrica.

En el parque eólico Las Majas 3, se ha observado dos taludes de desmonte afectados por procesos erosivos, uno de ellos (LM3.08) con regueros de profundidad media (clase 3 en la escala de Debelle), y, aunque no reviste gravedad, se aconseja su seguimiento. Sin embargo, en el talud del vial de acceso a LM3.06, los regueros han alcanzado una profundidad mayor, formando un sistema de cárcavas.

#### 8.3. CONTROL DE RUIDO

Según el condicionado 15.g de la DIA, se establece un control de "*verificación periódica de los niveles de ruido producidos por el aerogenerador y del cumplimiento de los objetivos de calidad acústica establecidos en la normativa sectorial citada anteriormente; para ello, se ejecutarán las campañas de medición de ruido previstas en el estudio de impacto ambiental.*"

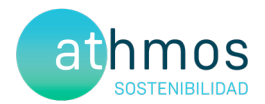

Durante este periodo cuatrimestral no se han realizado controles de niveles acústicos.

#### 8.4. REVEGETACIÓN

Según el condicionado 15.h de la DIA, se indica un "seguimiento de las labores de revegetación y de la evolución de la cubierta vegetal en las zonas afectadas por las obras". No se producen novedades a este respecto.

#### 9. MEDIDAS COMPLEMENTARIAS

Con objeto de cumplimentar el condicionado relativo a la implantación de las medidas complementarias, se ha redactado y registrado la primera propuesta de dichas medidas, que abarcarán los años del 2023 al 2026. Se espera que a lo largo del mes de septiembre se comience con el aislamiento de las líneas, comenzando con la línea de Balsa de Somera.

El objetivo de la medida es disminuir la siniestralidad de avifauna consecuencia de las líneas eléctricas construidas antes del 2005 en las comarcas donde se ubican los proyectos del clúster GOYA que quedan fuera del listado de líneas propuestas por cada una de las comunidades autónomas por no situarse en esas zonas prioritarias comentadas anteriormente y que han demostrado que suponen un importante riesgo de colisión para las aves objeto de protección de las DIA de los proyectos y además dar cumplimiento al condicionado de la DIA relativo a la ejecución de medidas complementarias.

Con fecha 16 de noviembre de 2021, se registra en el Departamento de Agricultura, Ganadería y Medio Ambiente de Zaragoza el informe "Propuesta de medidas complementarias para los parques Majas II, III, IV y V integrantes del Clúster Goya", en el que se definían una serie de líneas eléctricas identificadas como peligrosas para la avifauna desde el Servicio Provincial Agricultura, Ganadería y Medio Ambiente de Zaragoza (Sección Biodiversidad) sobre las que se planteaban acciones de aislamiento para corregir los datos de siniestralidad de dichas líneas.

Con fecha 30 de diciembre de 2021, se recibe respuesta desde el Servicio de Biodiversidad (salida nº 520210295723) sobre el informe presentado en el que se muestra conformidad con la actuación planteada en la memoria y añade que también se deben acometer medidas relacionadas con custodia del territorio (gestión de parcelas, restauración de hábitats esteparios, etc.).

Con fecha 20 de enero de 2022, se recibe correo electrónico del jefe de Servicio de Biodiversidad advirtiendo que, analizados en detalle los trazados de la línea sobre los que actuar, se observa que parte de los mismos son propiedad de ENDESA y debe ser esa empresa la que asuma los costes de la corrección de los tendidos. En ese mismo correo desde el Servicio de Biodiversidad se plantean una serie de nuevos trazados sobre los que actuar para dar cumplimiento a las medidas complementarias en el mismo horizonte temporal planteado en la memoria inicial.

Con fecha 28 de enero de 2022, se mantiene comunicación telefónica con el jefe de Servicio de Biodiversidad para confirmar que el promotor puede asumir el aislamiento de los tramos propuestos y se acuerda que, respecto a las medidas relacionadas con la custodia del territorio, se ejecutarán una vez finalizados los aislamientos de las líneas eléctricas. No obstante, desde ATHMOS, como empresa responsable de la vigilancia ambiental y, mientras duren los aislamientos de las líneas, se avanzará en el plan de acción que deberá ser aprobado nuevamente por el Servicio de Biodiversidad del Gobierno de Aragón.

Con fecha 8 de febrero de 2022, se registra el paquete de medidas complementarias del Clúster Goya.

Con fecha 16 de febrero de 2022, quedan aprobadas las medidas complementarias propuestas a las cuales se les añade un plan de medidas de gestión de hábitats agrarios de secano, para la conservación de especies como el sisón, la ganga ibérica y la ganga ortega.

Con fecha 18 de mayo 2022, se envían los presupuestos que se encuentran actualmente pendientes de aprobación. También se solicitó que se firmaran las propuestas por un ingeniero colegiado.

Durante finales de 2022 e inicios de 2023 se han producido avances en la gestión y desarrollo de las medidas. Tras haber firmado los proyectos un ingeniero colegiado y haber aprobado los presupuestos por parte del general manager del proyecto.

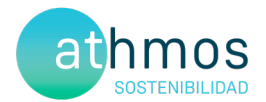

Con fecha 25 y 26 de abril se recibieron las autorizaciones de INAGA relativas al aislamiento de las 5 líneas eléctricas propuestas, quedando pendiente su comunicación al Servicio Provincial de Industria de Zaragoza que se realizarán durante la primera semana de mayo para poder iniciar lo antes posible los trabajos.

Durante los meses, de mayo, junio, julio y agosto no se pudo avanzar en la colocación o sustitución porque se estuvo intercambiando documentación de ámbito de seguridad y salud entre la empresa contratista y el cliente para poder ejecutar los trabajos bajo los procedimientos de calidad y seguridad del cliente.

#### **En este periodo cuatrimestral**

En el mes de septiembre se aislaron los apoyos de la línea de Balsa de Somera, los aislamientos continuaron en el mes de noviembre, cuando se realizaron los trabajos de aislamiento en la línea de Cariñena.

#### 10. INFORME COMPARATIVO DE AVIFAUNA

Con el objetivo de dar respuesta al condicionado 15.d de la Declaración de Impacto Ambiental en lo referente al estudio comparativo de avifauna:

*15.d.- [… Igualmente, se deberán realizar censos anuales específicos de las especies de avifauna que se censaron durante la realización de los trabajos del EIA y adendas de avifauna, con objeto de comparar la evolución de las poblaciones antes y después de la puesta en marcha del parque eólico. …]*

El informe se exporta en formato pdf y se presentan junto con este informe con la siguiente nomenclatura:

"IDE\_016LM3\_SR\_EST.COM.AVIFAUNA\_231031".

Se incluye en la carpeta de exportables.

#### 11. INFORME ANUAL DE EVOLUCIÓN DE LAS CALANDRIAS

En 2020 y 2021 se registraron en el Clúster Goya 69 casos de mortalidad de calandria común (*Melanocorypha calandra)* en las prospecciones sistemáticas de la vigilancia ambiental siguiendo el protocolo del condicionado de la Declaración de Impacto Ambiental. Con el objeto de disminuir la siniestralidad de esta especie, se analizaron los resultados de mortalidad y censos específicos obtenidos y se propusieron medidas correctoras dirigidas a disminuirla, e indirectamente favorecer a otras especies de paseriformes con afinidad ecológica.

Se adjunta el informe de evolución en el Anexo VI

#### 12. INCIDENCIAS MEDIOAMBIENTALES DETECTADAS

No se ha realizado la apertura de incidencias o no conformidades durante la fase de explotación.

#### 13. CONCLUSIONES

El presente informe corresponde al duodécimo de los informes cuatrimestrales que serán entregados durante los primeros cinco años de la fase de explotación. Se realizaron 99 prospecciones parciales o completas de 100 m de radio en los 9 aerogeneradores que componen el parque eólico de Las Majas III. Se han detectado 9 siniestros, 5 de aves y 4 de quirópteros. Destaca un cernícalo vulgar entre otros.

Se han realizado 48 vigilancias desde puntos de observación realizadas durante el cuatrimestre para estudiar la actividad de las aves que interaccionan con los aerogeneradores, con un total de 32 ejemplares observados de 6 especies objetivo. La especie con mayor número de efectivos observados fue el buitre leonado, y cernícalo vulgar con 15 y 9 individuos contabilizados durante este período.

En cuanto a especies DIA detectadas se han contabilizado 3 chovas piquirrojas y un milano real

La actividad de quirópteros se ha monitorizado durante los meses septiembre y octubre, siendo especies del género pipistrellus las mejor representadas (*Pipistrellus pipistrellus y Pipistrellus kuhlii),* seguida de otras como *Hypsugo savii..* 

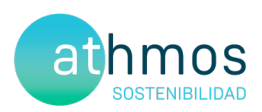

# **ANEXO I Planos generales**

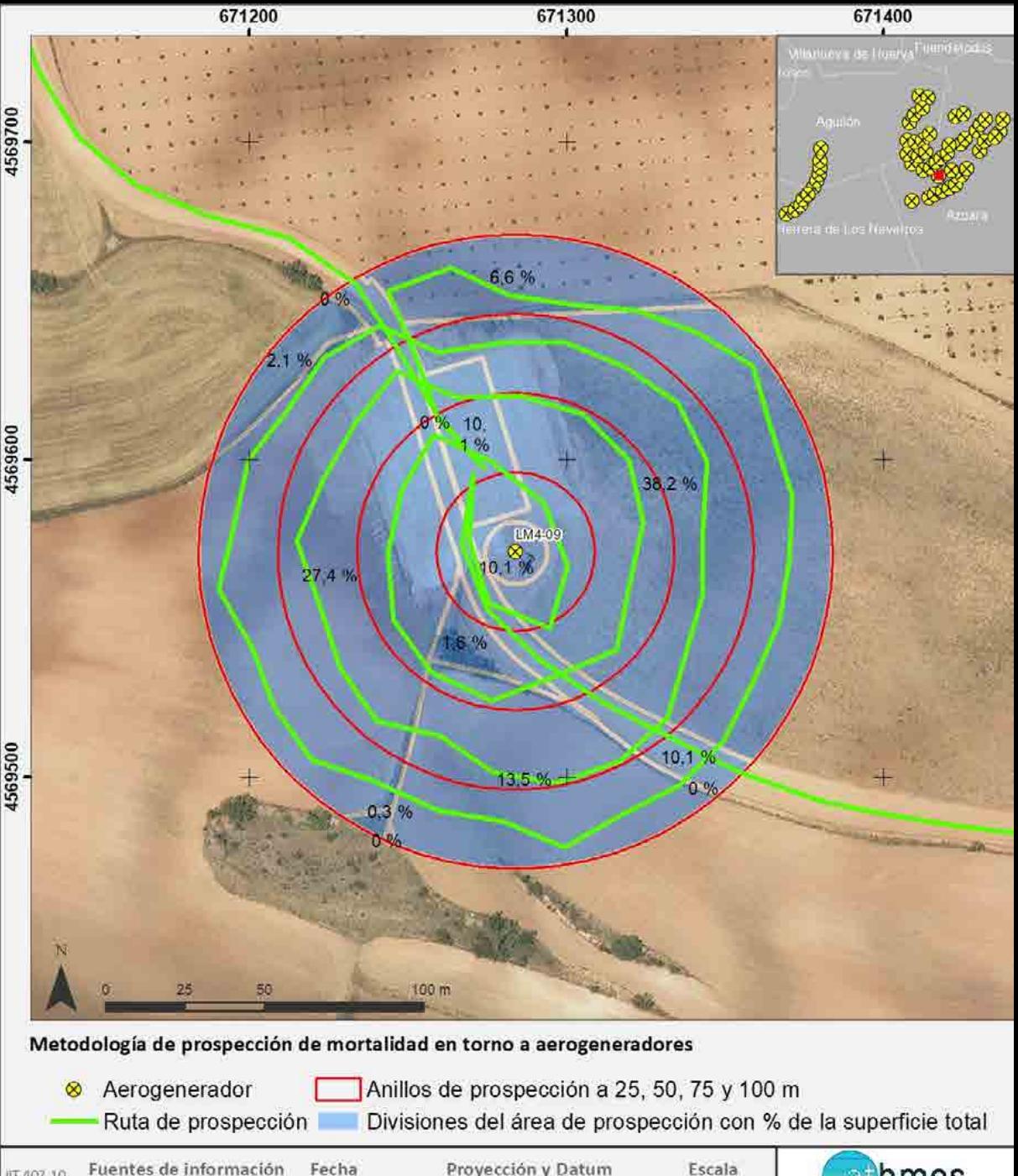

Fuentes de información IT.407.10 IGN-CNIG **REV. 0.2** 

13/10/2020

Proyección y Datum ETRS 1989 UTM Zone 30N

1:2:000

hmos

## Dispositivos anticolisión de aves en aerogeneradores

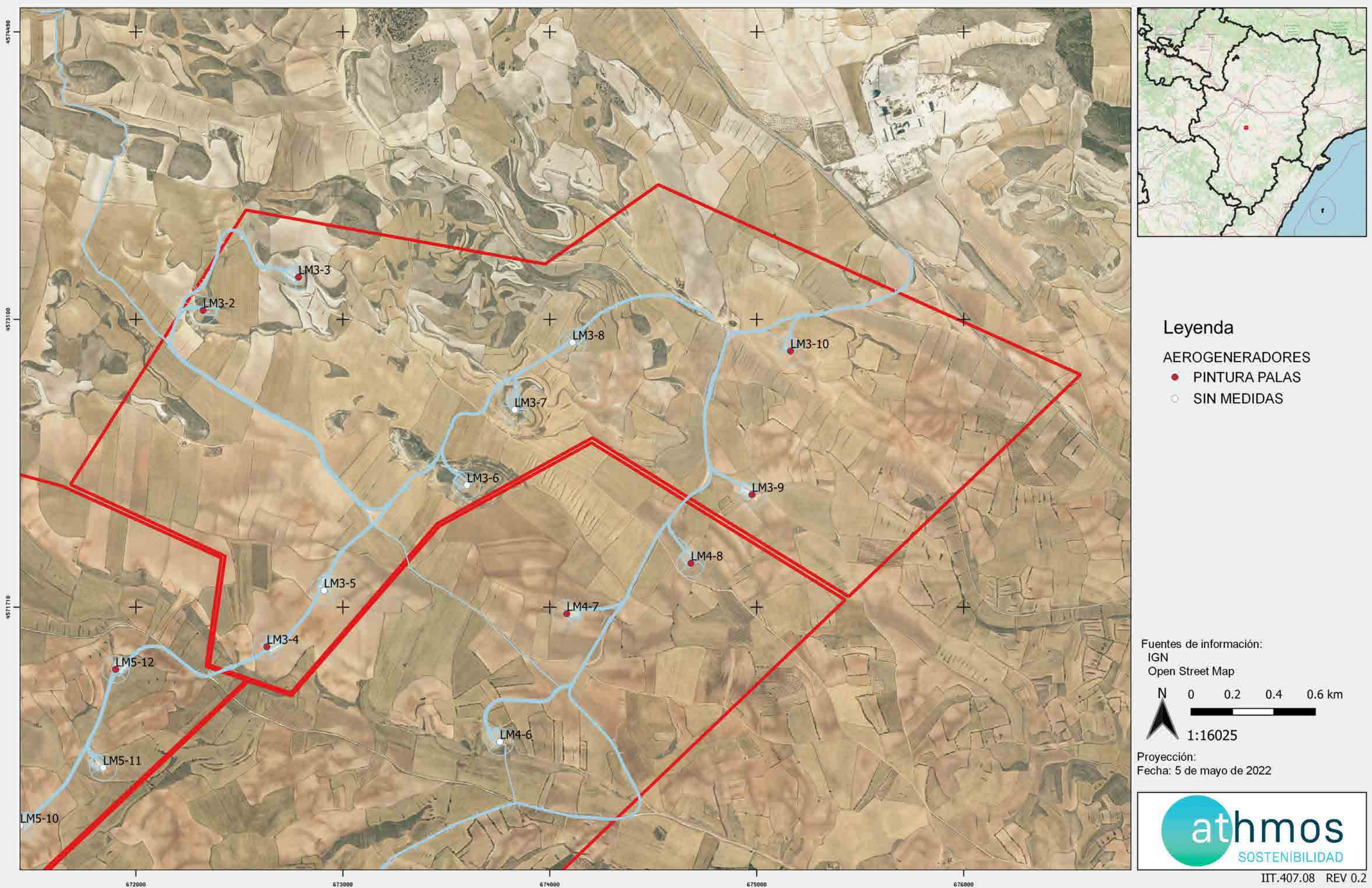

## Puntos de observación de vuelos de riesgo de aves

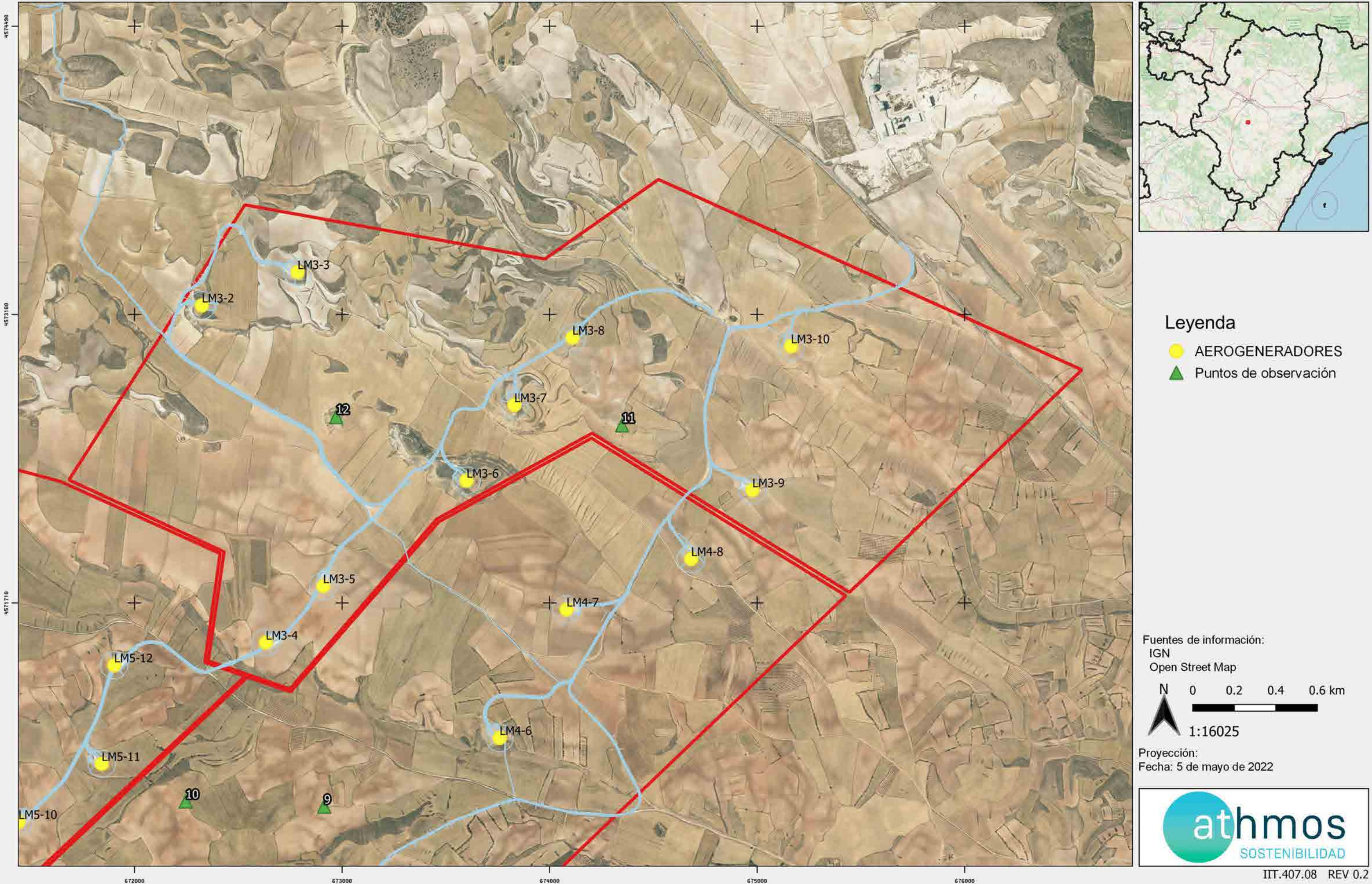

### Censos específicos de avifauna

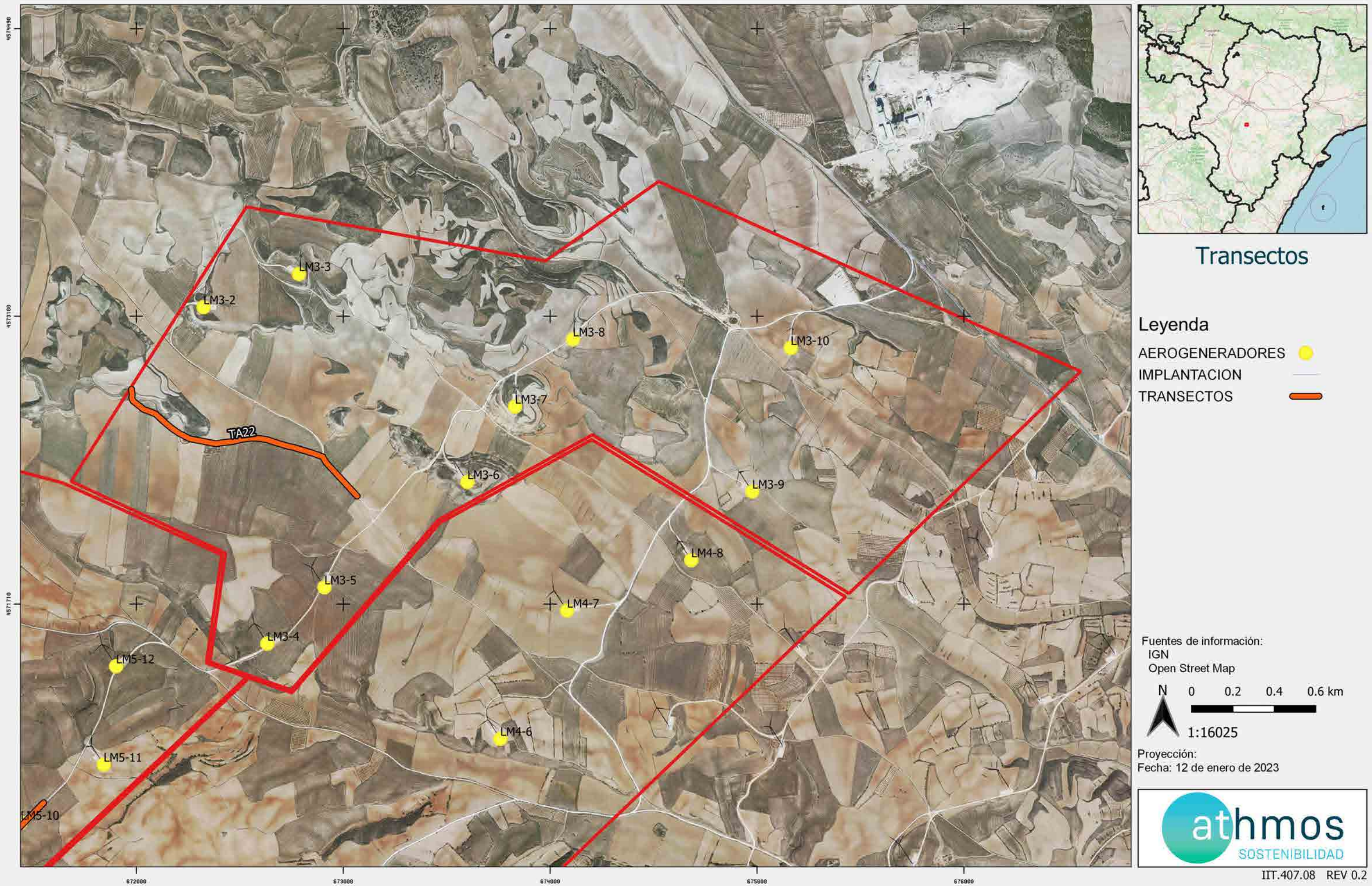

## Censos específicos de quiropteros

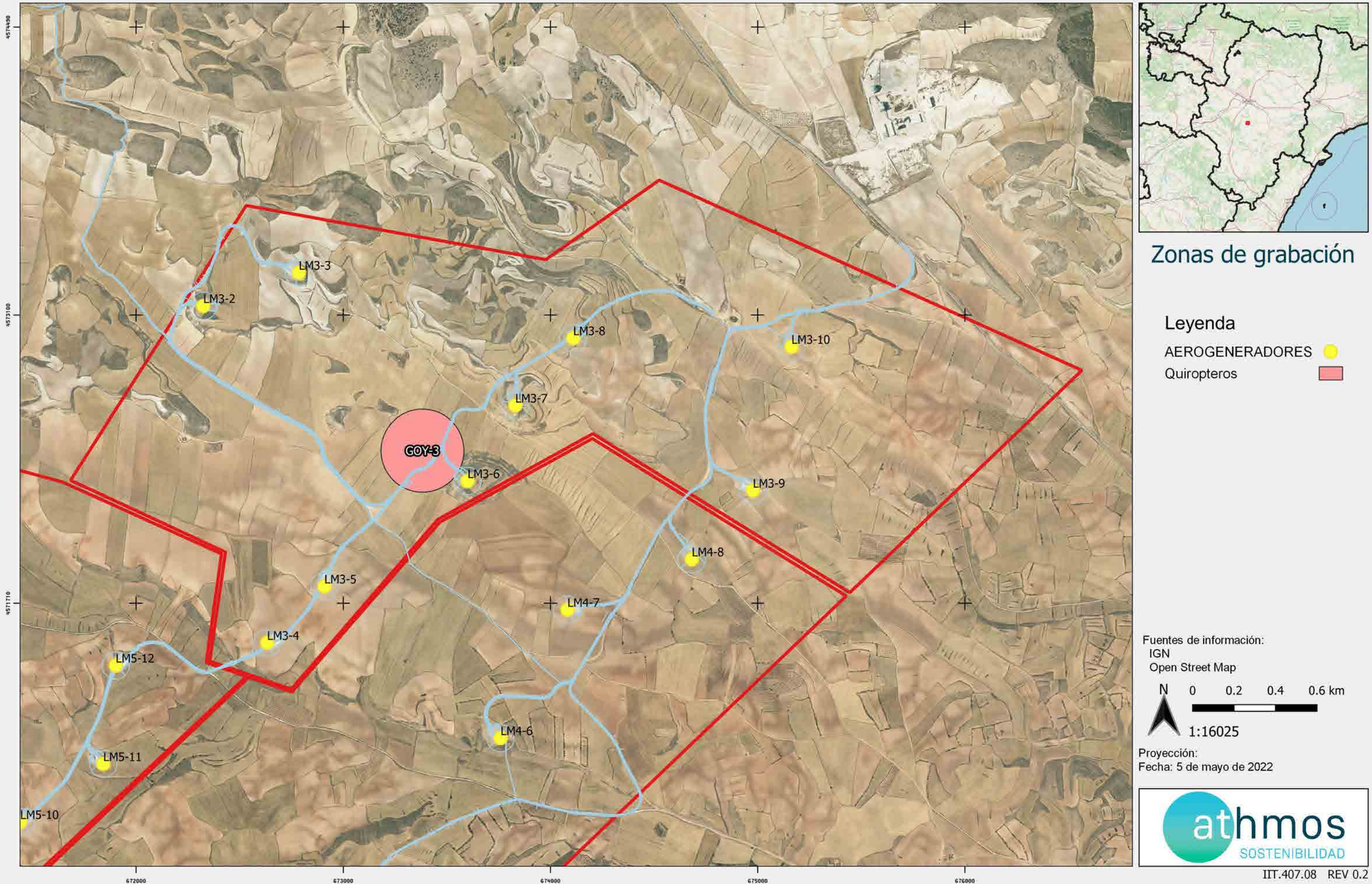

### PUNTOS DE CENSO DE RUPICOLAS

Río Cámaras

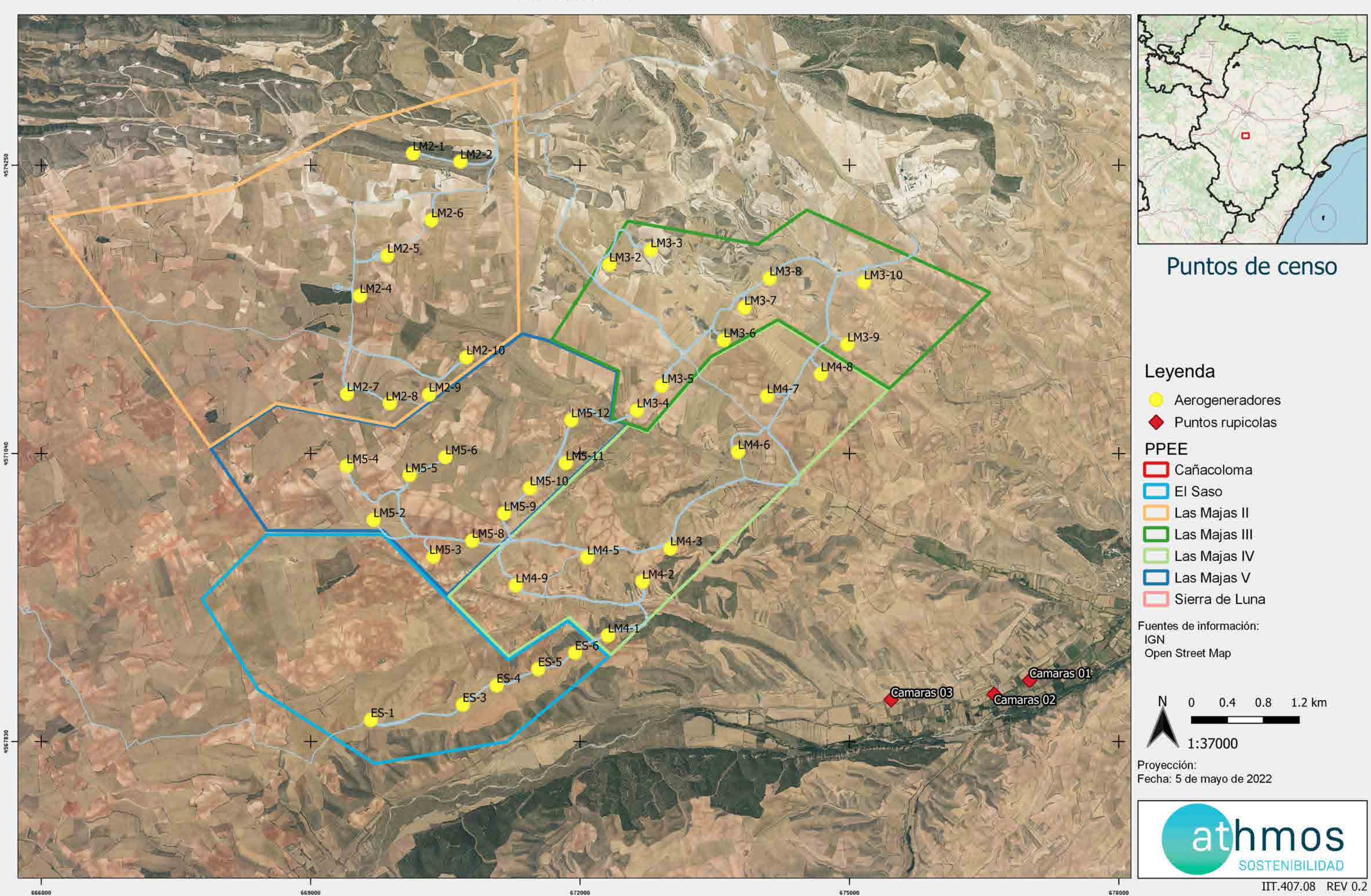

#### CHR\_016GOY\_GI\_CUAT006MAPABASES\_220407\_V01.qgz

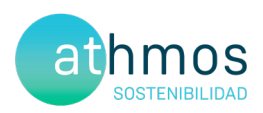

# ANEXO II Fichas de Control - Siniestralidad

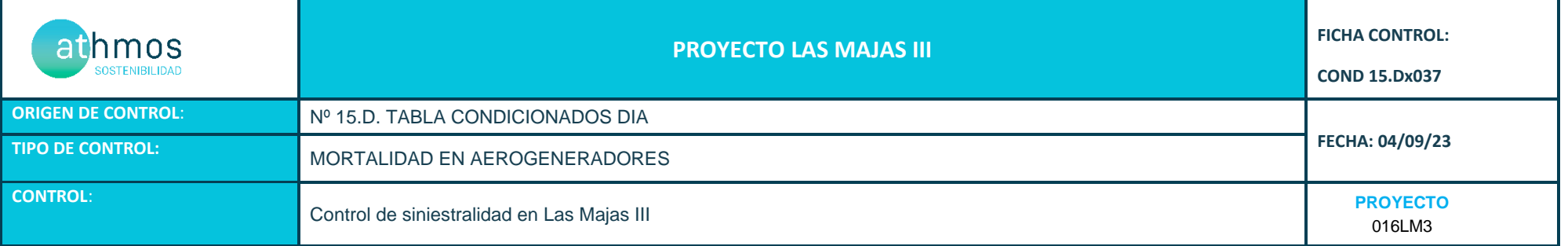

Siguiendo la metodología propuesta "Protocolo de seguimiento de mortalidad del Gobierno de Aragón" que fue analizada con la Dirección General de Biodiversidad, siguiendo las indicaciones de la Declaración de Impacto Ambiental (DIAs) que indica que se debe prospector un radio de 100 m desde la base del aerogenerador mediante rutas circulares de 25,50, 75 y 100 metros (un total de 1.570 m lineales) para cubrir toda la superficie.

Los recorridos se han realizado en las superficies visibles, discriminando campos con presencia de cultivos en crecimiento, terrenos inaccesibles o afectados por la meteorología, zonas con fuerte desnivel o áreas no prospectables por trabajos agrícolas, donde se realiza un barrido visual para intentar localizar cadáveres. Con herramientas de Sistemas de Información Geográfica se han calculado los porcentajes que corresponden a las superficies prospectadas en cada uno de los aerogeneradores, restando la superficie porcentual de aquellas parcelas sin prospectar.

En la siguiente tabla se detallan los resultados:

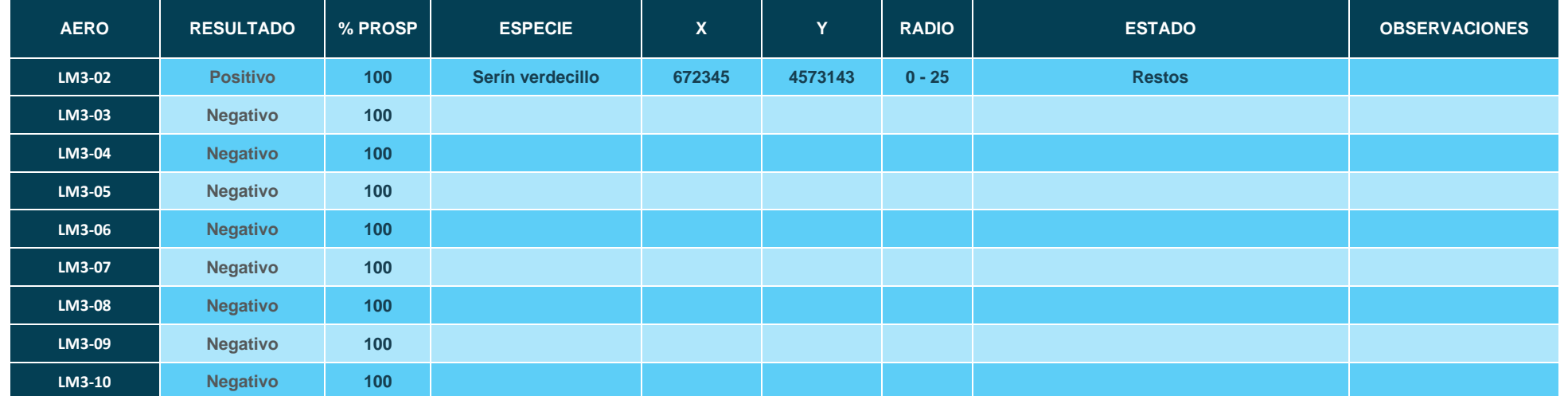

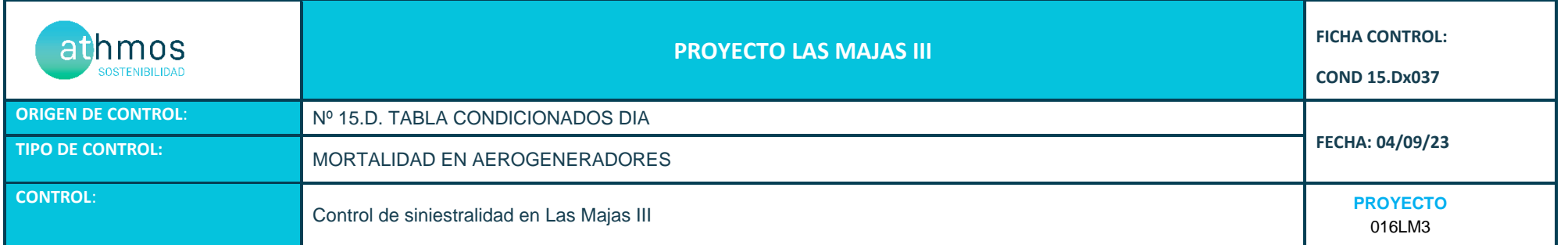

#### **ANEXO FOTOGRÁFICO**

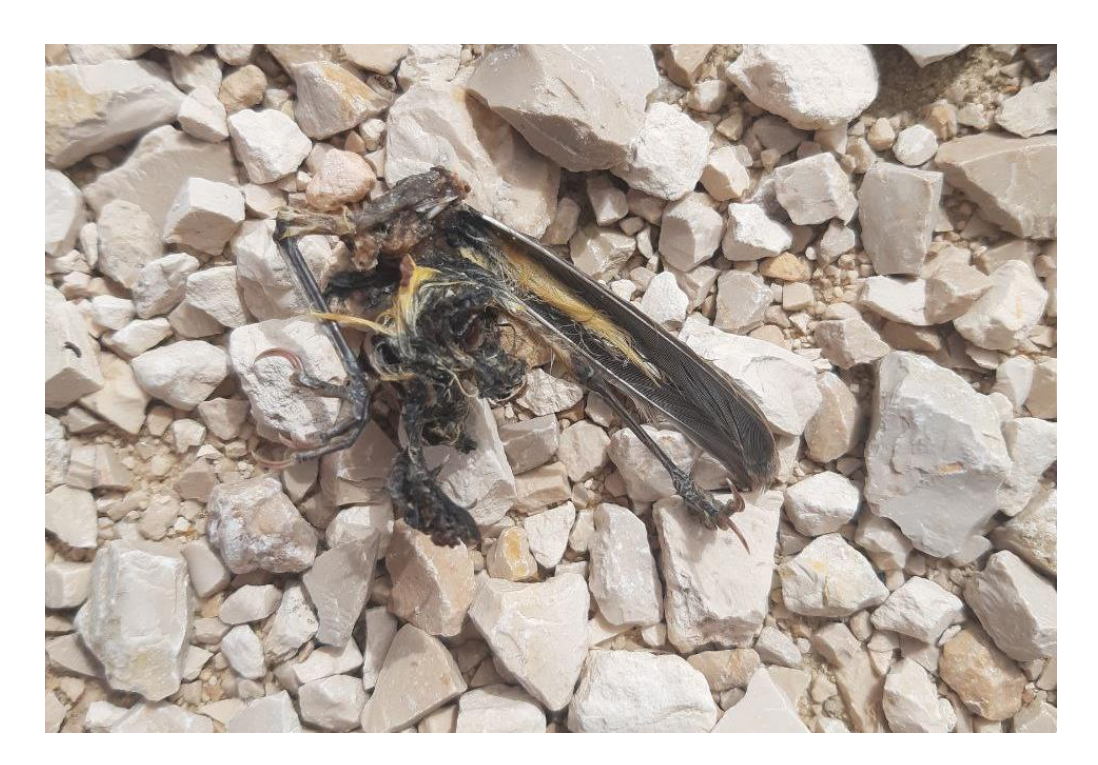

**Fig. 1. Serín verdecillo (***Serinus serinus***) en LM3-02.**
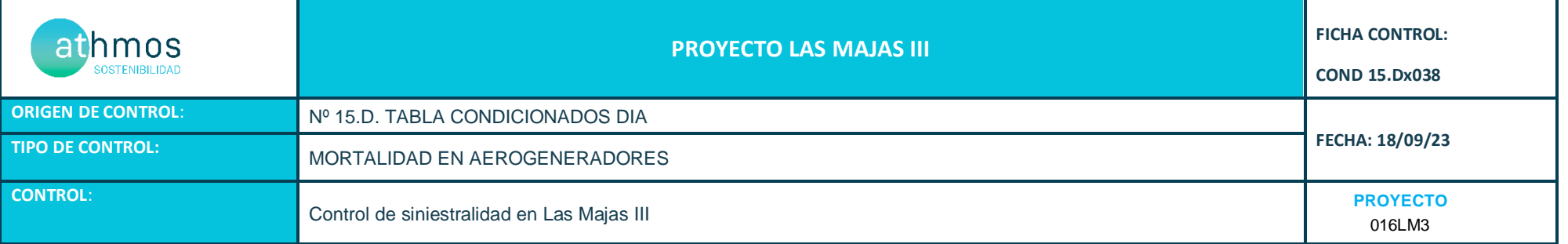

Los recorridos se han realizado en las superficies visibles, discriminando campos con presencia de cultivos en crecimiento, terrenos inaccesibles o afectados por la meteorología, zonas con fuerte desnivel o áreas no prospectables por trabajos agrícolas, donde se realiza un barrido visual para intentar localizar cadáveres. Con herramientas de Sistemas de Información Geográfica se han calculado los porcentajes que corresponden a las superficies prospectadas en cada uno de los aerogeneradores, restando la superficie porcentual de aquellas parcelas sin prospectar.

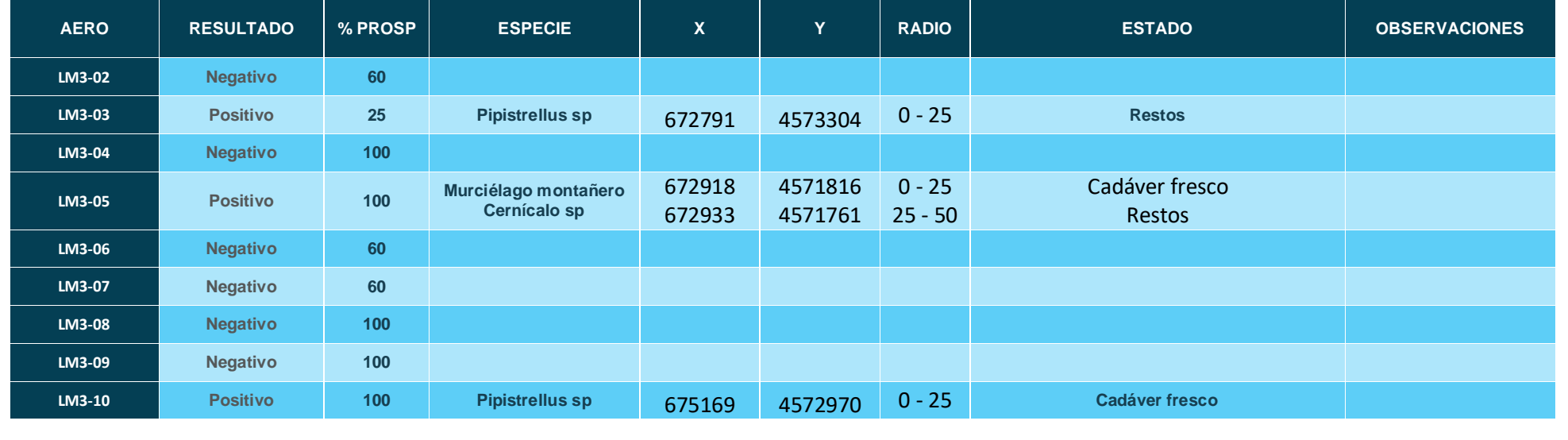

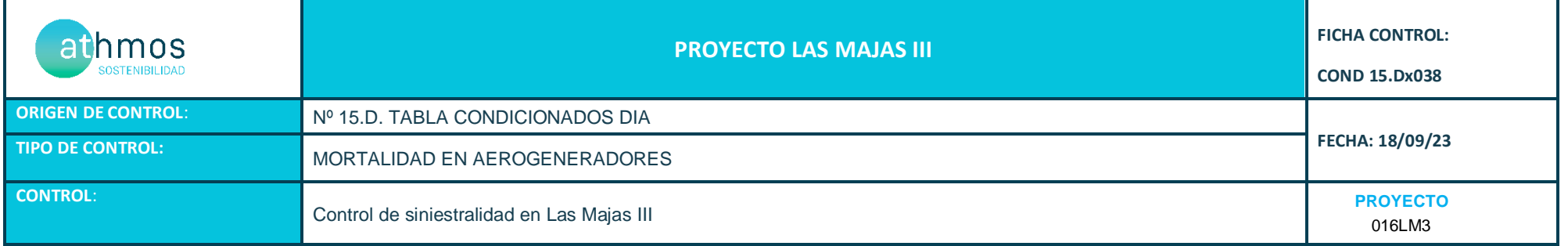

#### **ANEXO FOTOGRÁFICO**

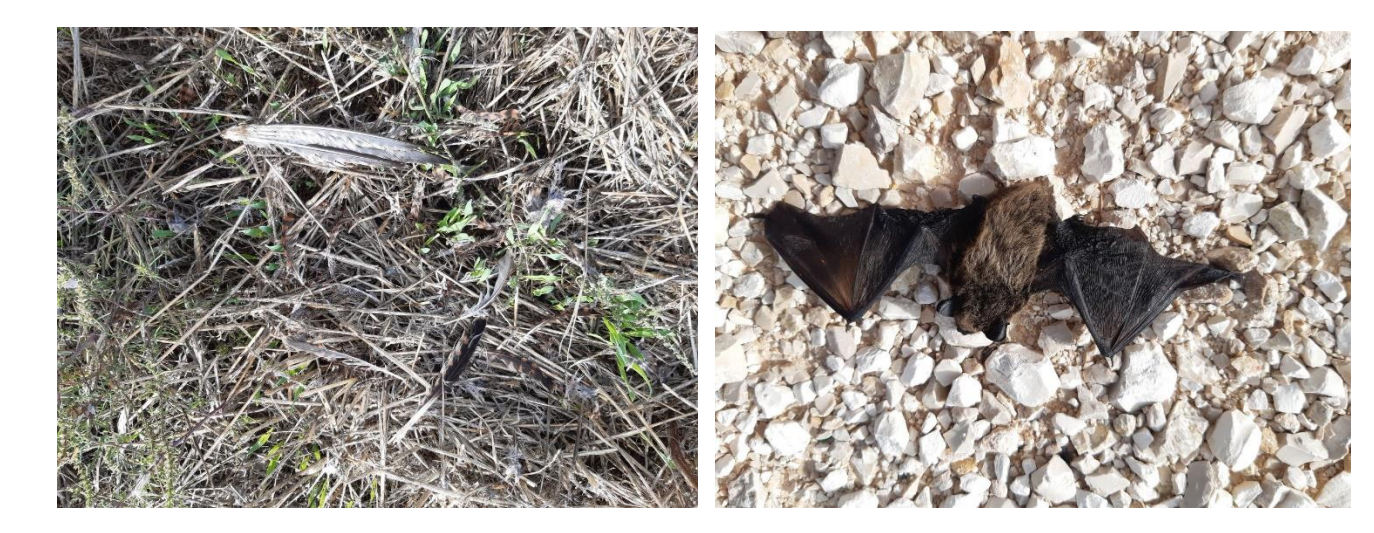

 **Fig. 1. Cernícalo sp(***Falco sp***) en LM3-05. Fig 2. Murciélago montañero (***Hypsugo savi***) en LM3-05**

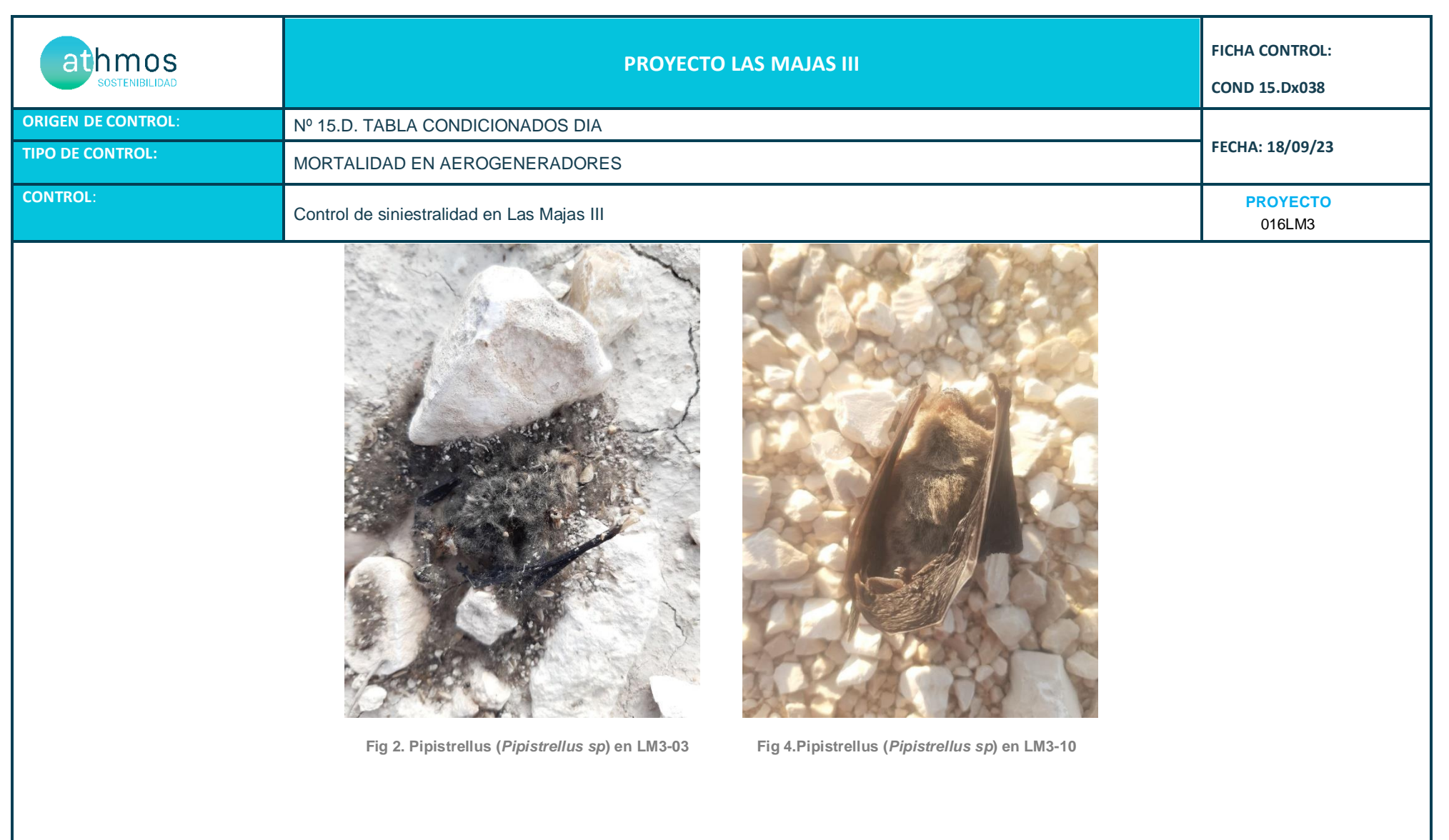

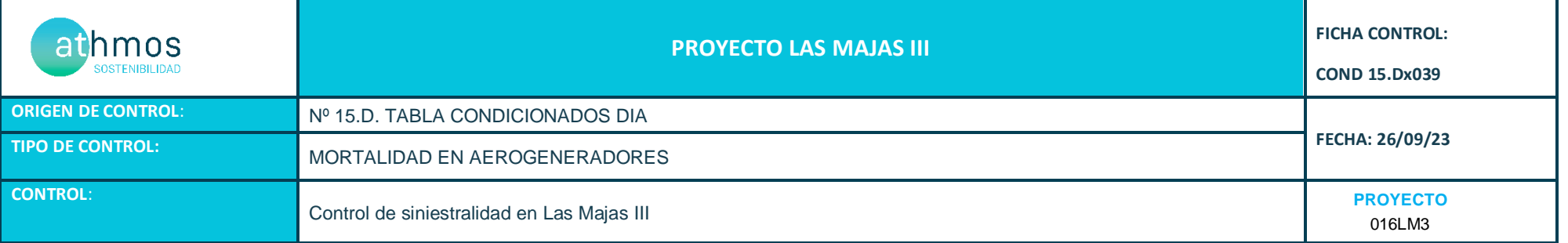

Los recorridos se han realizado en las superficies visibles, discriminando campos con presencia de cultivos en crecimiento, terrenos inaccesibles o afectados por la meteorología, zonas con fuerte desnivel o áreas no prospectables por trabajos agrícolas, donde se realiza un barrido visual para intentar localizar cadáveres. Con herramientas de Sistemas de Información Geográfica se han calculado los porcentajes que corresponden a las superficies prospectadas en cada uno de los aerogeneradores, restando la superficie porcentual de aquellas parcelas sin prospectar.

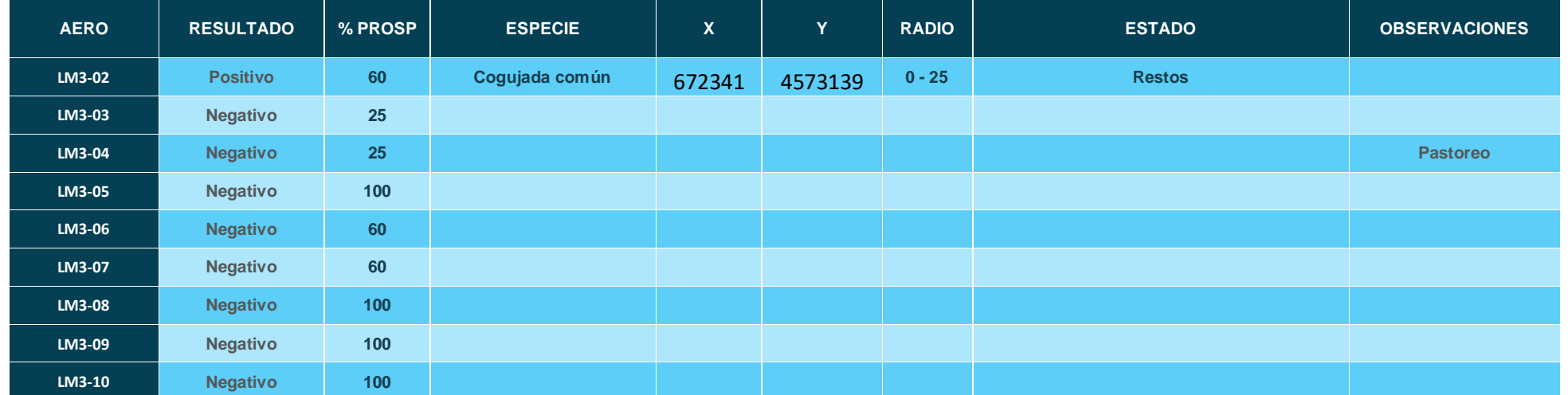

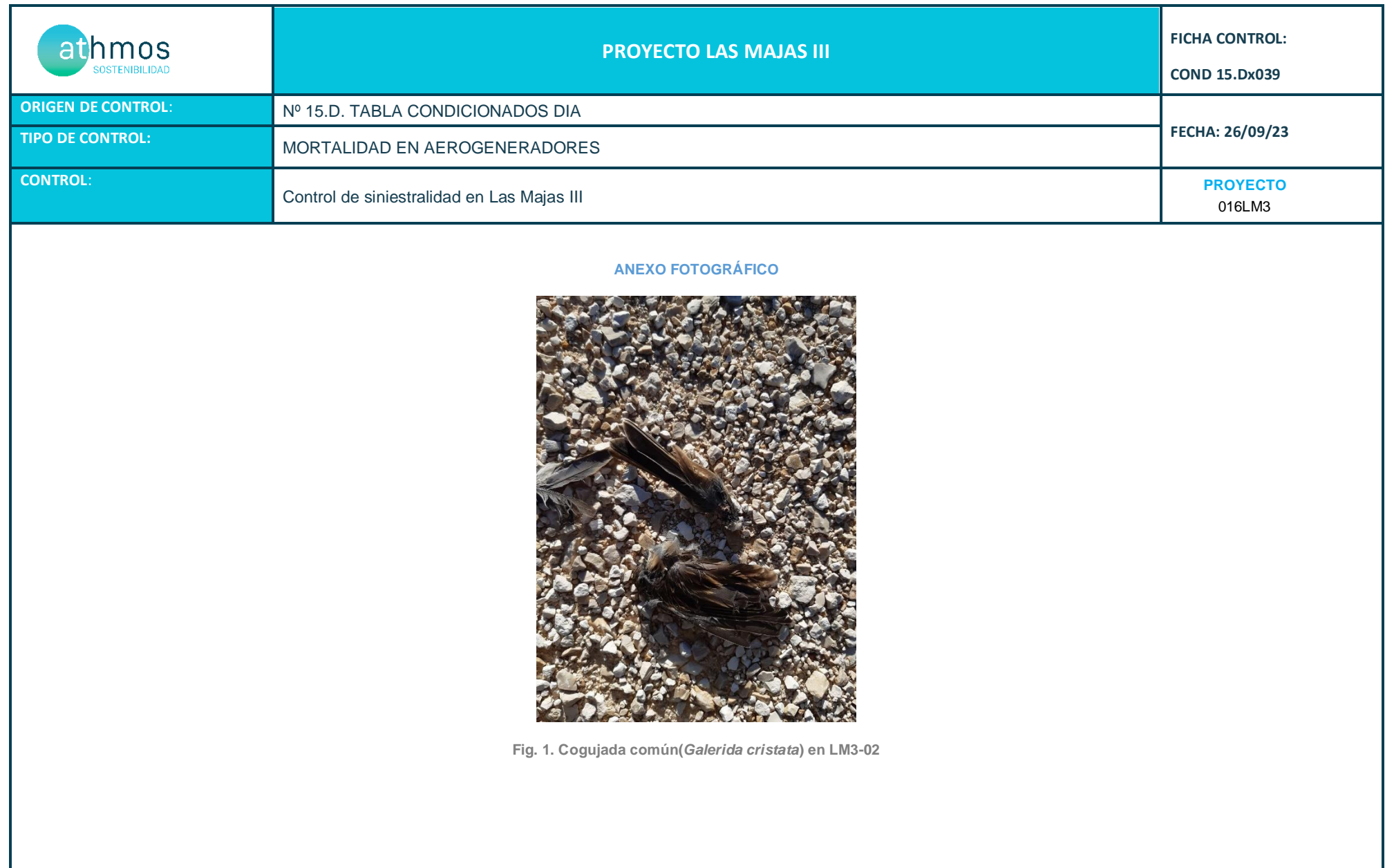

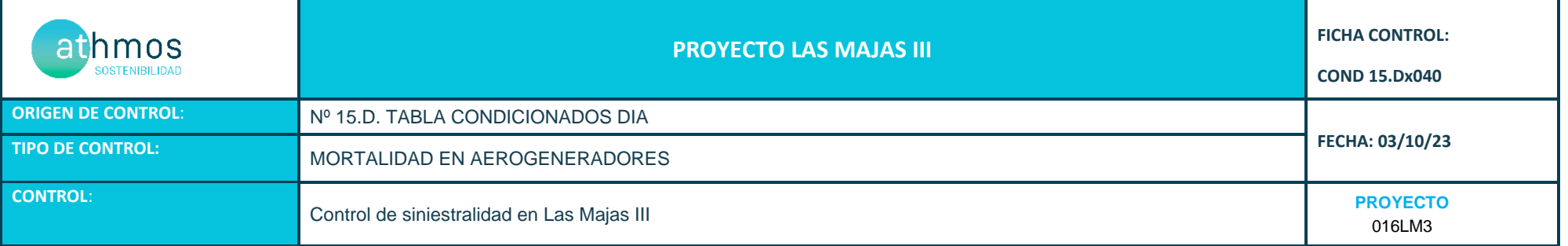

Los recorridos se han realizado en las superficies visibles, discriminando campos con presencia de cultivos en crecimiento, terrenos inaccesibles o afectados por la meteorología, zonas con fuerte desnivel o áreas no prospectables por trabajos agrícolas, donde se realiza un barrido visual para intentar localizar cadáveres. Con herramientas de Sistemas de Información Geográfica se han calculado los porcentajes que corresponden a las superficies prospectadas en cada uno de los aerogeneradores, restando la superficie porcentual de aquellas parcelas sin prospectar.

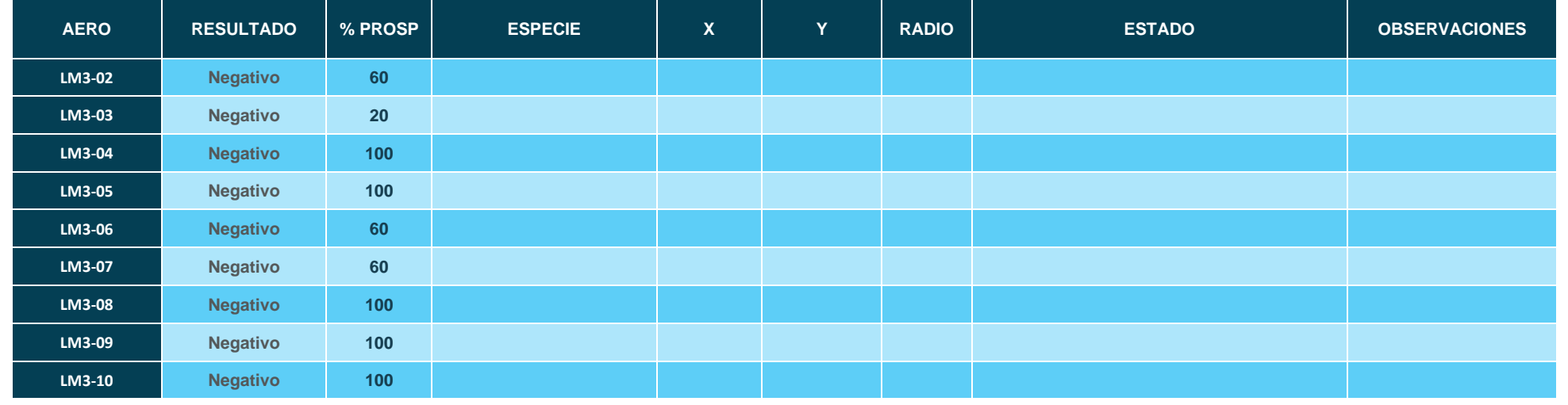

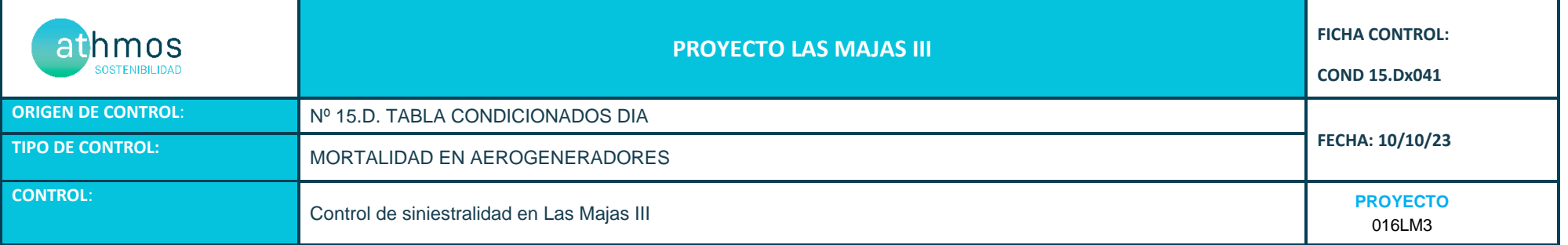

Los recorridos se han realizado en las superficies visibles, discriminando campos con presencia de cultivos en crecimiento, terrenos inaccesibles o afectados por la meteorología, zonas con fuerte desnivel o áreas no prospectables por trabajos agrícolas, donde se realiza un barrido visual para intentar localizar cadáveres. Con herramientas de Sistemas de Información Geográfica se han calculado los porcentajes que corresponden a las superficies prospectadas en cada uno de los aerogeneradores, restando la superficie porcentual de aquellas parcelas sin prospectar.

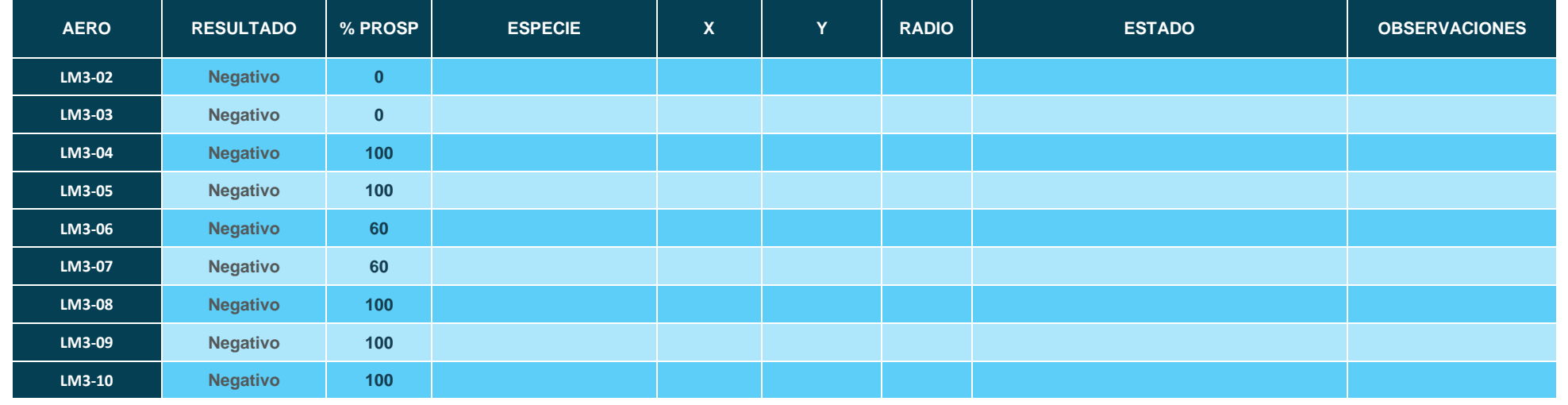

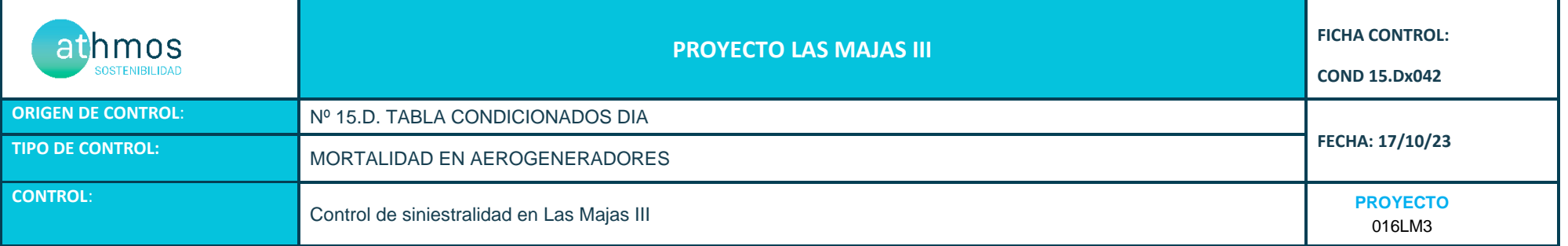

Los recorridos se han realizado en las superficies visibles, discriminando campos con presencia de cultivos en crecimiento, terrenos inaccesibles o afectados por la meteorología, zonas con fuerte desnivel o áreas no prospectables por trabajos agrícolas, donde se realiza un barrido visual para intentar localizar cadáveres. Con herramientas de Sistemas de Información Geográfica se han calculado los porcentajes que corresponden a las superficies prospectadas en cada uno de los aerogeneradores, restando la superficie porcentual de aquellas parcelas sin prospectar.

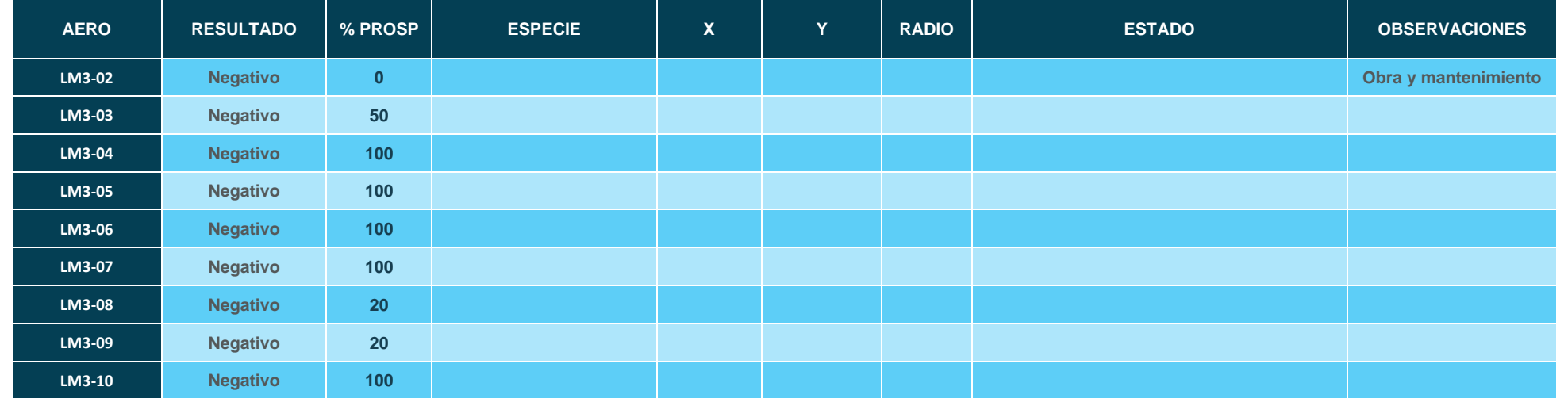

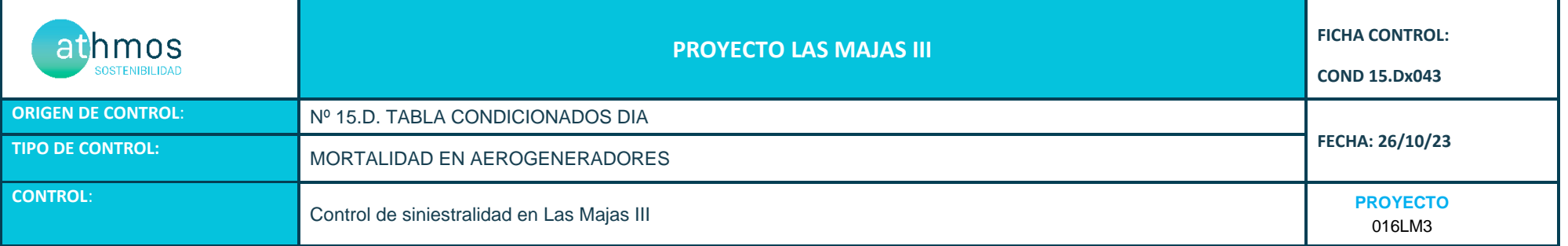

Los recorridos se han realizado en las superficies visibles, discriminando campos con presencia de cultivos en crecimiento, terrenos inaccesibles o afectados por la meteorología, zonas con fuerte desnivel o áreas no prospectables por trabajos agrícolas, donde se realiza un barrido visual para intentar localizar cadáveres. Con herramientas de Sistemas de Información Geográfica se han calculado los porcentajes que corresponden a las superficies prospectadas en cada uno de los aerogeneradores, restando la superficie porcentual de aquellas parcelas sin prospectar.

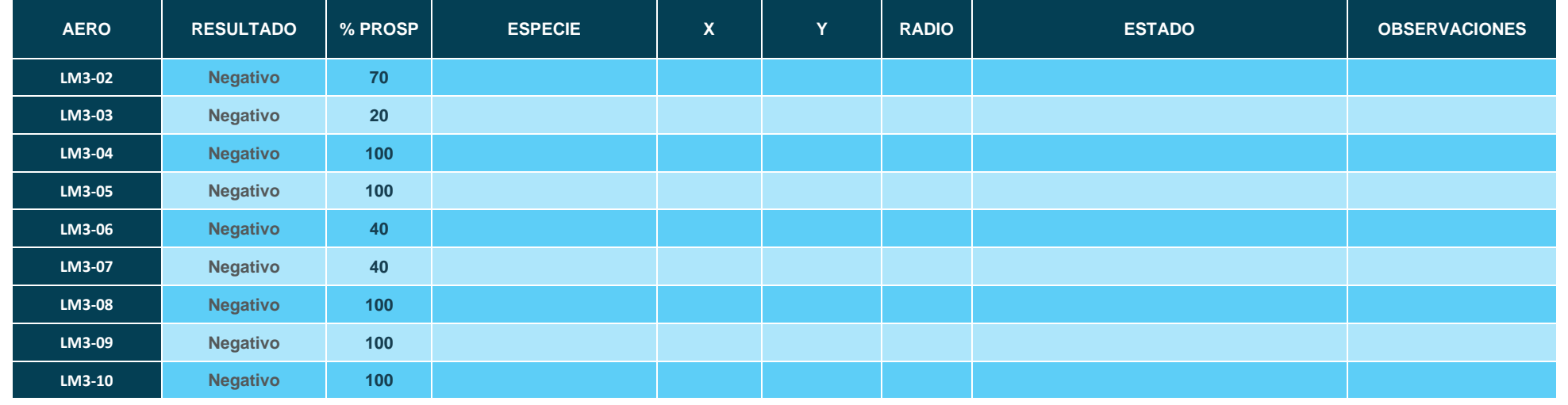

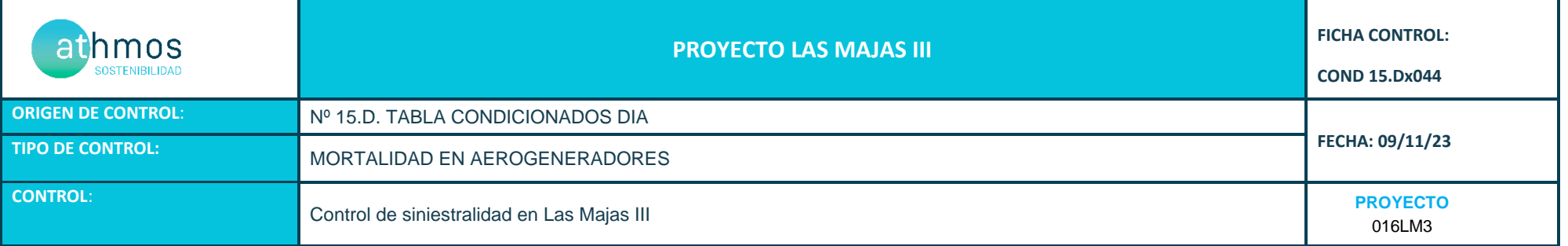

Los recorridos se han realizado en las superficies visibles, discriminando campos con presencia de cultivos en crecimiento, terrenos inaccesibles o afectados por la meteorología, zonas con fuerte desnivel o áreas no prospectables por trabajos agrícolas, donde se realiza un barrido visual para intentar localizar cadáveres. Con herramientas de Sistemas de Información Geográfica se han calculado los porcentajes que corresponden a las superficies prospectadas en cada uno de los aerogeneradores, restando la superficie porcentual de aquellas parcelas sin prospectar.

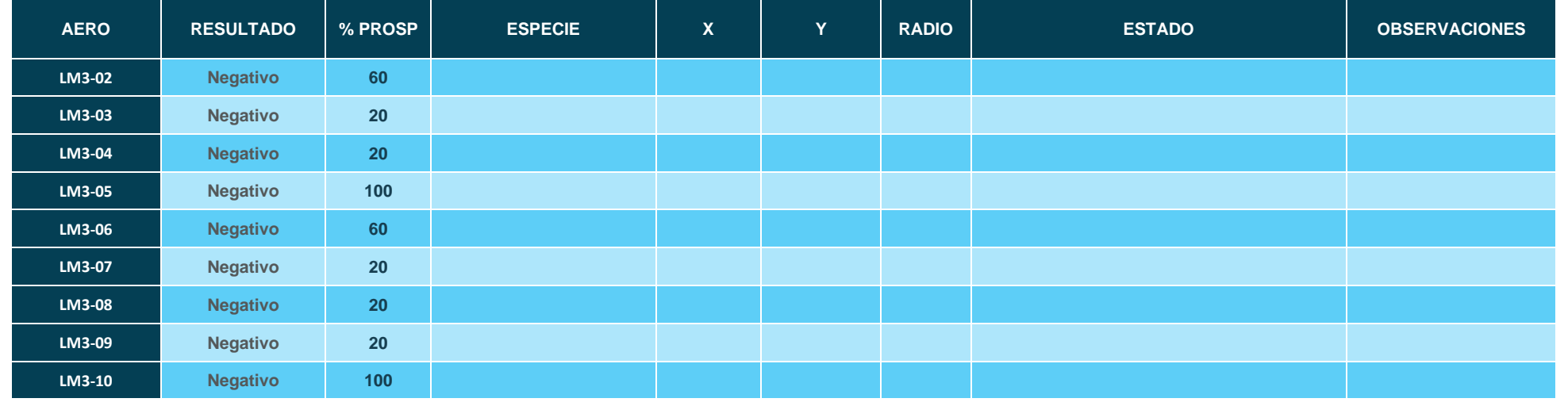

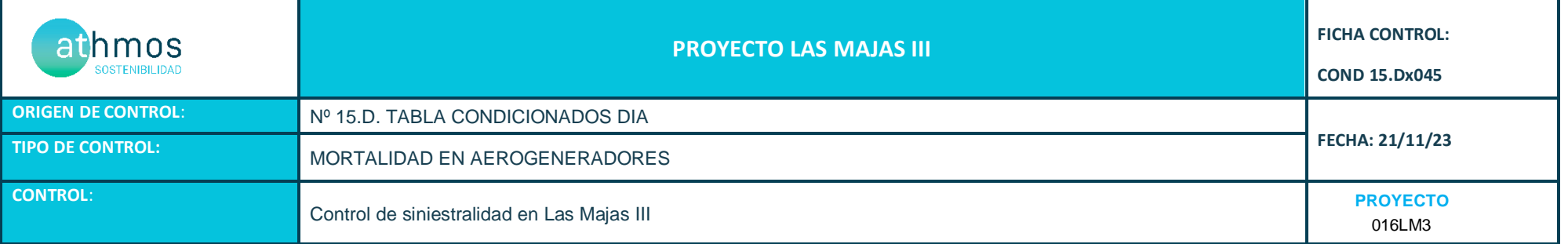

Los recorridos se han realizado en las superficies visibles, discriminando campos con presencia de cultivos en crecimiento, terrenos inaccesibles o afectados por la meteorología, zonas con fuerte desnivel o áreas no prospectables por trabajos agrícolas, donde se realiza un barrido visual para intentar localizar cadáveres. Con herramientas de Sistemas de Información Geográfica se han calculado los porcentajes que corresponden a las superficies prospectadas en cada uno de los aerogeneradores, restando la superficie porcentual de aquellas parcelas sin prospectar.

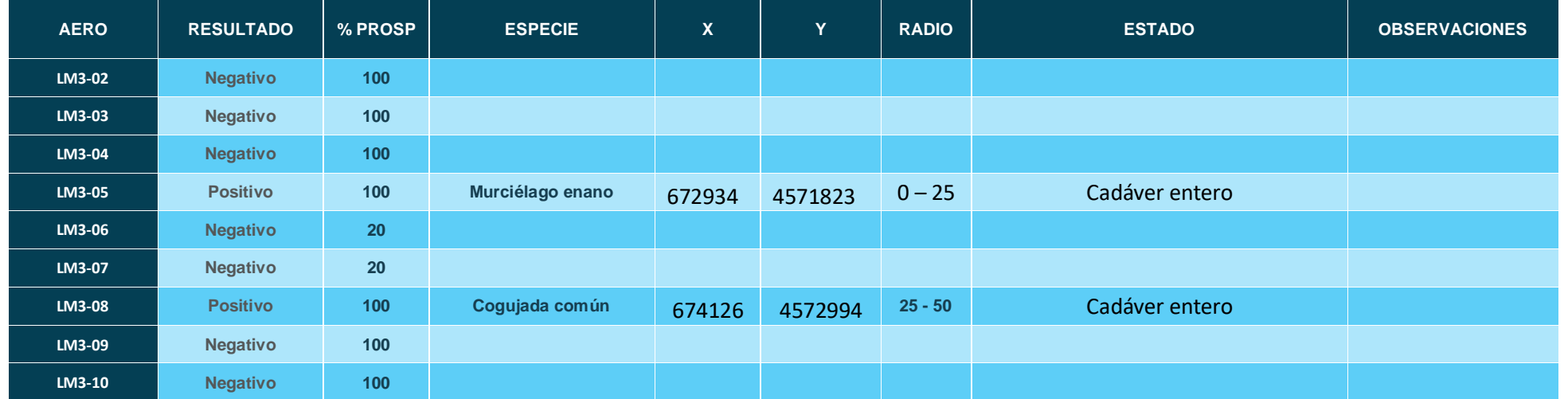

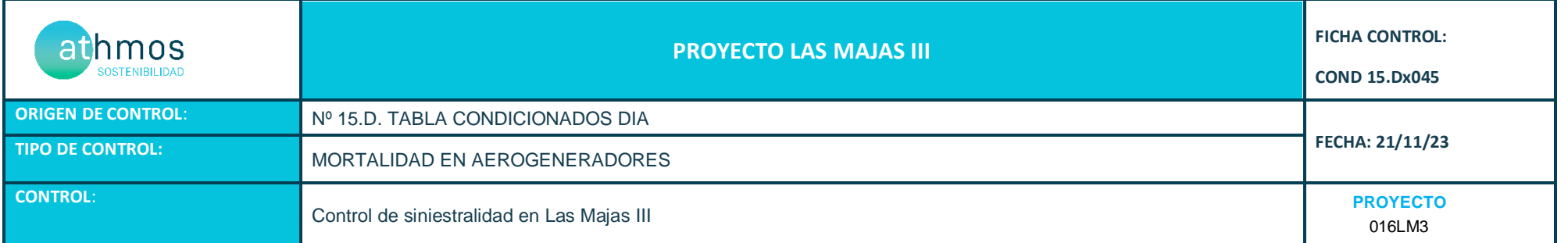

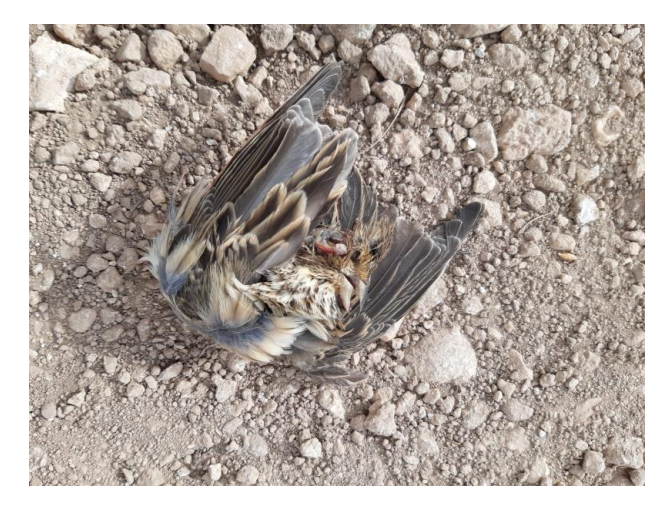

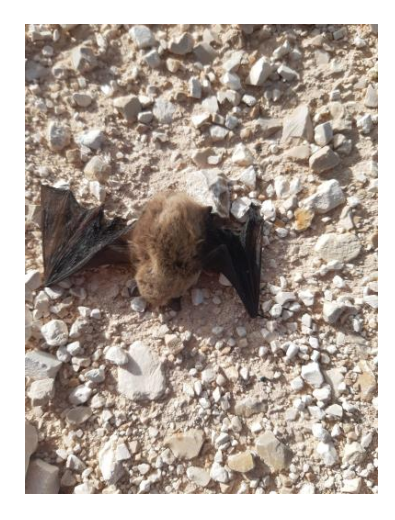

Fig 1: Cogujada común (*Galerida cristata*) en LM3-08 Fig 2: Murciélago enano (*Pipistrellus pipistrellus*) en LM3-05

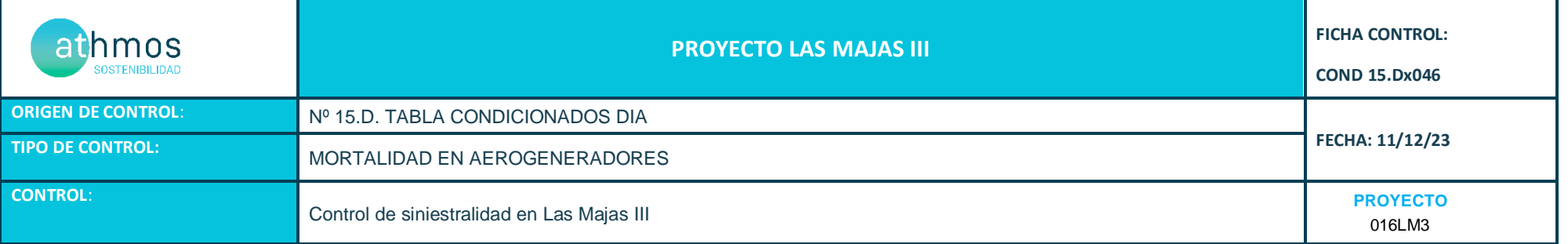

Los recorridos se han realizado en las superficies visibles, discriminando campos con presencia de cultivos en crecimiento, terrenos inaccesibles o afectados por la meteorología, zonas con fuerte desnivel o áreas no prospectables por trabajos agrícolas, donde se realiza un barrido visual para intentar localizar cadáveres. Con herramientas de Sistemas de Información Geográfica se han calculado los porcentajes que corresponden a las superficies prospectadas en cada uno de los aerogeneradores, restando la superficie porcentual de aquellas parcelas sin prospectar.

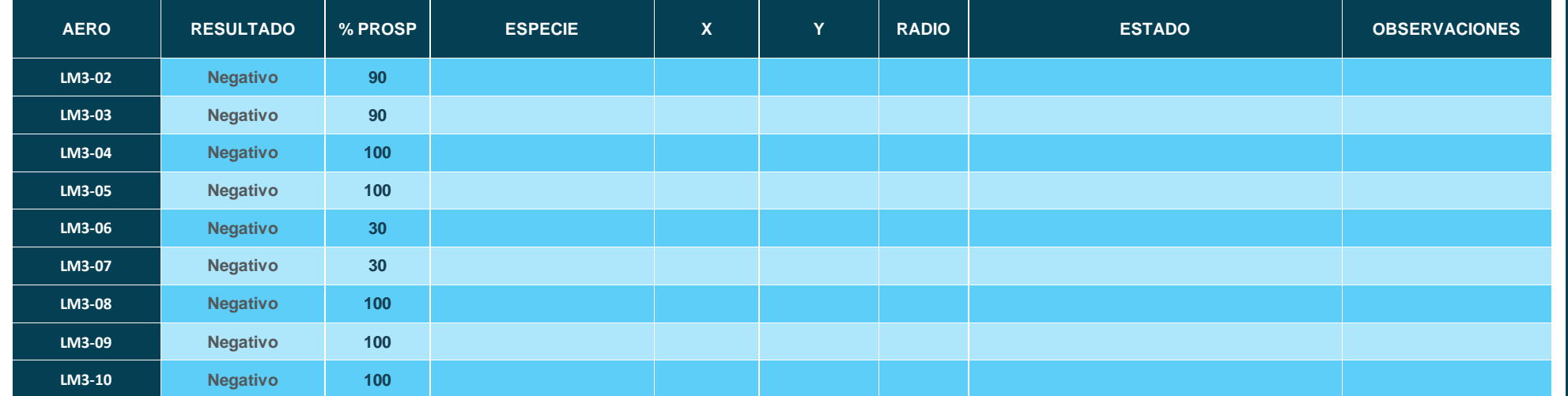

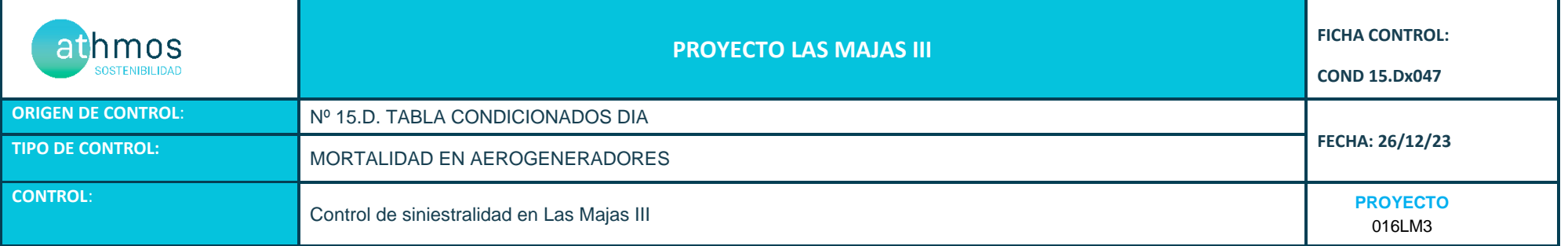

Los recorridos se han realizado en las superficies visibles, discriminando campos con presencia de cultivos en crecimiento, terrenos inaccesibles o afectados por la meteorología, zonas con fuerte desnivel o áreas no prospectables por trabajos agrícolas, donde se realiza un barrido visual para intentar localizar cadáveres. Con herramientas de Sistemas de Información Geográfica se han calculado los porcentajes que corresponden a las superficies prospectadas en cada uno de los aerogeneradores, restando la superficie porcentual de aquellas parcelas sin prospectar.

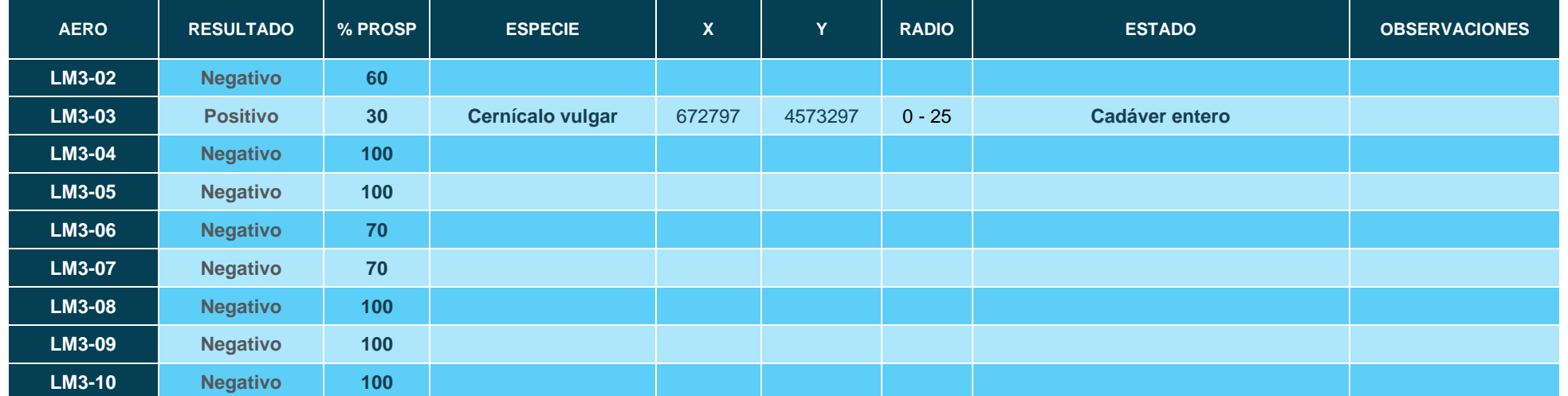

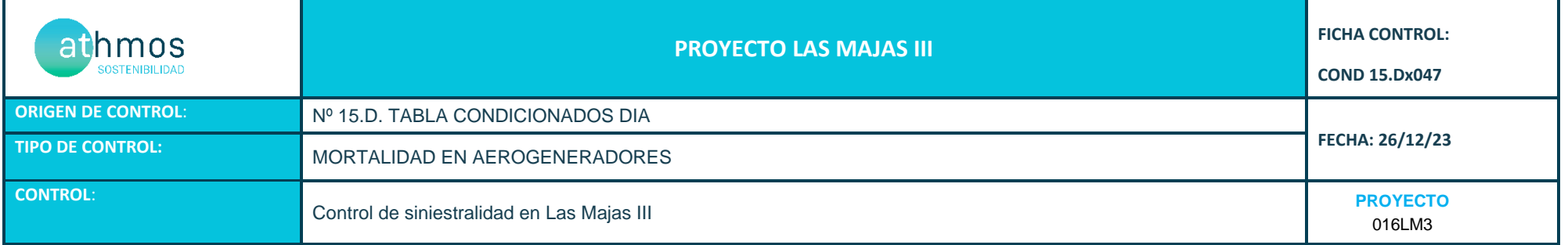

#### **ANEXO FOTOGRÁFICO**

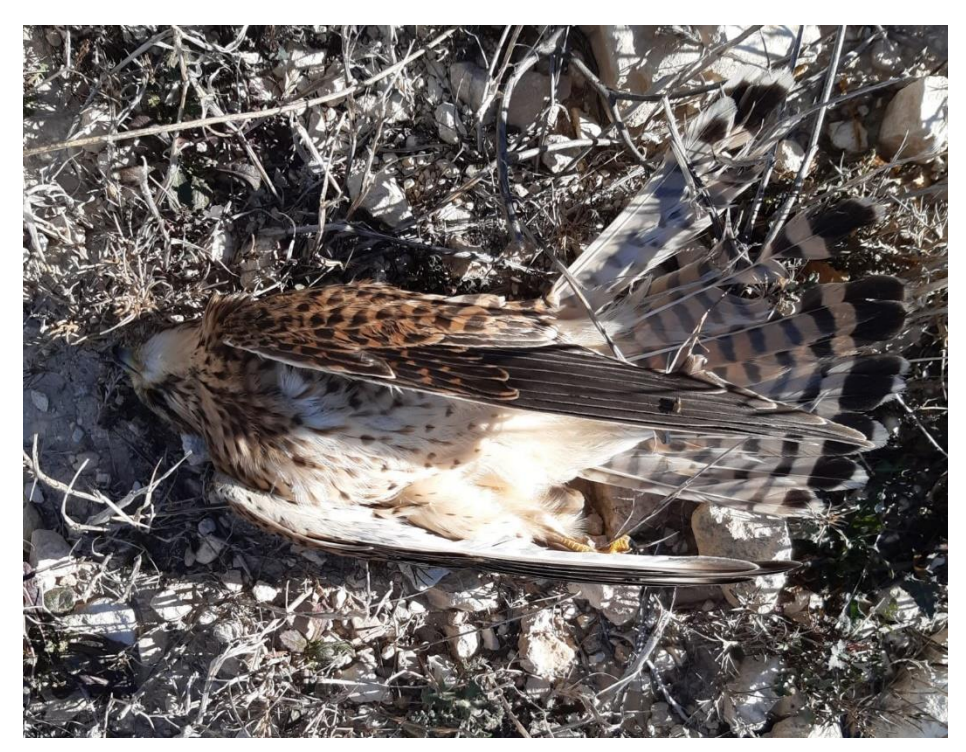

Fig1. Cernícalo vulgar (*Falco tinnunculus*) en LM3-03

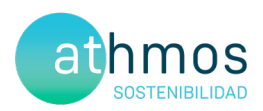

# ANEXO III Fichas de Control - Tasas de vuelo

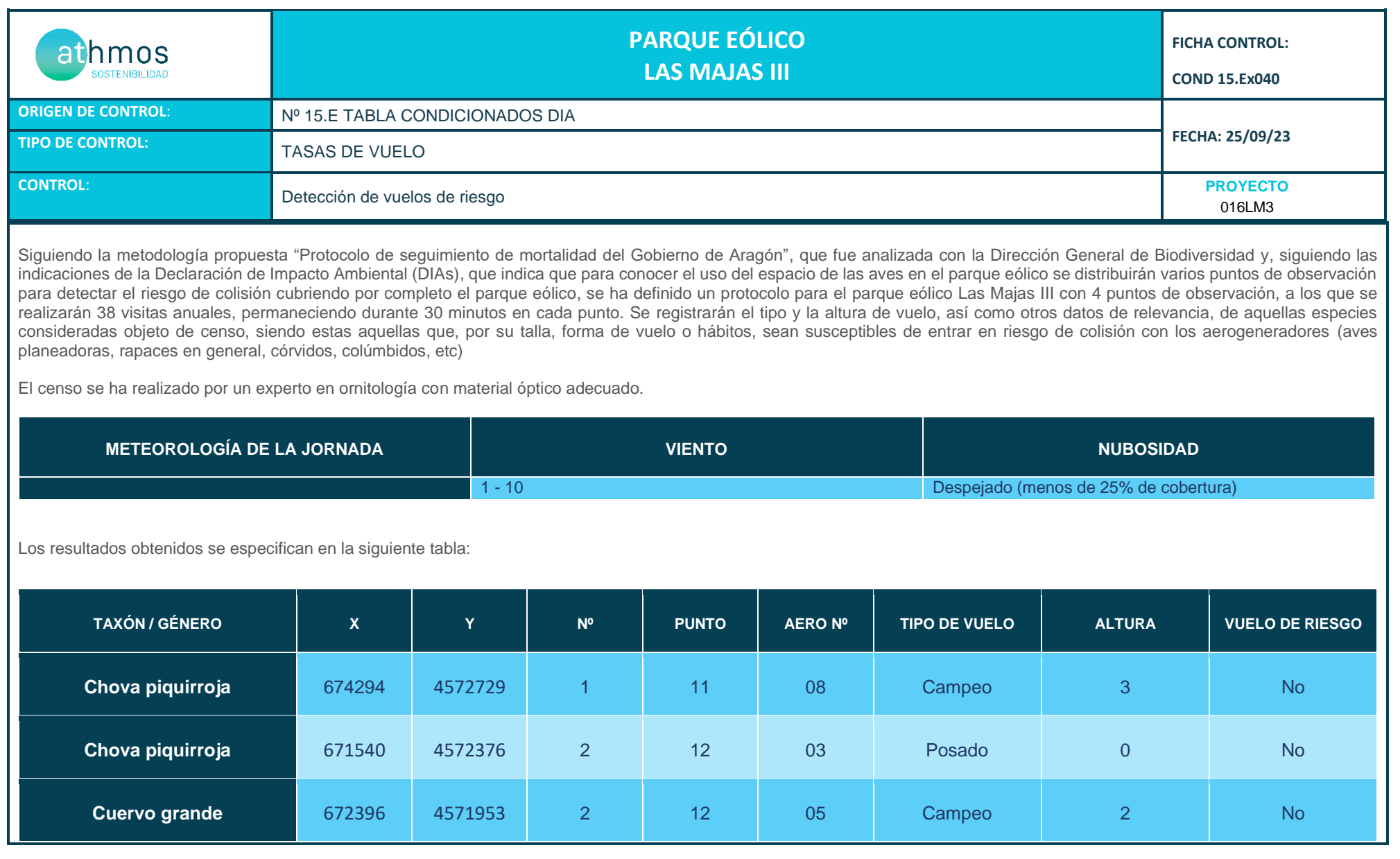

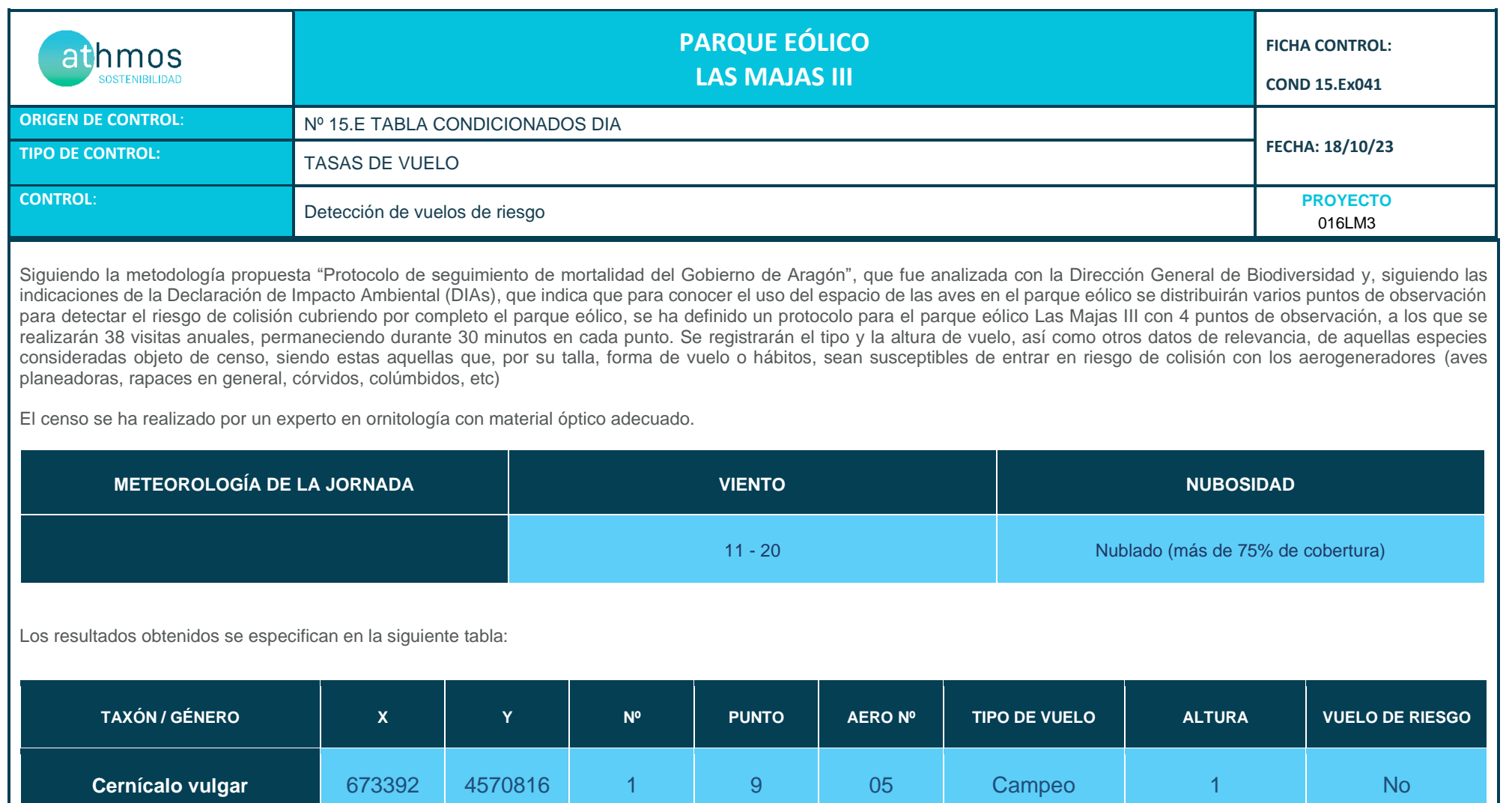

 $\mathbf{I}$ 

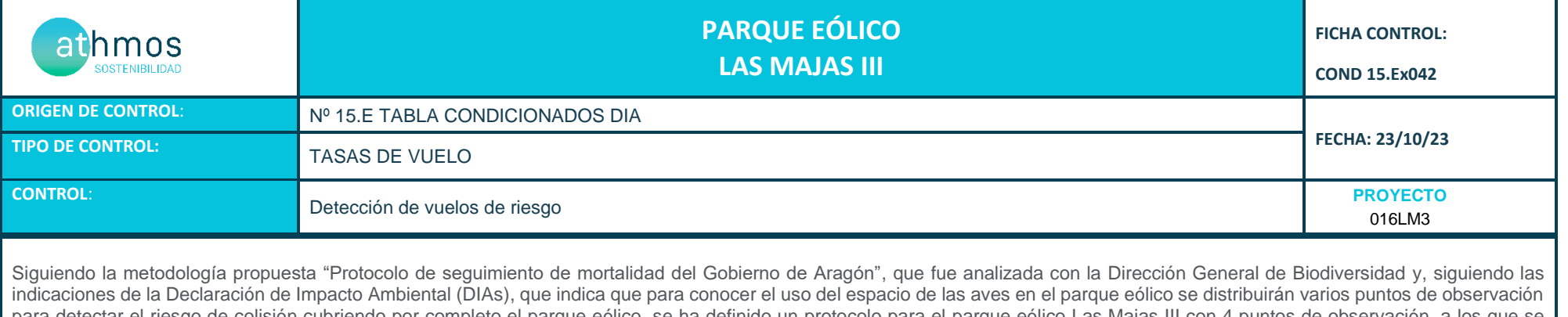

para detectar el riesgo de colisión cubriendo por completo el parque eólico, se ha definido un protocolo para el parque eólico Las Majas III con 4 puntos de observación, a los que se realizarán 38 visitas anuales, permaneciendo durante 30 minutos en cada punto. Se registrarán el tipo y la altura de vuelo, así como otros datos de relevancia, de aquellas especies consideradas objeto de censo, siendo estas aquellas que, por su talla, forma de vuelo o hábitos, sean susceptibles de entrar en riesgo de colisión con los aerogeneradores (aves planeadoras, rapaces en general, córvidos, colúmbidos, etc)

El censo se ha realizado por un experto en ornitología con material óptico adecuado.

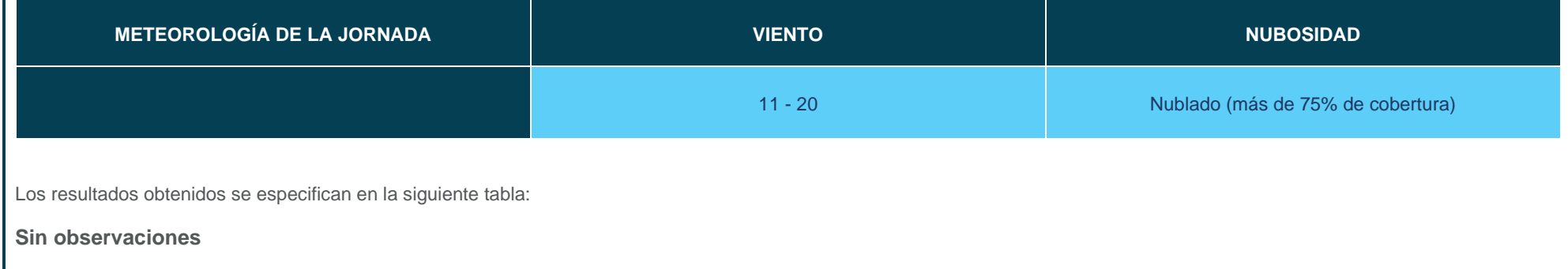

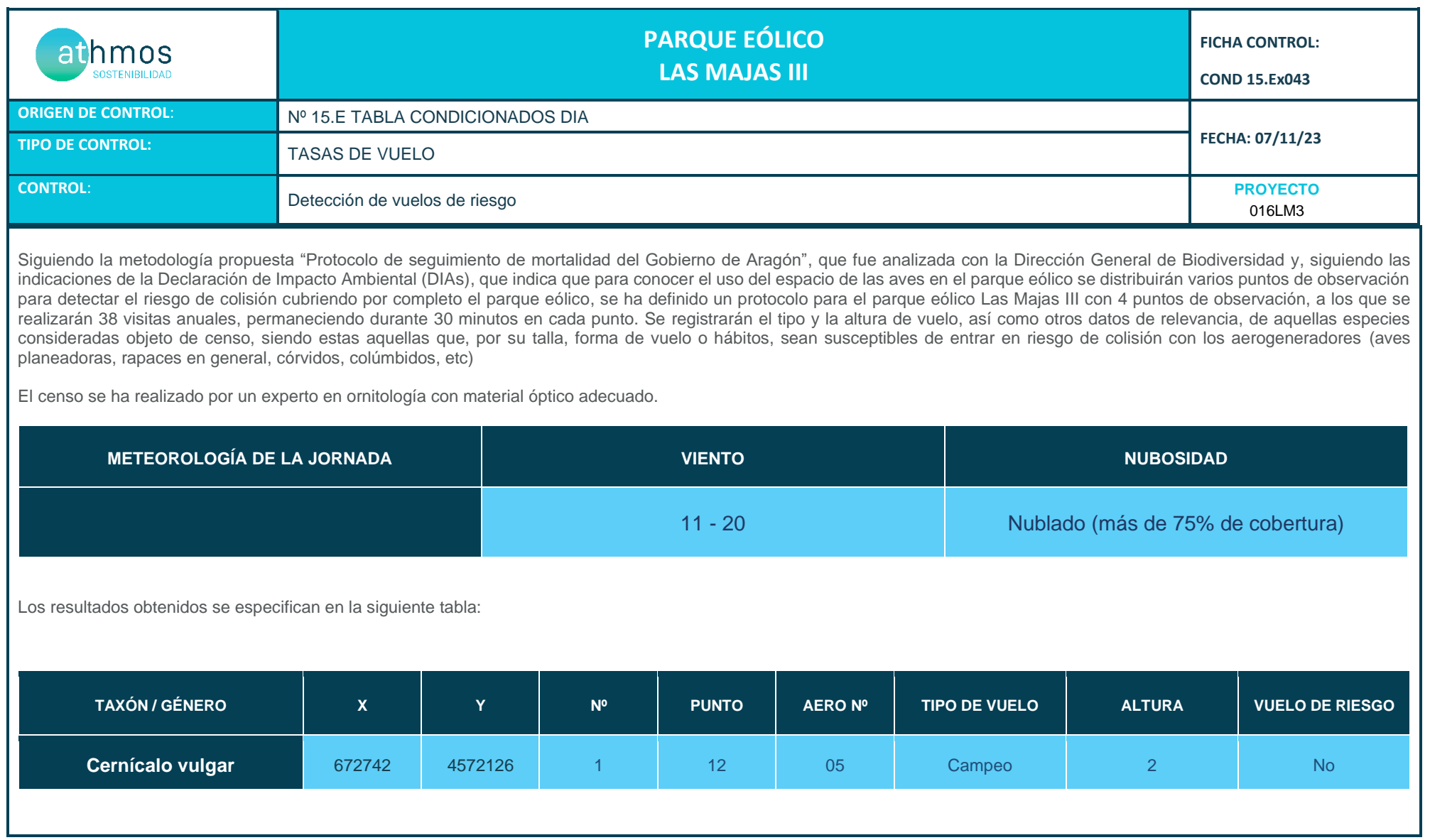

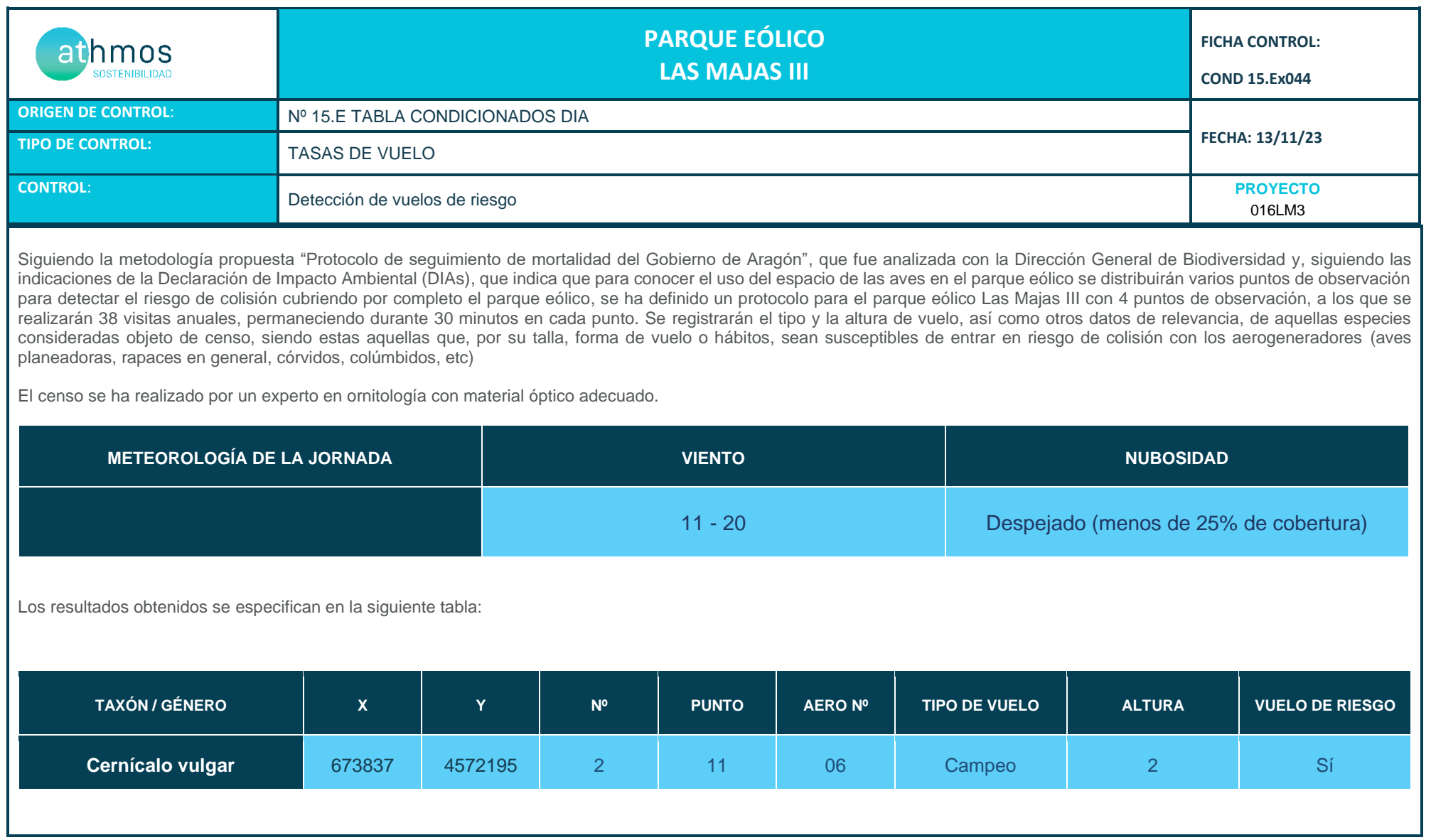

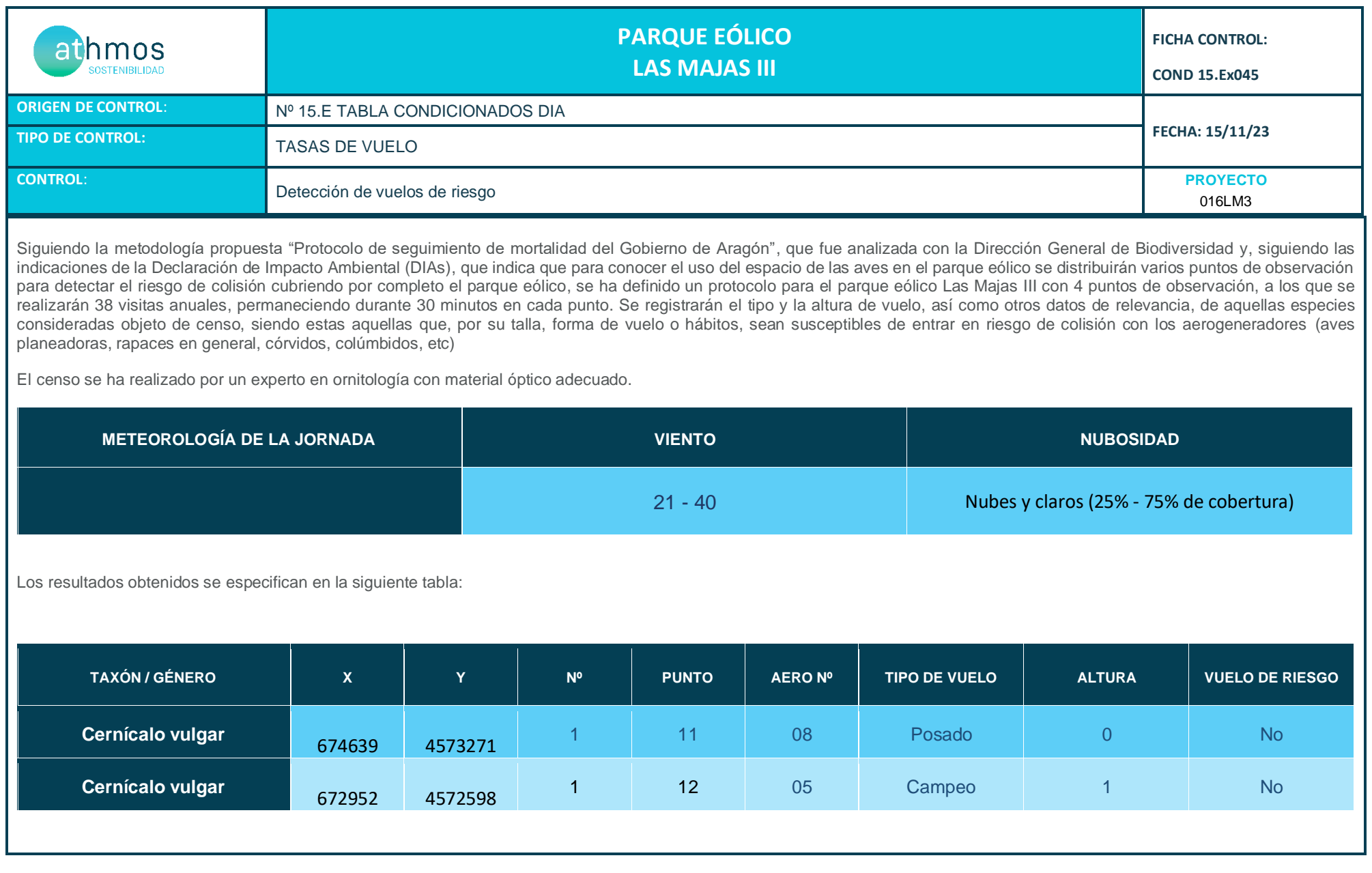

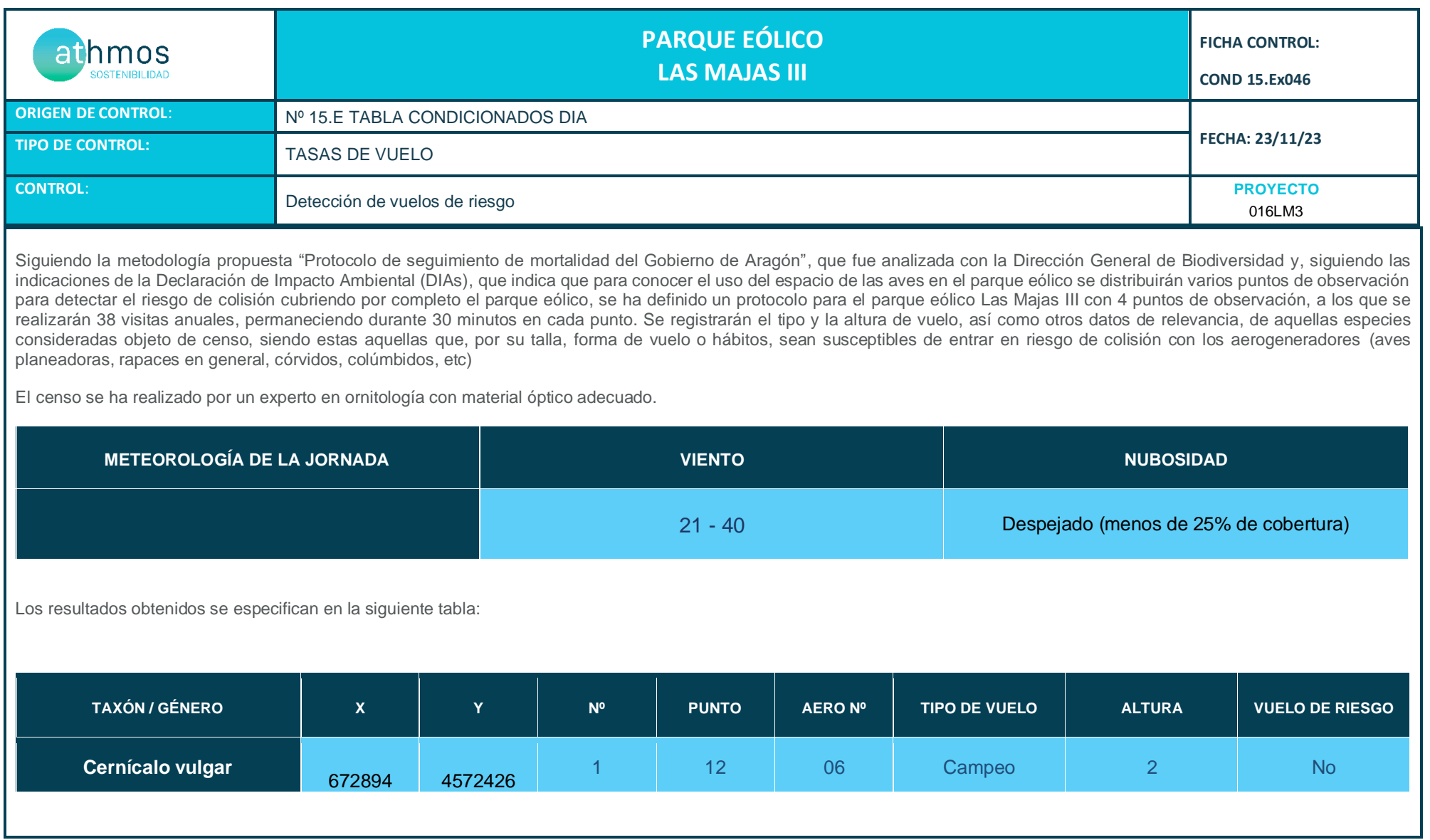

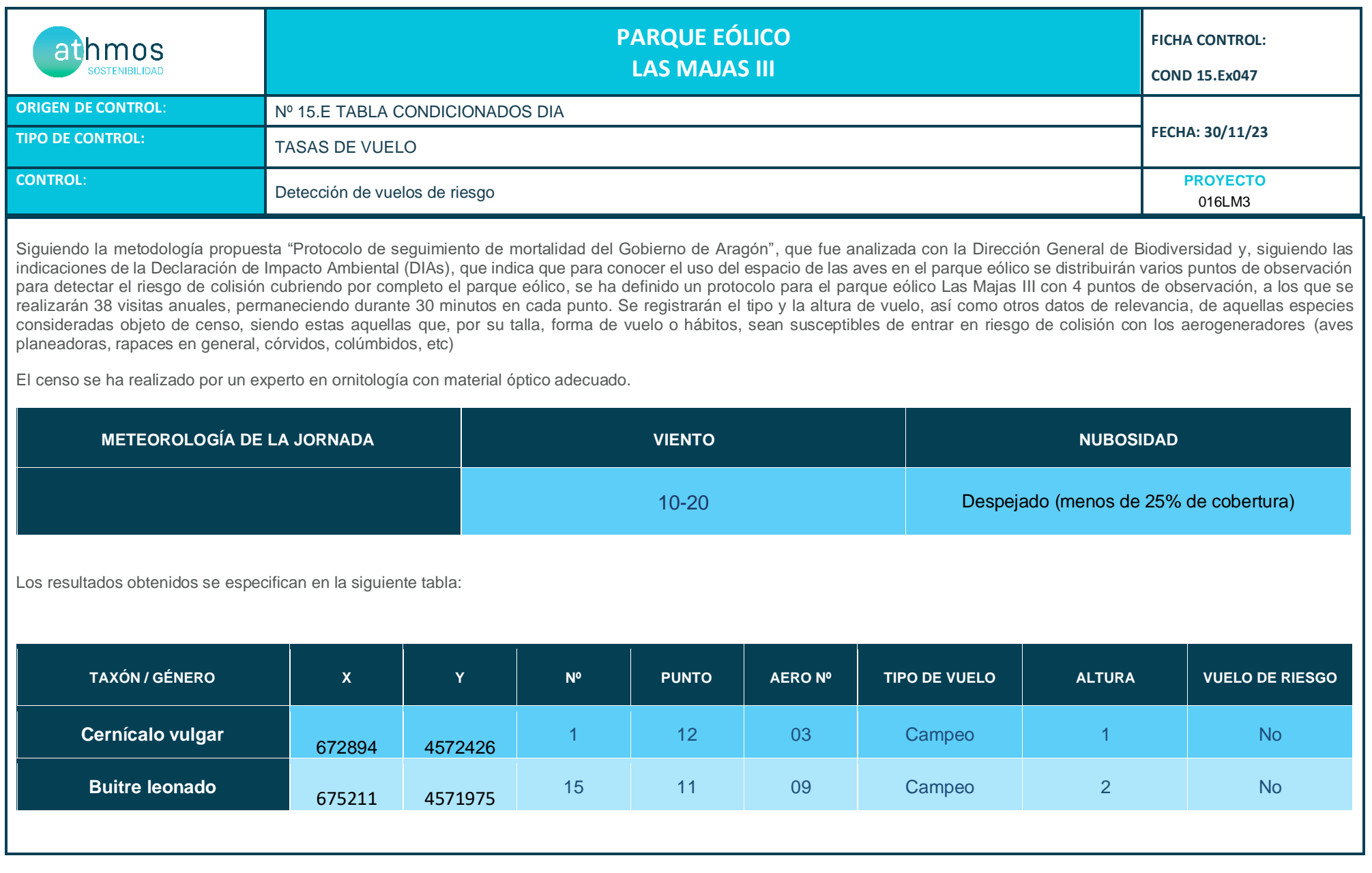

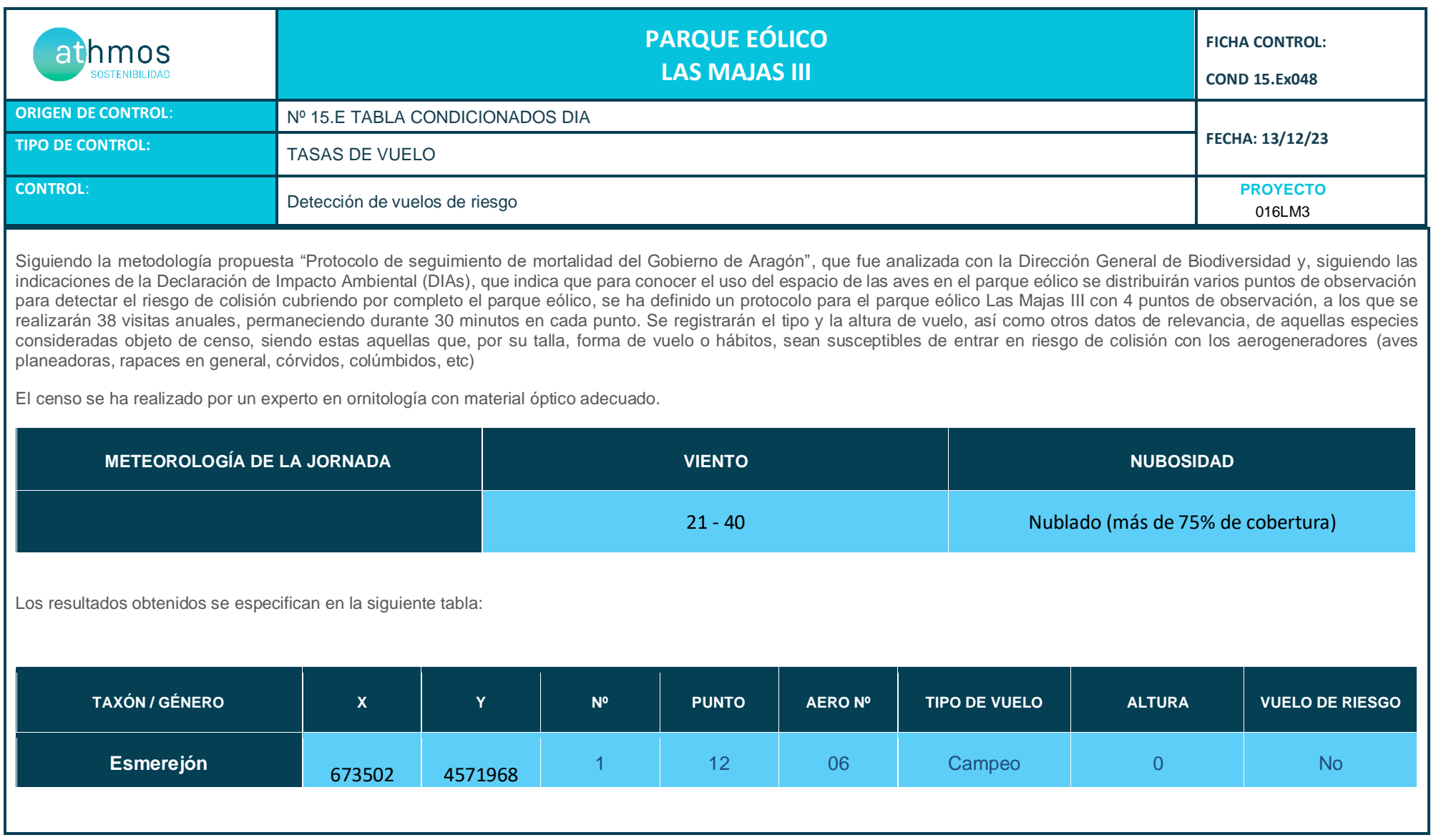

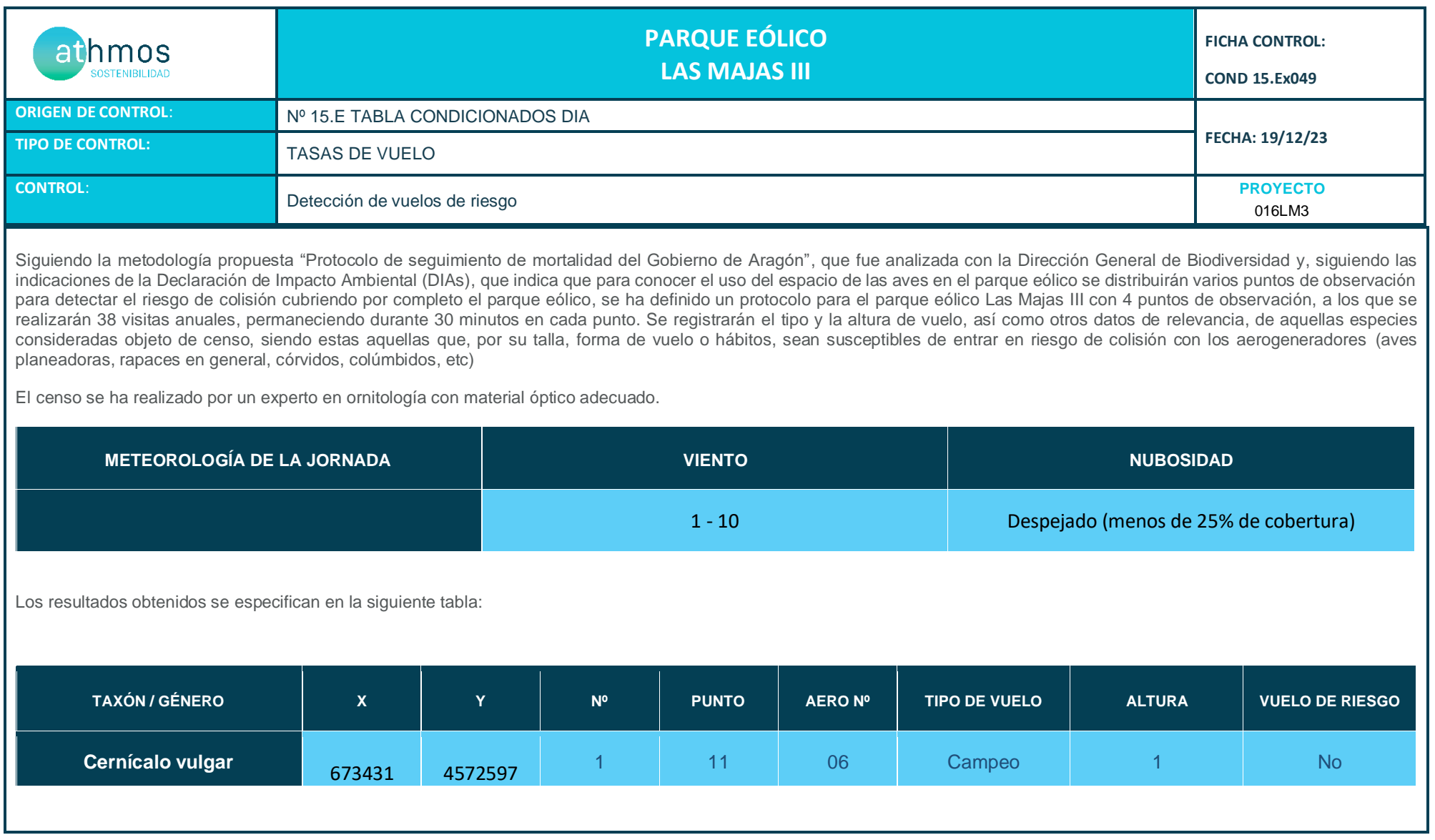

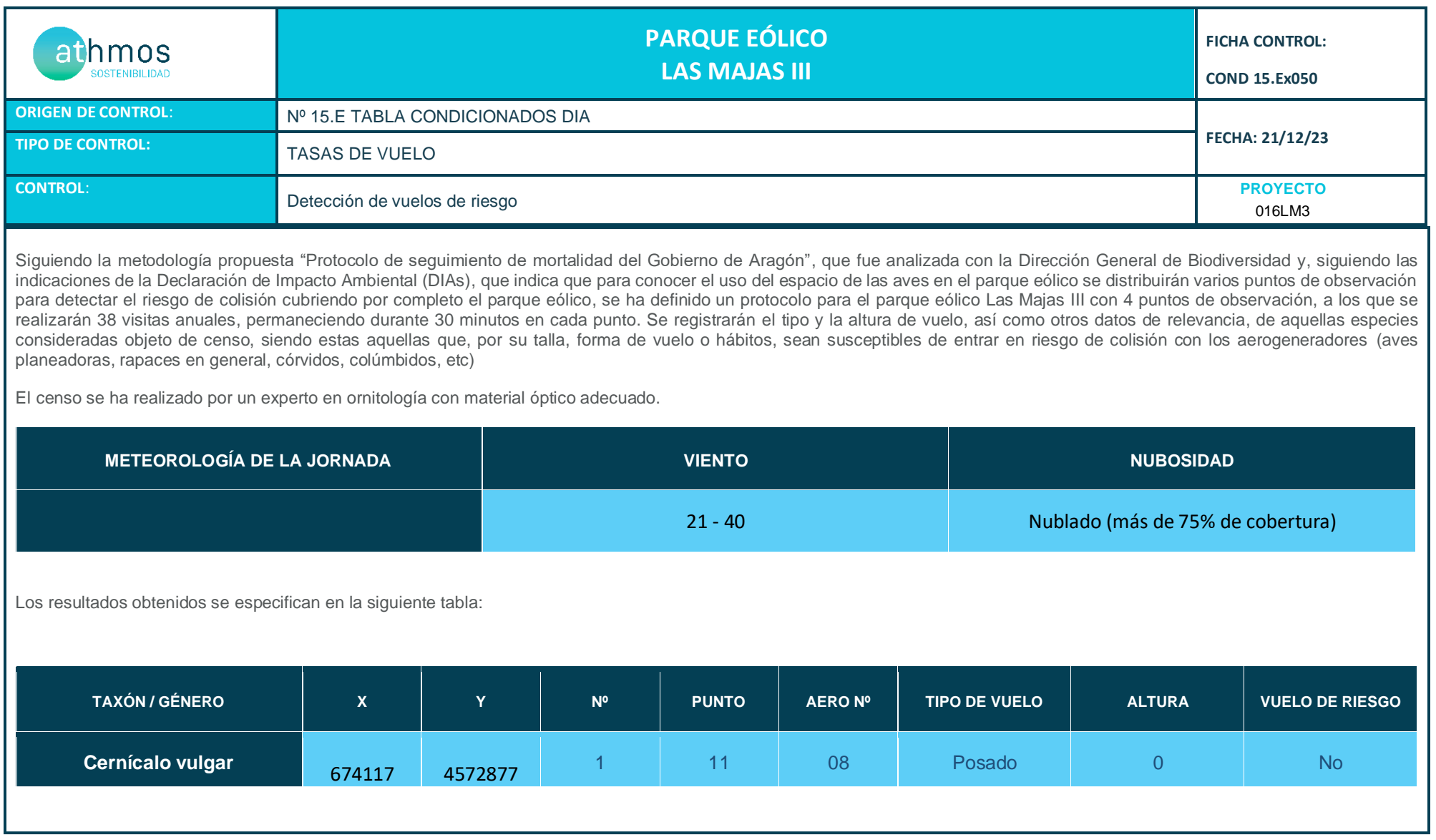

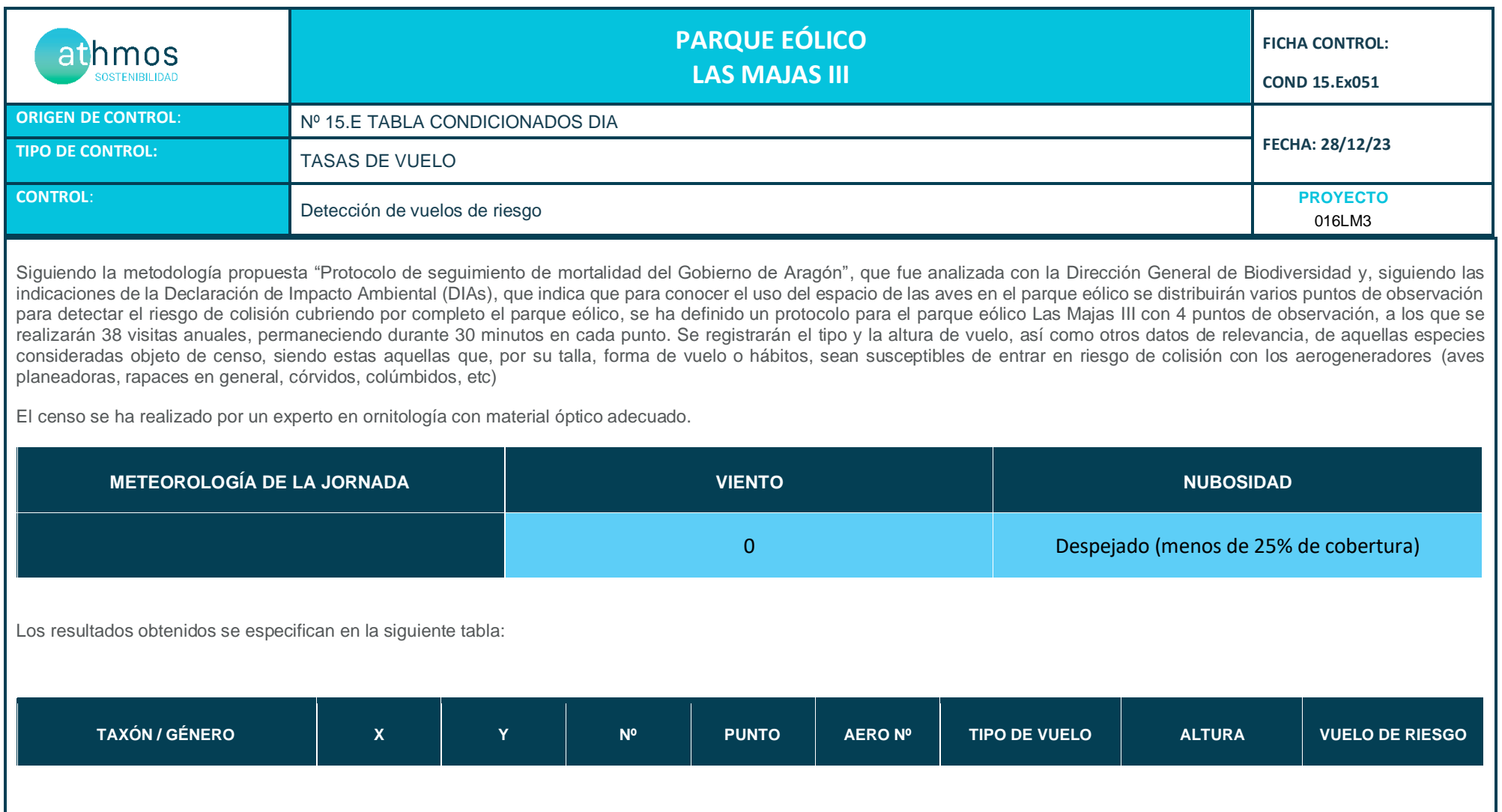

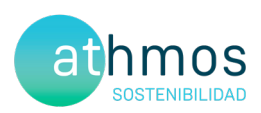

# ANEXO IV Fichas de Control – Quirópteros

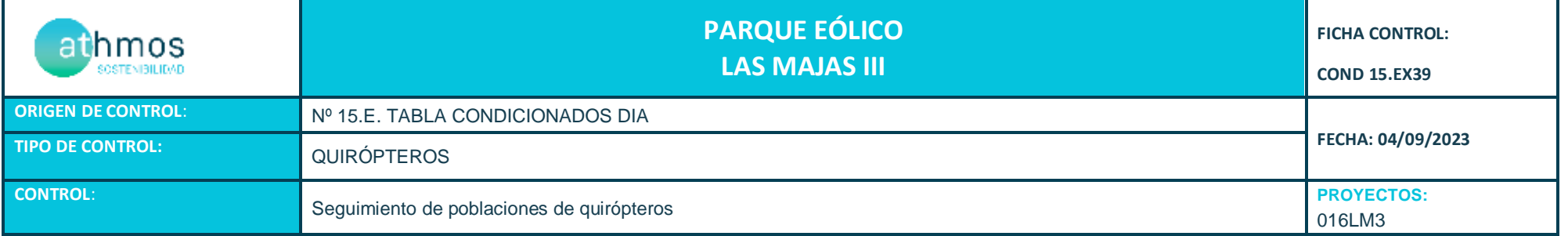

- Tal como indica la Declaración de Impacto Ambiental (DIA), se deberá hacer un seguimiento de las poblaciones de quirópteros y su zona de influencia. Para ello, se realizan grabaciones de ultrasonidos de alta precisión y espectro completo durante los meses de mayor actividad (abril - octubre) con grabadoras del modelo *Song Meter Mini Bat Wildlife Acoustics*, que tras su posterior análisis con el software informático Kaleidoscope Pro, se obtienen resultados de especies y/o grupos fónicos en pasos por noche. Se ha establecido una estación de censo de quirópteros en el parque eólico.

- Durante **SEPTIEMBRE**se colocaron las grabadoras dos noches. Los resultados se detallan en la siguiente tabla:

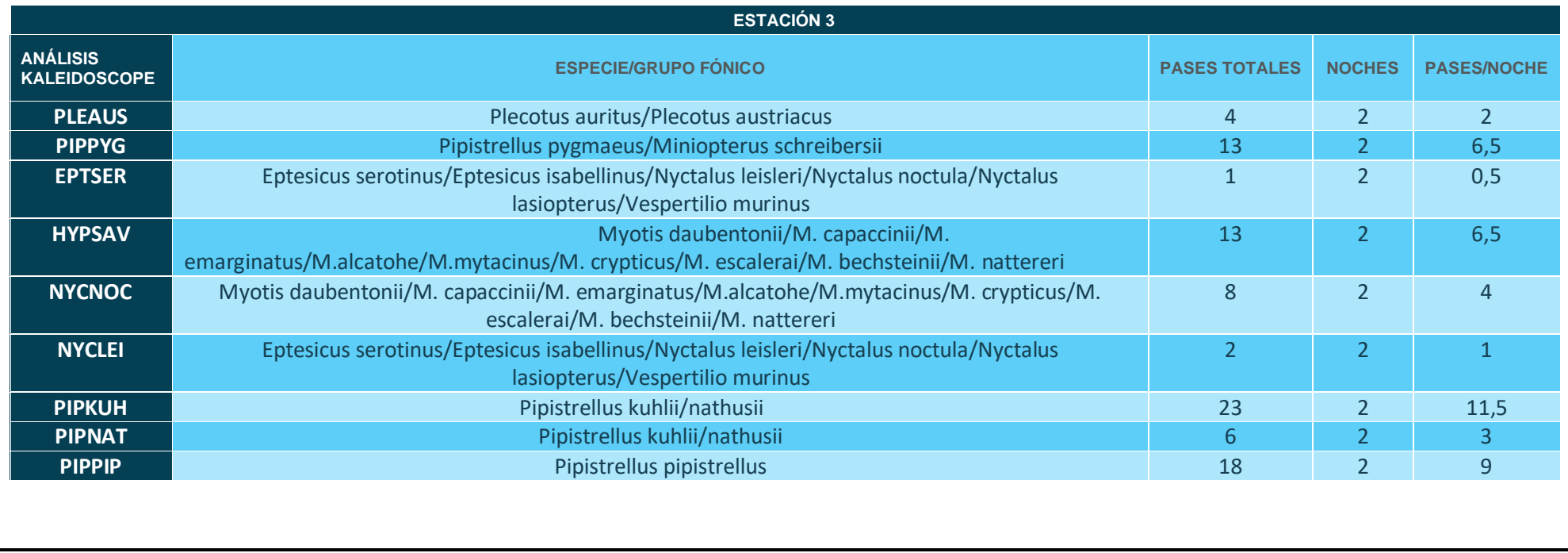

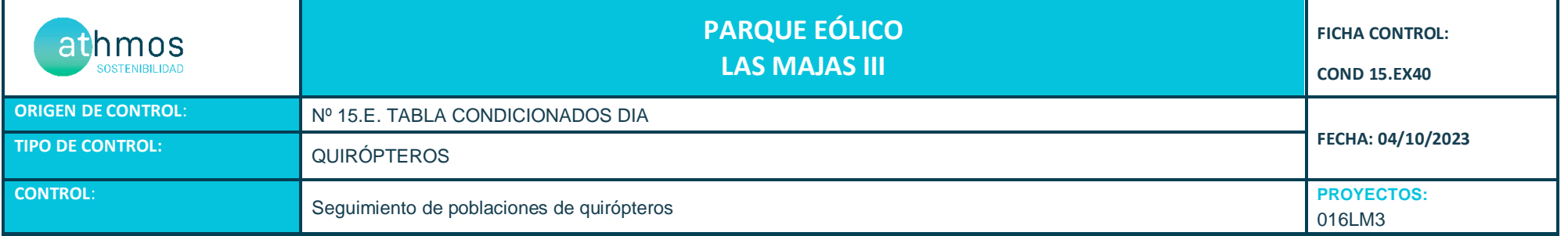

- Tal como indica la Declaración de Impacto Ambiental (DIA), se deberá hacer un seguimiento de las poblaciones de quirópteros y su zona de influencia. Para ello, se realizan grabaciones de ultrasonidos de alta precisión y espectro completo durante los meses de mayor actividad (abril - octubre) con grabadoras del modelo *Song Meter Mini Bat Wildlife Acoustics*, que tras su posterior análisis con el software informático Kaleidoscope Pro, se obtienen resultados de especies y/o grupos fónicos en pasos por noche. Se ha establecido una estación de censo de quirópteros en el parque eólico.

- Durante **OCTUBRE** se colocaron las grabadoras dos noches. Los resultados se detallan en la siguiente tabla:

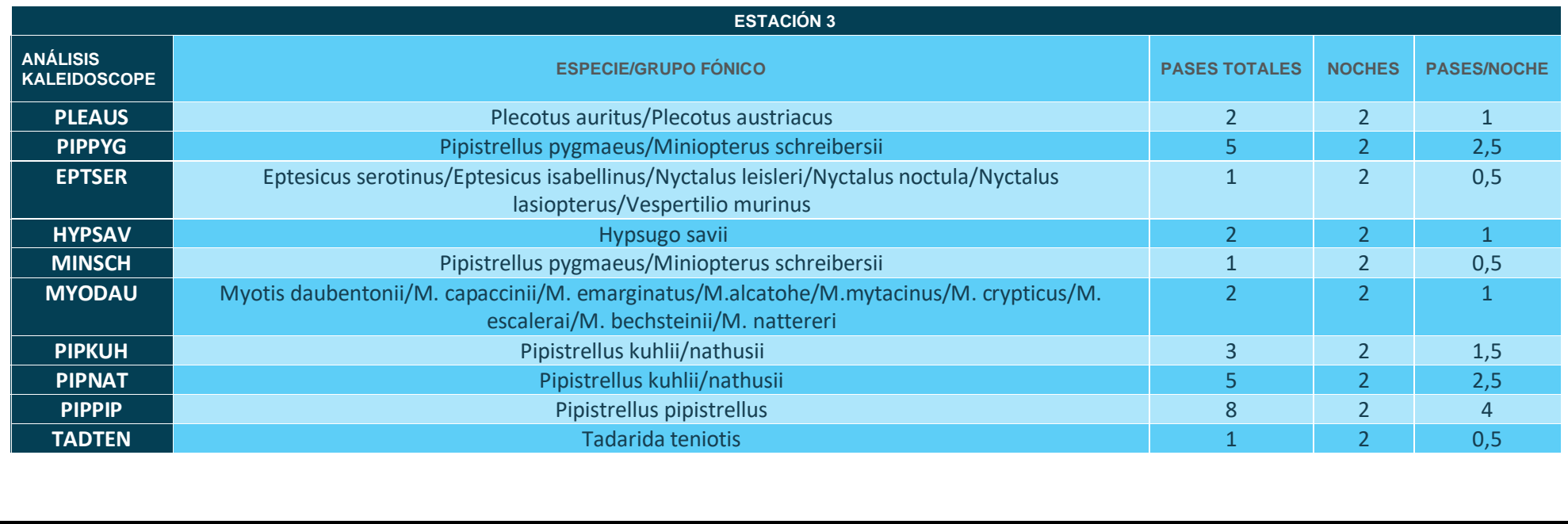

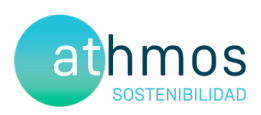

# ANEXO V Mapas – Aves Especial Conservación

## OBSERVACIONES AVES DE INTERÉS

**LAS MAJAS III** 

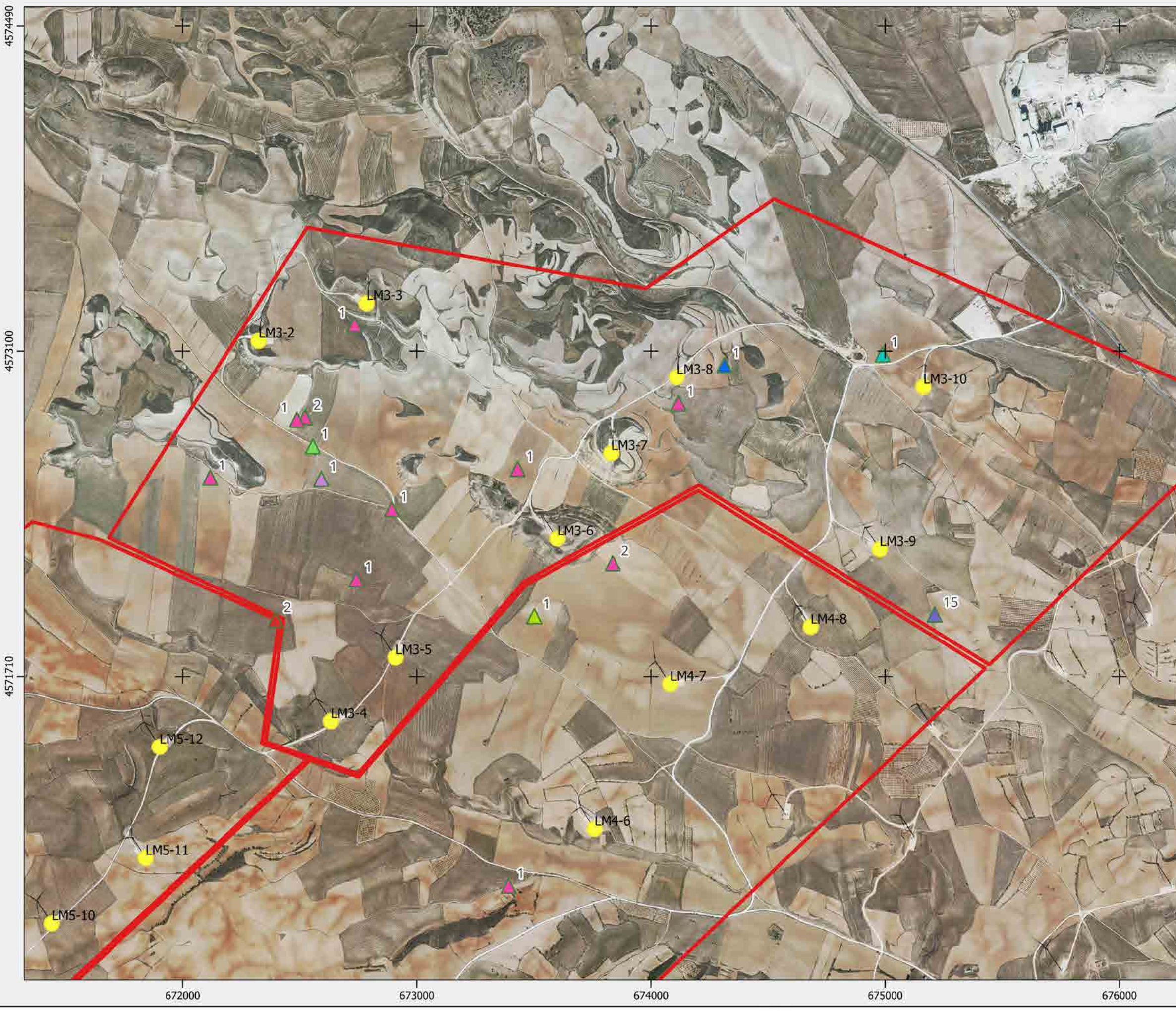

#### CHR\_016GOY\_GI\_CUAT009BASES\_230120\_V01

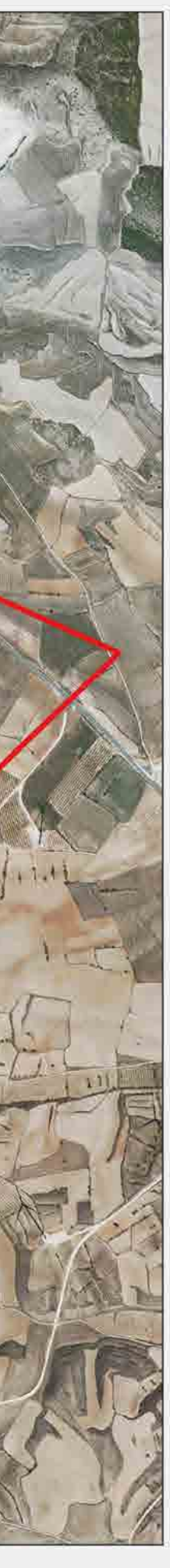

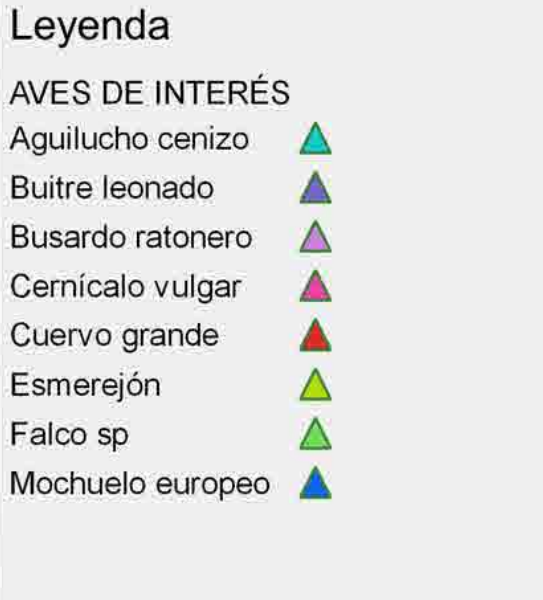

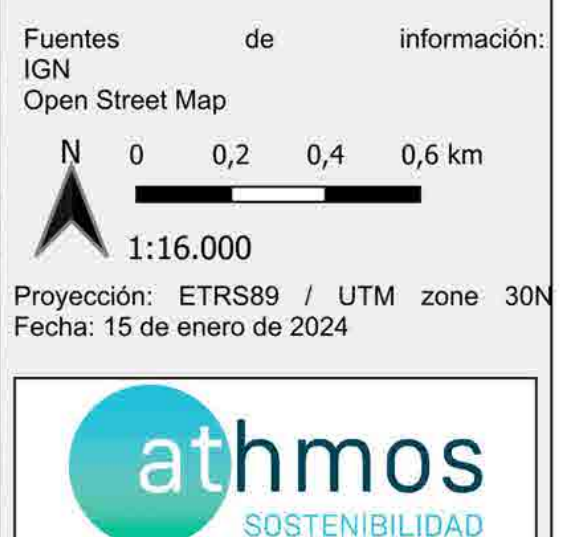

IIT.407.08 REV 0.2

## OBSERVACIONES AVES DIA

**LAS MAJAS III** 

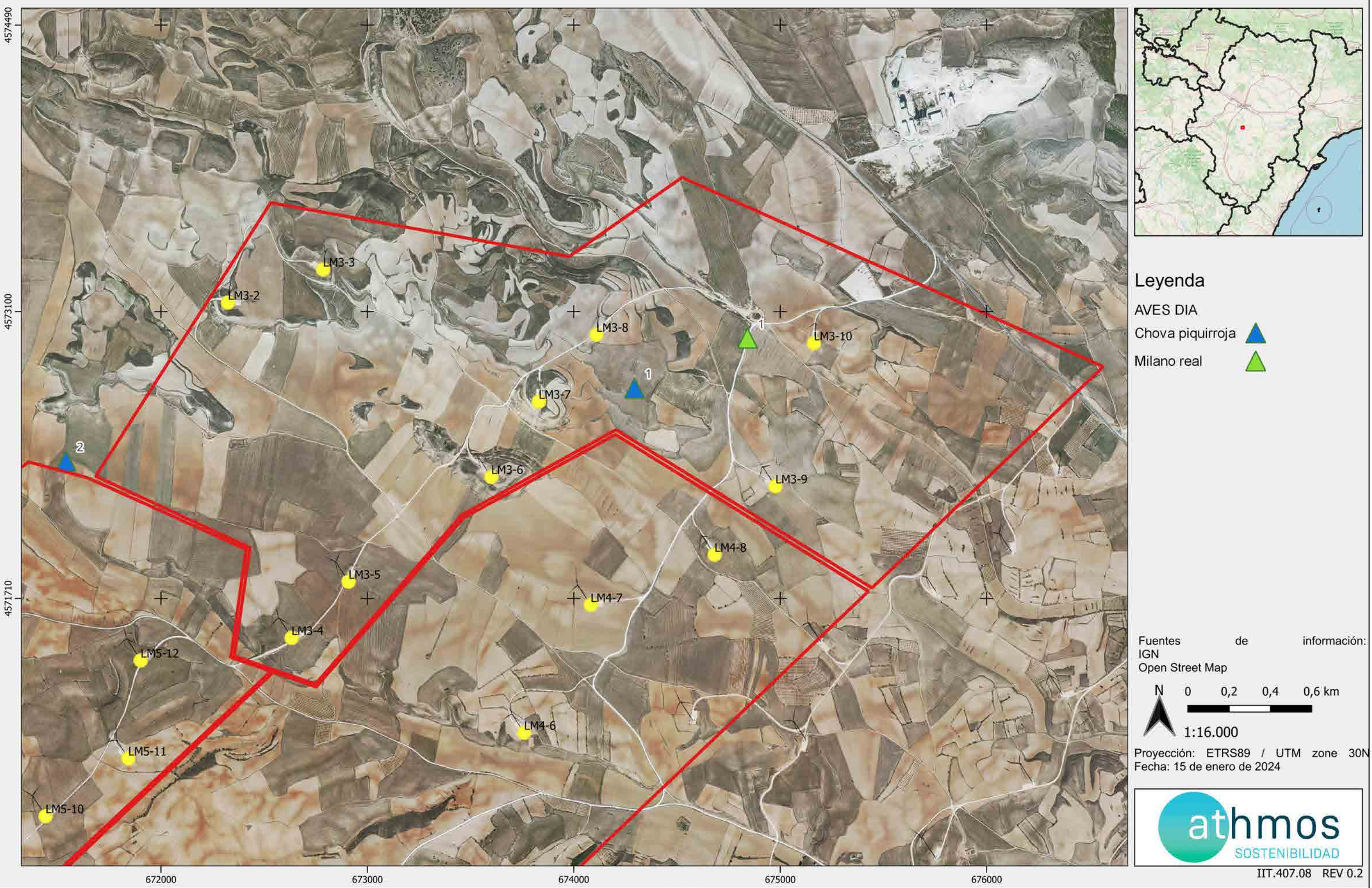

#### CHR\_016GOY\_GI\_CUAT009BASES\_230120\_V01

### **Seguimiento de quirópteros LAS MAJAS 11I**

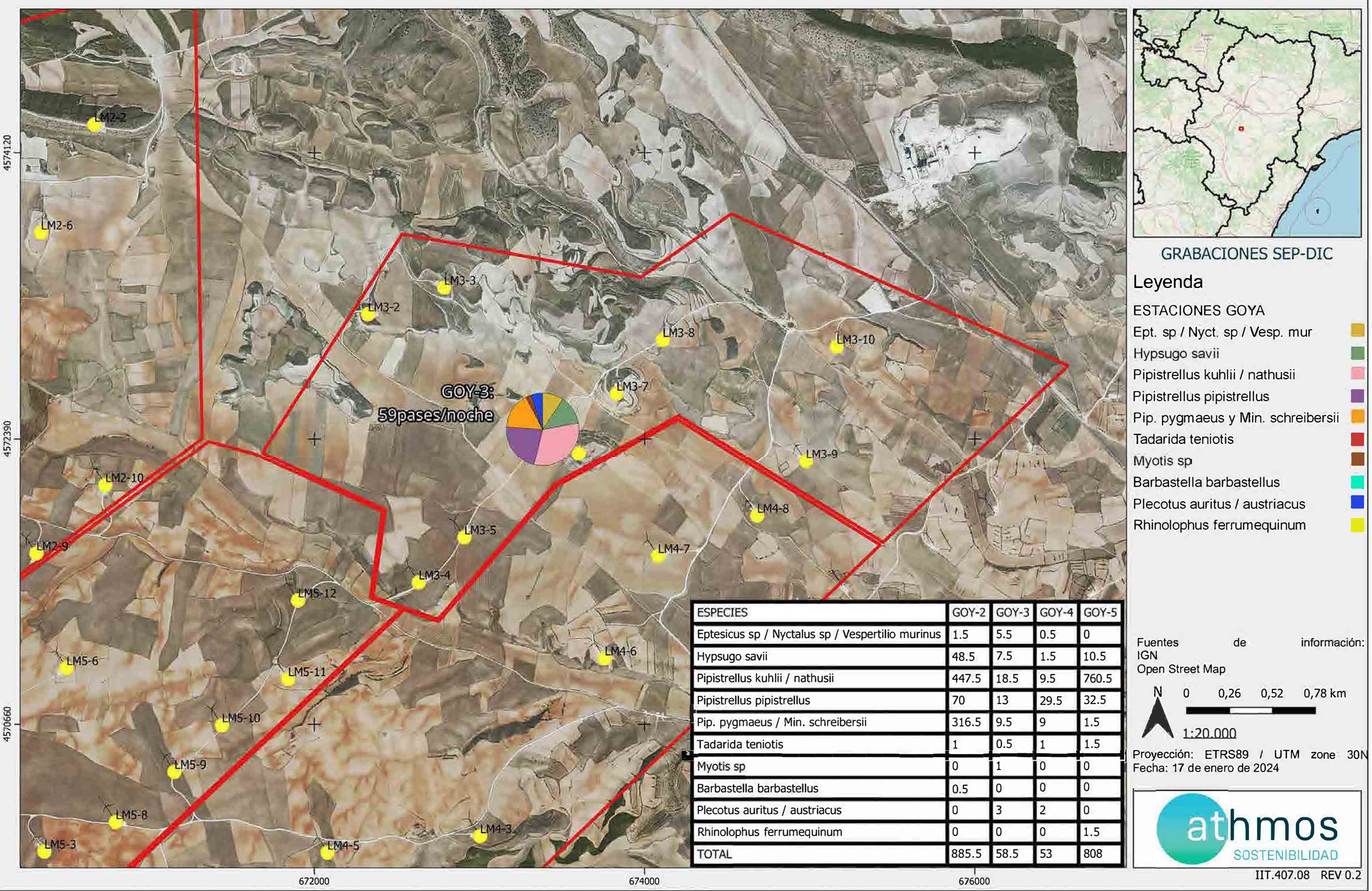

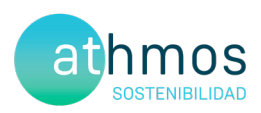

# ANEXO VI

## Informe de Evolución Anual de Calandrias
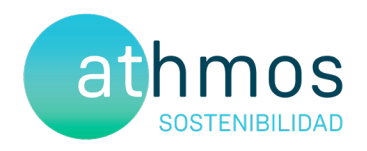

# Análisis evolución de la siniestralidad de calandria (*Melanocorypha calandra*) tras las medidas correctoras

## CONJUNTO DE PARQUES GOYA

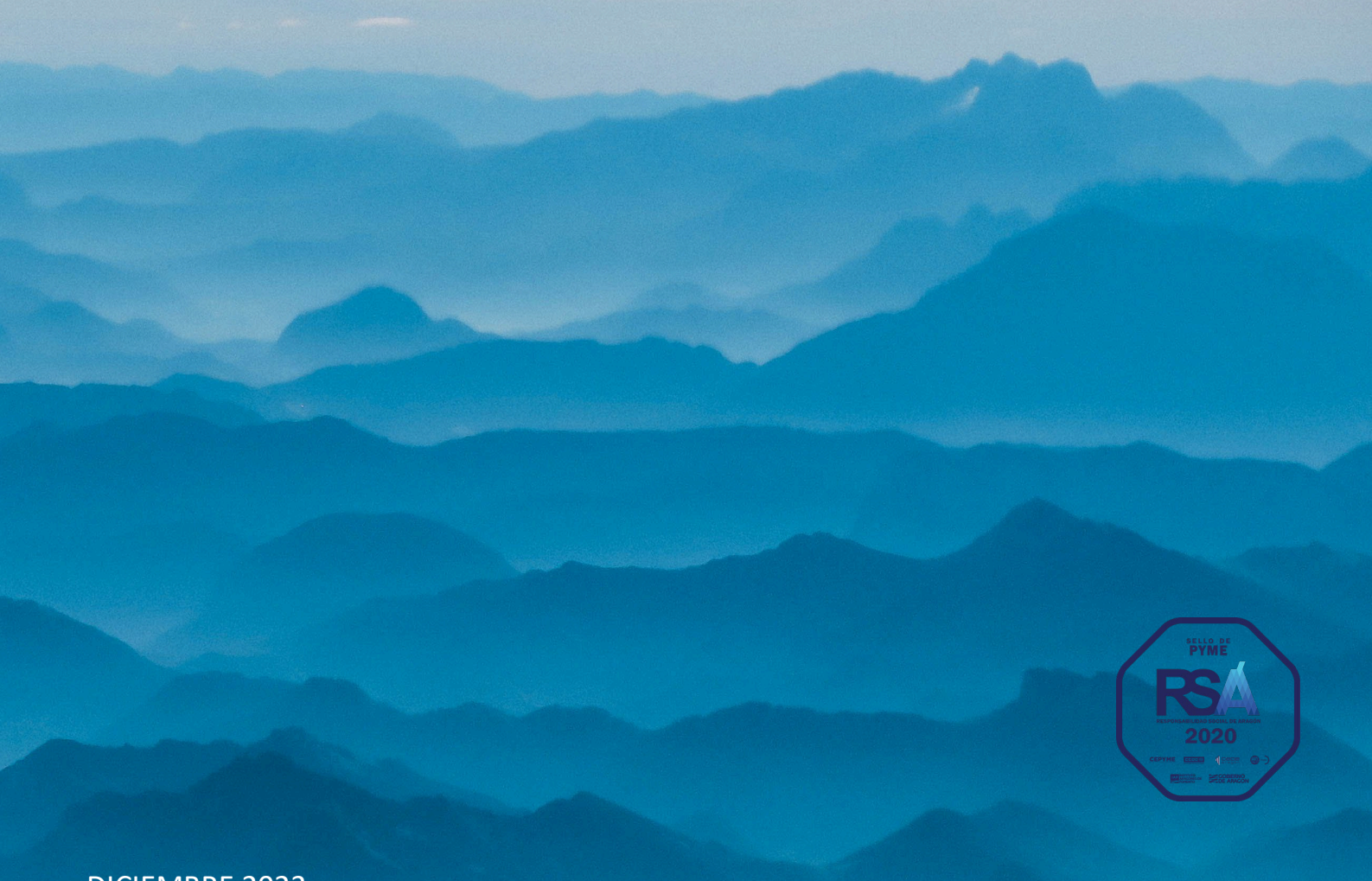

DICIEMBRE 2023

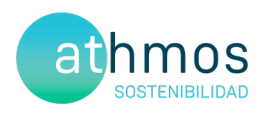

## ÍNDICE

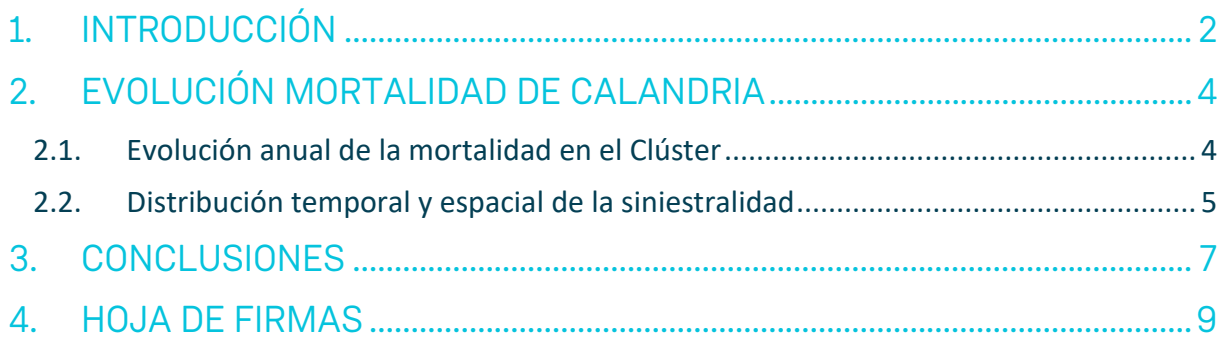

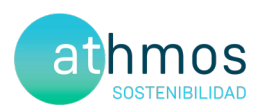

## 1. INTRODUCCIÓN

En 2020 y 2021 se registraron en el Clúster Goya 69 casos de mortalidad de calandria común (*Melanocorypha calandra)* en las prospecciones sistemáticas de la vigilancia ambiental siguiendo el protocolo del condicionado de la Declaración de Impacto Ambiental. Con el objeto de disminuir la siniestralidad de esta especie, se analizaron los resultados de mortalidad y censos específicos obtenidos y se propusieron medidas correctoras dirigidas a disminuirla, e indirectamente favorecer a otras especies de paseriformes con afinidad ecológica. El presente informe tiene como objetivo evaluar la efectividad de dichas medidas y su aplicación.

Las medidas propuestas en el informe sobre el estado de las calandrias en el Cluster Goya de noviembre de 2021 fueron las siguientes:

- **Control de los barbechos próximos a los aerogeneradores: revisar el estado de las parcelas desde febrero a junio con el fin de que se mantengan labradas o cultivadas**.

Se seleccionaron 16 los aerogeneradores para llevar a cabo esta medida correctora, cuatro de ellos en la localidad de Aguilón y doce en Azuara, además, con objetivo de conseguir el menor número de barbechos posible, se propuso consultar a los propietarios de la intención que tenían de la gestión de cada una de las parcelas seleccionadas con antelación para, si fuera necesario, acordar el coste que supondría el labrado en el caso de que decidieran dejarla en barbecho entre los meses de febrero y junio del año siguiente.

Las parcelas seleccionadas y su estado en febrero de 2022 y el resumen de la actuación ejecutada se muestran en la siguiente tabla:

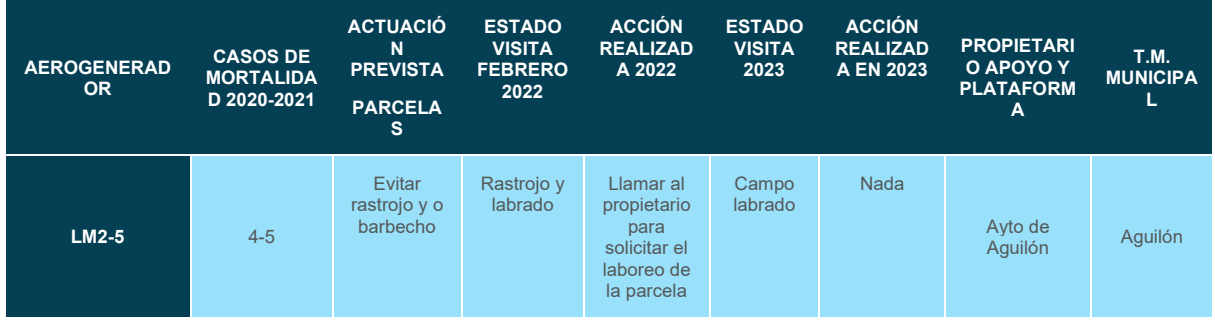

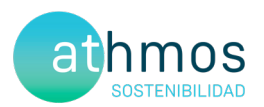

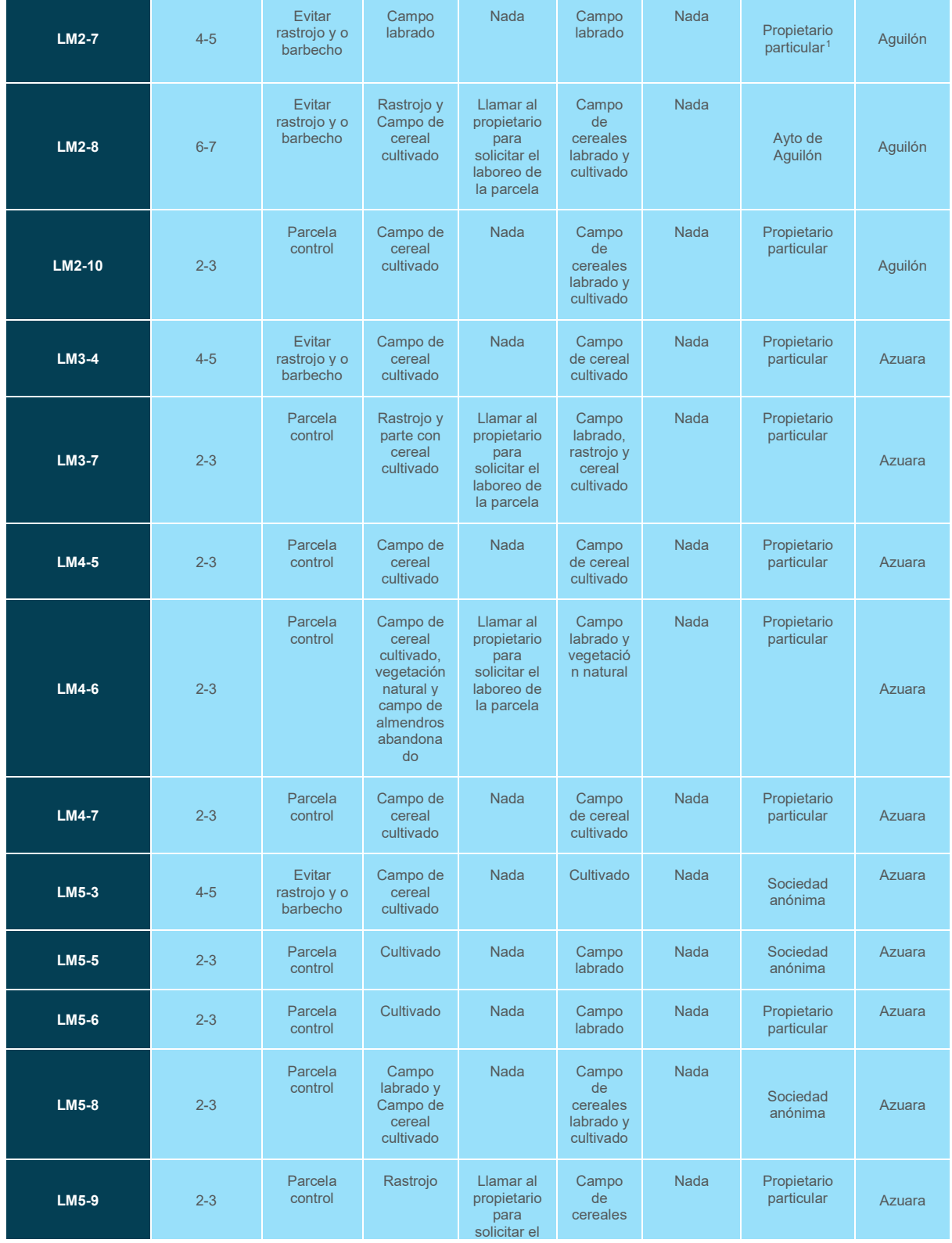

<span id="page-75-0"></span><sup>1</sup> Pese a tener identificados propietarios y números de teléfono no se apuntan por motivos de confidencialidad

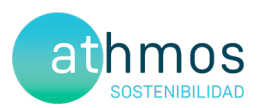

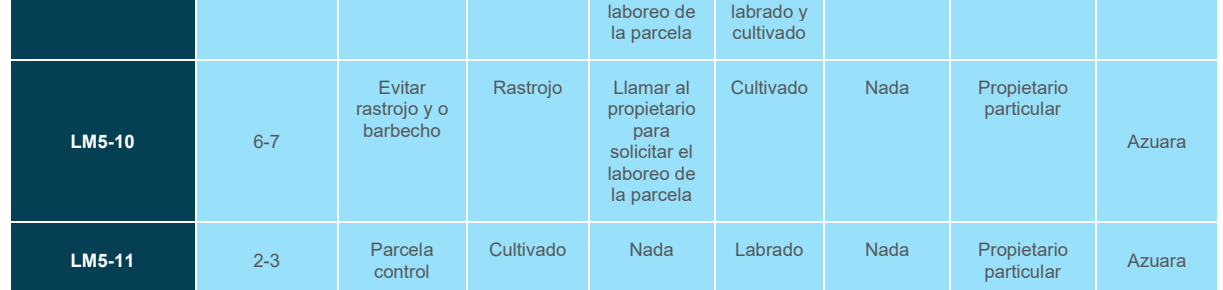

Tabla 1 Aerogeneradores seleccionados en 2021 para la aplicación de medidas y estado de revisión y actuaciones de 2022

#### - **Seguimiento de las medidas correctoras adoptadas**

Los resultados obtenidos durante el año 2023 se muestran en el siguiente apartado.

### 2. EVOLUCIÓN MORTALIDAD DE CALANDRIA

#### 2.1. Evolución anual de la mortalidad en el Clúster

La evolución de la mortalidad entre los años 2020,2021 y 2022 se presenta en el siguiente gráfico:

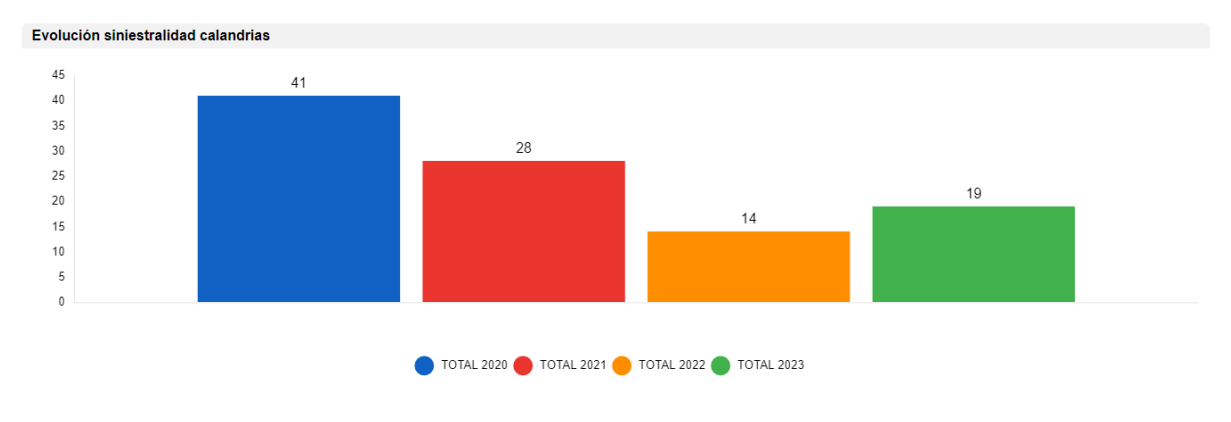

Fig. 1 Evolución mortalidad en CLUSTER GOYA

Se observa el descenso de la mortalidad de un 32% en 2021 con respecto a 2020, realizando el mismo esfuerzo prospectivo en todos los parques, en el caso de 2022, se observa una reducción de un 54% respecto a 2021 y un 68% con respecto a 2020 tras la aplicación de las medidas propuestas en el informe de 2021. En el año 2023 la siniestralidad ha aumentado un 36% respecto a 2022.

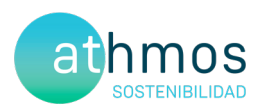

#### 2.2. Distribución temporal y espacial de la siniestralidad

La siniestralidad, de forma general durante los cuatros años se ha producido principalmente durante los meses previos a la reproducción debido al comportamiento de la especie. A diferencia del año anterior, el pico de siniestralidad de este año se ha dado en marzo con 8 hallazgos, descendiendo y manteniéndose a lo largo del año entre 1 y 2 siniestros, exceptuando los meses de mayo, septiembre y octubre, con cero casos. Otro pico que no se había producido hasta este año, fue en octubre, con 3 hallazgos.

La mortalidad se podría asociar a la conducta territorial de los machos, que comienza a manifestarse tímidamente a finales del mes de enero, cuando los días son apacibles. Los machos se elevan y cantan sobre los campos en los que ya está creciendo el cereal. Posteriormente, hasta el mes de abril, coincidiendo con el periodo de apareamiento y puestas, el mayor número de machos se va concentrando en los campos que no fueron labrados tras la cosecha del año anterior o que permanecían baldíos y que corresponden a los que seleccionan un mayor número de parejas reproductoras para criar. En estos vuelos nupciales los machos se elevan en altura alcanzando alturas de más de 200 m atravesando la altura de riesgo de las aspas de los aerogeneradores. Las colisiones se deben producir en el ascenso y en los descensos bruscos que hacen los machos y en las persecuciones que realizan entre ellos.

Además, este año, debido a la sequía que se ha sufrido en el territorio, los campos no se han cosechado y por lo tanto han servido de refugio para la especie, siendo una posible causa del aumento de la mortalidad de este año respecto al anterior

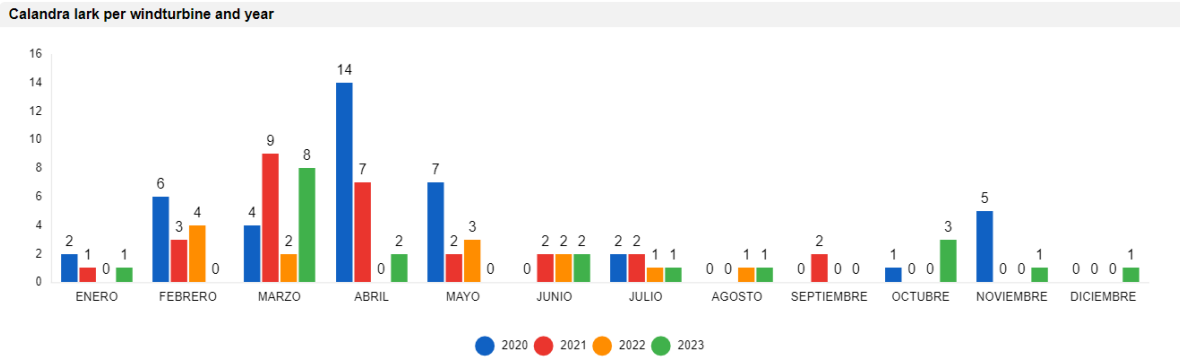

Fig. 2 Siniestralidad reportada de calandria de forma mensual entre los años 2020-2023

Este año no se ha observado una incidencia elevada en los aerogeneradores que se establecieron como problemáticos, con tan solo tres casos

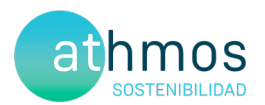

Tras el labrado y cultivo de las parcelas identificadas en los años anteriores como barbecho a partir de febrero, ha habido una disminución en los hallazgos durante 2022, manteniéndose estables en aquellos meses en los que la actividad se reduce en los periodos de búsqueda de alimento. Como se ha comentado en párrafos anteriores, los datos de mortalidad detectados de mayo a agosto en 2022 se han producido en aerogeneradores diferentes a los que se les había identificado como problemáticos. (Ver fig. 5)

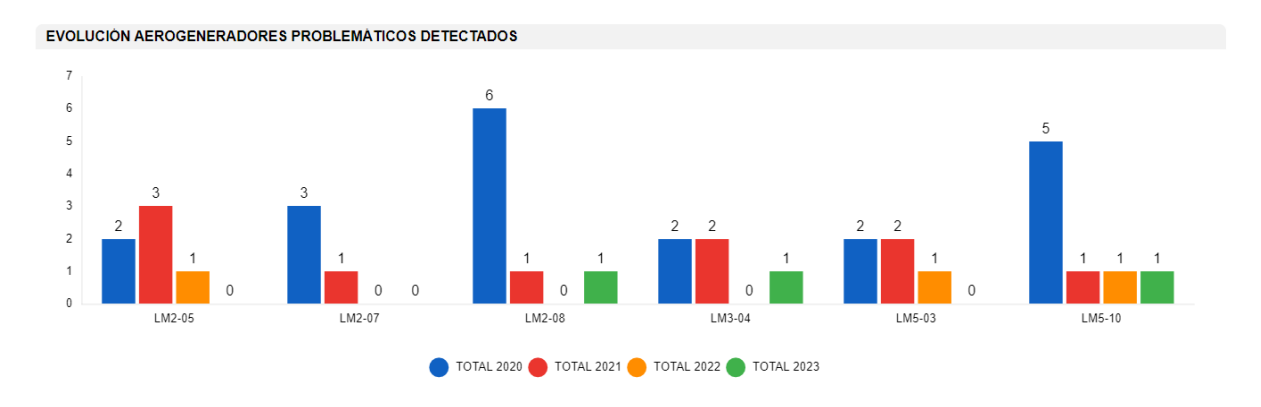

Fig. 3 Siniestralidad reportada de calandria en los años 2020 - 2023 en los aerogeneradores con mayor tasa de siniestralidad

Se ha observado que en el PPEE Las Majas IV, El Saso y Sierra de Luna ha habido un incremento de hallazgos de calandrias en comparación con el año anterior, aunque en ninguno de los aerogeneradores supera los 2 ejemplares, sin embargo, se ha observado un descenso de la mortalidad en Las Majas V

Igualmente se llevará un registro del estado de los campos en años posteriores por si debiera de aplicarse medidas como en los aerogeneradores problemáticos para evitar que esta siniestralidad aumente.

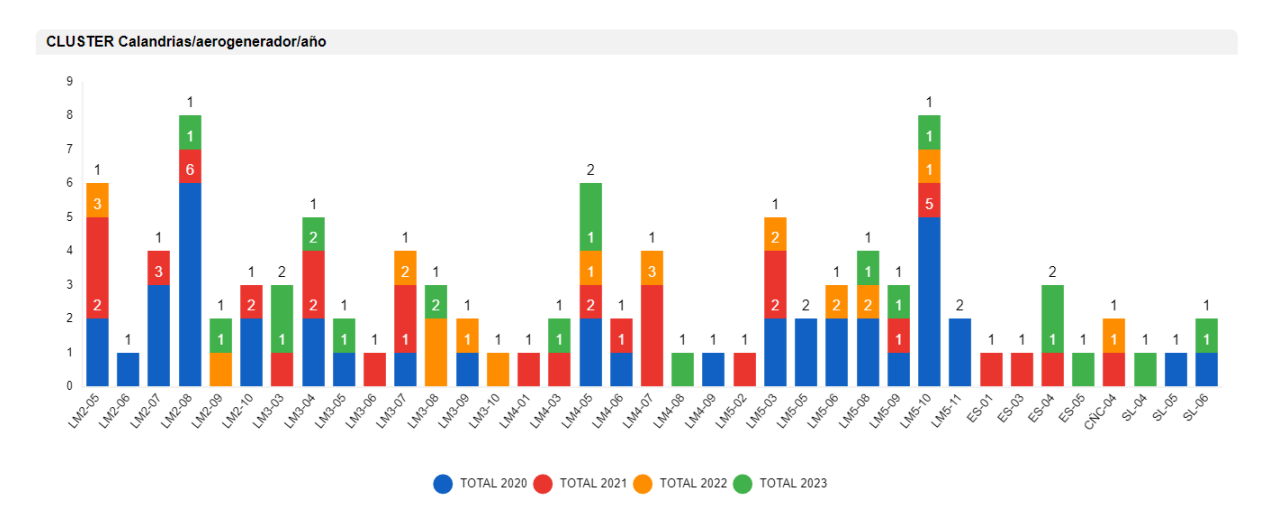

Fig. 4 Mortalidad de calandrias por aerogenerador y por años

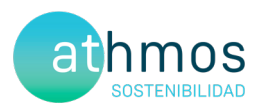

## 3. Evolución Censos de calandrias

En el 2023 se han cambiado el número de transectos, así como su localización para obtener una mejor representación del hábitat, al no tener misma ubicación ni mismos recorridos no son comparables a los realizados años anteriores.

La densidad obtenida en los transectos muestra un descenso poco importante durante los dos primeros años pasando de 18 calandrias/10 ha en 2020, a 15 calandrias/10 ha en 2021, con un posterior ascenso en 2022, esta fluctuación puede ser debida a las condiciones climatológicas y de alimento favorables con las de los años anteriores, entre otros

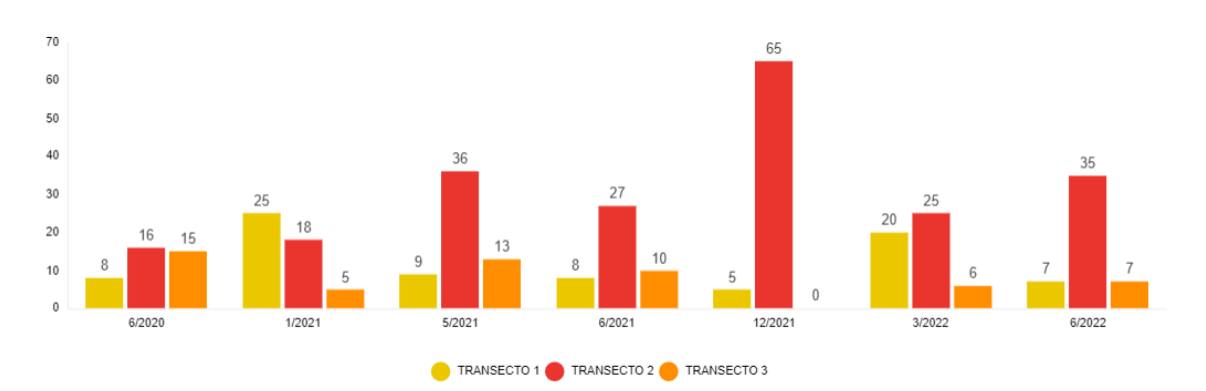

Fig. 5 Resultados de los transectos realizados de 2020 a 2022.

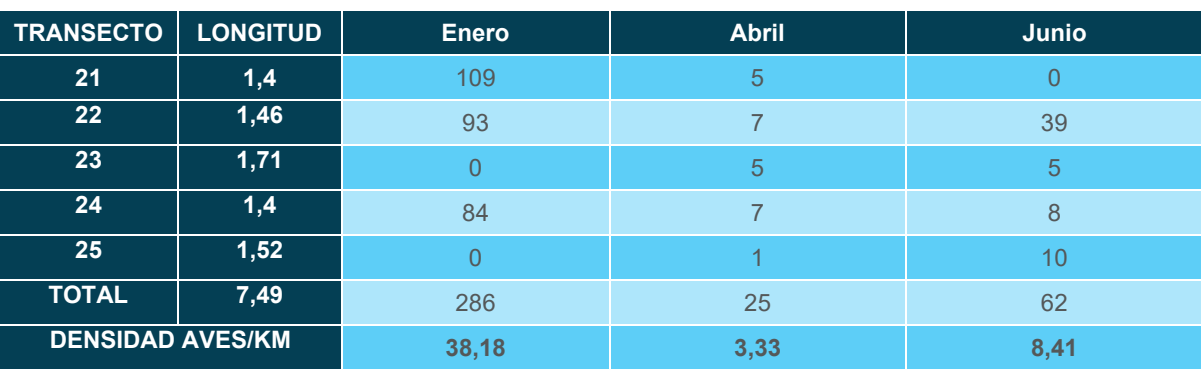

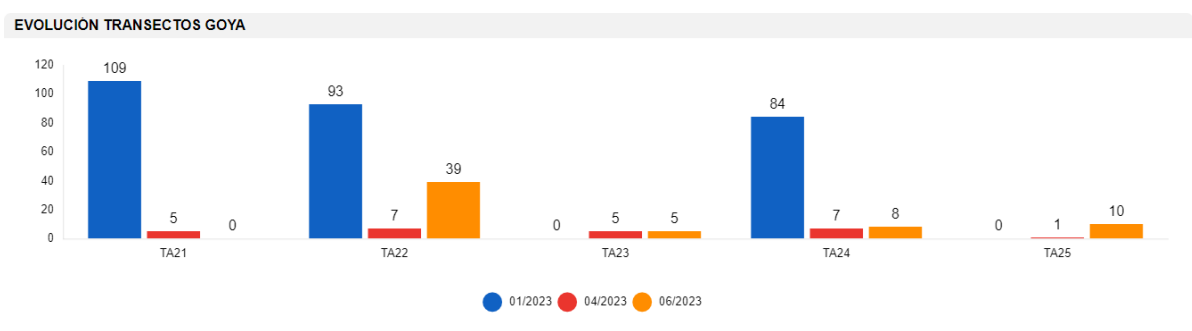

Fig. 6 Resultados de los transectos realizados en 2023

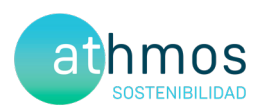

## 4. CONCLUSIONES

Según los datos obtenidos durante el 2023:

- La mortalidad ha aumentado un 36% respecto a 2022 y ha disminuido un 32% respecto a 2021 y un 54% respecto 2020.
- Las poblaciones de calandria común han aumentado en época reproductora según los datos obtenidos en los transectos.
- Se debe continuar con el seguimiento del estado de los cultivos en los aerogeneradores identificados como problemáticos y estudiar la evolución de aquellos que han tenido siniestros por primera vez este año.

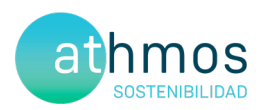

### 5. HOJA DE FIRMAS

El presente documento está suscrito por los siguientes trabajadores de Athmos Sostenibilidad:

Zaragoza, 31 de diciembre de 2023

Carlos  $\epsilon$ 

El presente informe está firmado por Carlos Sanz López Técnico de Medio ambiente Graduado en Biología